## **ALLEGATO D**

# **730 / 2004**

**Istruzioni per lo svolgimento degli adempimenti previsti per l'assistenza fiscale da parte dei sostituti d'imposta e dei CAF** 

## **1 DATI ANAGRAFICI E DI RESIDENZA DEL DICHIARANTE E SCELTA PER LA DESTINAZIONE DELL'OTTO PER MILLE DELL'IRPEF**

- 1.1 CONTROLLI DA EFFETTUARE
- 1.2 ANOMALIE ED INCONGRUENZE
	- *1.2.1 SEGNALAZIONI*
	- *1.2.2 ESCLUSIONE DALL'ASSISTENZA FISCALE*

1.3 SCELTA PER LA DESTINAZIONE DELL'OTTO PER MILLE DELL'IRPEF ALLE ISTITUZIONI BENEFICIARIE (RISERVATO AI C.A.F.)

## **2 CONIUGE E FAMILIARI A CARICO**

- 2.1 CONTROLLI DA EFFETTUARE
- 2.2 ANOMALIE ED INCONGRUENZE
	- *2.2.1 SEGNALAZIONI*
	- *2.2.2 ESCLUSIONE DALL'ASSISTENZA FISCALE*

## **3 DATI DEL SOSTITUTO D'IMPOSTA CHE EFFETTUERÀ IL CONGUAGLIO**

- 3.1 CONTROLLI DA EFFETTUARE
- 3.2 ANOMALIE ED INCONGRUENZE
	- *3.2.1 SEGNALAZIONI*
	- *3.2.2 ESCLUSIONE DALL'ASSISTENZA FISCALE*

## **4 REDDITI DEI TERRENI (QUADRO A)**

- 4.1 CONTROLLI DA EFFETTUARE
- 4.2 ANOMALIE ED INCONGRUENZE
	- *4.2.1 SEGNALAZIONI*
- *4.2.2 ESCLUSIONE DALL'ASSISTENZA FISCALE*
- 4.3 MODALITÀ DI CALCOLO
	- *4.3.1 DETERMINAZIONE DEL REDDITO DOMINICALE*
		- 4.3.1.1 DATI DEL TERRENO SU UN SOLO RIGO
		- 4.3.1.2 DATI DEL TERRENO SU PIU' RIGHI
		- 4.3.1.3 REDDITO DOMINICALE TOTALE E MODALITA' DI ARROTONDAMENTO
	- *4.3.2 DETERMINAZIONE DEL REDDITO AGRARIO*
		- 4.3.2.1 DATI DEL TERRENO SU UN SOLO RIGO
		- 4.3.2.2 DATI DEL TERRENO SU PIU' RIGHI
		- 4.3.2.3 REDDITO AGRARIO TOTALE E MODALITA' DI ARROTONDAMENTO

#### **5 REDDITI DEI FABBRICATI (QUADRO B)**

- 5.1 CONTROLLI DA EFFETTUARE
- 5.2 ANOMALIE ED INCONGRUENZE
- *5.2.1 SEGNALAZIONI*
- *5.2.2 ESCLUSIONE DALL'ASSISTENZA FISCALE*
- 5.3 MODALITÀ DI CALCOLO DEL REDDITO DEI FABBRICATI
	- *5.3.1 DATI DEL FABBRICATO INDICATI SU UN SOLO RIGO*
	- *5.3.2 DATI DELLO STESSO FABBRICATO INDICATI SU PIU' RIGHI*
	- 5.3.2.1 PRESENZA DEL "CANONE DI LOCAZIONE"
	- *5.3.3 CASI PARTICOLARI*
	- *5.3.4 REDDITO TOTALE DEI FABBRICATI E MODALITA' DI ARROTONDAMENTO*

## *5.3.5 DEDUZIONE PER IL FABBRICATO UTILIZZATO COME ABITAZIONE PRINCIPALE E RELATIVE PERTINENZE*

## **6 REDDITI DI LAVORO DIPENDENTE E ASSIMILATI (QUADRO C)**

- 6.1 CONTROLLI DA EFFETTUARE
	- *6.1.1 SEZ. I LAVORO DIPENDENTE E ASSIMILATI*

*6.1.2 SEZ. II – REDDITI ASSIMILATI PER I QUALI NON SPETTANO LE DEDUZIONI PER LAVORO DIPENDENTE*

*6.1.3 SEZ. III - RITENUTE SU REDDITI DI LAVORO DIPENDENTE E ADDIZIONALI REGIONALE E COMUNALE ALL'IRPEF*

- 6.2 ANOMALIE ED INCONGRUENZE<br>6.2.1 SEGNALAZIONI
	- *6.2.1 SEGNALAZIONI*
- *6.2.2 ESCLUSIONE DALL'ASSISTENZA FISCALE*
- 6.3 MODALITÀ DI CALCOLO REDDITI QUADRO C

## **7 ALTRI REDDITI (QUADRO D)**

- 7.1 CONTROLLI DA EFFETTUARE
- 7.2 ANOMALIE ED INCONGRUENZE
	- *7.2.1 SEGNALAZIONI*
	- *7.2.2 ESCLUSIONE DALL'ASSISTENZA FISCALE*
- 7.3 MODALITÀ DI CALCOLO REDDITI QUADRO D

## **8 ONERI (QUADRO E)**

- 8.1 CONTROLLI DA EFFETTUARE
- 8.2 ANOMALIE ED INCONGRUENZE
	- *8.2.1 SEGNALAZIONI*
	- *8.2.2 ESCLUSIONE DALL'ASSISTENZA FISCALE*
- 8.3 MODALITÀ DI CALCOLO
	- *8.3.1 SEZ. I ONERI PER I QUALI È RICONOSCIUTA LA DETRAZIONE DI IMPOSTA*
	- *8.3.2 SEZ. II ONERI DEDUCIBILI DAL REDDITO COMPLESSIVO*
		- 8.3.2.1 RIGHI DA E18 A E22
		- 8.3.2.2 RIGO E23 PREVIDENZA COMPLEMENTARE
	- 8.3.2.3 Rigo E24 Altri oneri deducibili

*8.3.3 SEZ. III - SPESE PER INTERVENTI DI RECUPERO DEL PATRIMONIO EDILIZIO PER LE QUALI SPETTA LA DETRAZIONE DEL 41% O 36% - RIGHI DA E25 A E28 8.3.4 SEZ. IV – ALTRE DETRAZIONI*

## **9 ALTRI DATI (QUADRO F)**

- 9.1 SEZ. I ACCONTI IRPEF RELATIVI AL 2003
- 9.2 SEZ. II ALTRE RITENUTE SUBITE
- 9.3 SEZ. III ECCEDENZE RISULTANTI DALLE PRECEDENTI DICHIARAZIONI
- 9.4 SEZ. V RITENUTE E ACCONTI SOSPESI PER EVENTI ECCEZIONALI
- 9.5 SEZ. VI DATI RELATIVI AI VERSAMENTI DI SALDO E AGLI EVENTUALI ACCONTI
- 9.6 SEZ. VII- DATI RELATIVI AI REDDITI PRODOTTI ALL'ESTERO DA UTILIZZARE PER IL CALCOLO DEL

CREDITO D'IMPOSTA

- 9.7 SEZ. VIII REDDITI SOGGETTI A TASSAZIONE SEPARATA
	- *9.7.1 CONTROLLI SUL RIGO F9*
	- *9.7.2 CONTROLLI SUL RIGO F10*
- 9.8 ANOMALIE ED INCONGRUENZE
- *9.8.1 SEGNALAZIONI*
- *9.8.2 ESCLUSIONE DALL'ASSISTENZA FISCALE*

9.9 MODALITÀ DI CALCOLO

#### **10 LIQUIDAZIONE DELL'IMPOSTA, DELL'ADDIZIONALE REGIONALE ALL'IRPEF, DELL'ADDIZIONALE COMUNALE ALL'IRPEF E COMPILAZIONE DEL MOD. 730-3 "PROSPETTO DI LIQUIDAZIONE"**

10.1 CLAUSOLA DI SALVAGUARDIA

10.2 DATI IDENTIFICATIVI DEL SOSTITUTO D'IMPOSTA O DEL C.A.F. E DEI DICHIARANTI

10.3 RIEPILOGO DEI REDDITI – RIGHI DA 1 A 5 DEL MOD. 730-3

10.4 CALCOLO DELL'IRPEF – RIGHI DA 6 A 9 DEL MOD. 730-3

10.5 DEDUZIONE ART. 10-BIS DEL TUIR - RIGO 10 DEL MOD. 730-3

10.6 RIGO 11 E RIGO 12 DEL MOD. 730-3

*10.6.1 A) Reddito imponibile normativa vigente*

*10.6.2 B) Reddito imponibile normativa precedente*

*10.6.3 Compensi per attività sportive dilettantistiche con ritenuta a titolo d'imposta – rigo 12 del mod. 730-3*

10.7 IMPOSTA LORDA – RIGO 13 DEL MOD. 730-3

*10.7.1 A) Imposta lorda normativa vigente – Rigo 13A*

*10.7.2 B) Imposta lorda normativa precedente – Rigo 13B*

10.8 DETERMINAZIONE DELLE DETRAZIONI PER FAMILIARI (RIGHI 14 E 15 DEL MOD. 730-3)

*10.8.1 Detrazioni d'imposta per il coniuge - rigo 14 del mod.730-3*

*10.8.2 Detrazioni d'imposta per figli e altri familiari a carico - rigo 15 del mod. 730-3*

10.9 DETERMINAZIONE DELLE DETRAZIONI PER LAVORO O PENSIONE (RIGO 16 DEL MOD. 730-3)

*10.9.1 A) Detrazione per lavoro dipendente o pensione normativa vigente – Rigo 16A*

*10.9.2 B) Detrazione per lavoro dipendente e pensione normativa precedente - Rigo 16B* 10.10 DETERMINAZIONE DELLE ULTERIORI DETRAZIONI PER REDDITI DI LAVORO DIPENDENTE DI DURATA INFERIORE ALL'ANNO O PER REDDITI DA PENSIONE (RIGO 17 DEL MOD. 730-3) – NORMATIVA IN VIGORE AL 31/12/2002

*10.10.1 Ulteriore detrazione per reddito di lavoro dipendente con contratti a tempo indeterminato di durata inferiore all'anno*

*10.10.2 Ulteriore detrazione per redditi di lavoro dipendente con contratti a tempo determinato di durata inferiore all'anno e per assegni periodici del coniuge*

*10.10.3 Ulteriore detrazione per i redditi di pensione – rigo 17 del Mod. 730-3*

10.11 DETERMINAZIONE DELLE DETRAZIONI DI CUI ALLE SEZ. I E III DEL QUADRO E (RIGO 18 MOD. 730-3)

10.12 DETRAZIONE D'IMPOSTA PER GLI ONERI DI CUI ALLA SEZ. IV - RIGO 19 DEL MOD. 730-3

10.13 DETERMINAZIONE CREDITI D'IMPOSTA (RIGHI 20 E 21 DEL MOD. 730-3)

*10.13.1 Credito d'imposta per il riacquisto della prima casa - rigo 20 del mod. 730-3*

10.13.1.1 A) Normativa vigente – Righi 20A e 31A

10.13.1.2 B) Normativa precedente – Righi 20B e 31B

*10.13.2 Credito d'imposta per nuove assunzioni - rigo 21 del mod. 730-3*

10.13.2.1 A) Normativa vigente – Righi 21A e 32A

10.13.2.2 B) Normativa precedente – Righi 21B e 32B

10.14 TOTALE DETRAZIONI E CREDITO DI IMPOSTA – RIGO 22 DEL MOD. 730-3

*10.14.1 A) Normativa vigente – Rigo 22A*

*10.14.2 B) Normativa precedente – Rigo 22B*

10.15 IMPOSTA NETTA – RIGO 23 DEL MOD. 730-3

*10.15.1 A) Normativa vigente – Rigo 23A*

*10.15.2 B) Normativa in vigore al 31/12/2002 – Rigo 23B*

10.16 VERIFICA DELLA CLAUSOLA DI SALVAGUARDIA<br>10.16.1 Totale a colonna 3 dei righi 22 e 23

*10.16.1 Totale a colonna 3 dei righi 22 e 23*

10.17 DETERMINAZIONE DEI RIGHI DA 24 A 33 DEL MOD. 730-3

*10.17.1 Crediti d'imposta sui dividendi – rigo 24 del mod. 730-3*

*10.17.2 Crediti sulle imposte pagate all'estero – rigo 25 del mod. 730-3*

*10.17.3 ULTERIORE ABBATTIMENTO ENTRO IL LIMITE DELL'IMPOSTA NETTA DEI* 

*CREDITI D'IMPOSTA*

*10.17.4 Credito d'imposta per canoni non percepiti – rigo 26 del mod. 730-3*

*10.17.5 Ritenute – rigo 27 mod. 730-3*

*10.17.6 Differenza – rigo 28 del mod. 730-3*

*10.17.7 Eccedenza IRPEF risultante dalla precedente dichiarazione – rigo 29 del mod. 730-3*

*10.17.8 Acconti versati – rigo 30 del mod. 730-3*

*10.17.9 Residuo del credito d'imposta per il riacquisto della prima casa da utilizzare in* 

*compensazione – rigo 31 del mod. 730-3*

*10.17.10 Residuo del credito d'imposta per nuove assunzioni da utilizzare in compensazione – rigo 32 del mod. 730-3*

*10.17.11 Totale delle spese sanitarie rateizzate nella presente dichiarazione – rigo 33 del mod. 730-3*

*10.17.12 Spese sanitarie relative a patologie esenti dalla partecipazione alla spesa sanitaria pubblica.*

10.18 CALCOLO DELL'ADDIZIONALE REGIONALE E COMUNALE ALL'IRPEF

*10.18.1 Reddito imponibile – rigo 34 del mod. 730-3*

*10.18.2 Addizionale regionale all'IRPEF dovuta – rigo 35 del mod. 730-3*

*10.18.3 Addizionale regionale all'IRPEF risultante dalla certificazione – rigo 36 del mod. 730- 3*

*10.18.4 Eccedenza dell'addizionale regionale all'IRPEF risultante dalla precedente dichiarazione – rigo 37 del mod. 730-3*

*10.18.5 Addizionale comunale all'IRPEF dovuta - rigo 38 del mod. 730-3*

*10.18.6 Addizionale comunale all'IRPEF risultante dalla certificazione – rigo 39 del mod. 730- 3*

*10.18.7 Eccedenza dell'addizionale comunale all'IRPEF risultante dalla precedente dichiarazione – rigo 40 del mod. 730-3*

10.19 IRPEF, ADDIZIONALE REGIONALE E COMUNALE ALL'IRPEF DA VERSARE O DA RIMBORSARE - ACCONTI PER IL 2004

*10.19.1 irpef da versare o da rimborsare - righi 41 e 42 del mod. 730-3*

*10.19.2 Addizionale regionale da versare o da rimborsare – righi 43 e 44 del mod. 730-3*

*10.19.3 Addizionale comunale da versare o da rimborsare – righi 45 e 46 del mod. 730-3*

*10.19.4 Acconto IRPEF per l'anno 2004 – righi 47 e 48 del mod. 730-3*

10.20 CALCOLO DELL'ACCONTO DELL'IMPOSTA SUI REDDITI SOGGETTI A TASSAZIONE SEPARATA – RIGO 49 DEL MOD. 730-3

10.21 OPZIONE PER LA TASSAZIONE ORDINARIA

10.22 RATEIZZAZIONE DEI VERSAMENTI DI SALDO E DEGLI EVENTUALI ACCONTI – RIGO 50 DEL 730-3

10.23 MESSAGGI

#### **11 CONIUGE DICHIARANTE**

## **12 LIQUIDAZIONE DEL MODELLO 730 INTEGRATIVO**

## **13 LIQUIDAZIONE DEL MODELLO 730 RETTIFICATIVO**

*Parte generale*

## PARTE GENERALE

## **CONTROLLO DELLE DICHIARAZIONI MOD. 730 E LIQUIDAZIONE DELL'IMPOSTA, DELL'ADDIZIONALE REGIONALE ALL'IRPEF E DELL'ADDIZIONALE COMUNALE ALL'IRPEF**

Nel capitolo che segue vengono descritti gli adempimenti che i sostituti di imposta ed i Centri di Assistenza Fiscale devono effettuare per il controllo e la liquidazione del modello 730. Tali operazioni vengono descritte seguendo l'ordine di esposizione dei quadri contenuti nel Mod. 730.

Per ogni quadro vengono riportati:

- − il dettaglio dei controlli formali da operare relativamente ai dati comunicati dal contribuente;
- − le modalità di calcolo per la determinazione dei redditi e della relativa imposta;
- − le modalità di calcolo dell'eventuale Addizionale regionale all'IRPEF;
- − le modalità di calcolo dell'eventuale Addizionale comunale all'IRPEF;
- − le modalità di calcolo dell'eventuale acconto dovuto sui redditi soggetti a tassazione separata.

Nello svolgimento delle operazioni di controllo e liquidazione, gli importi debbono essere considerati in unità di EURO (senza tener conto degli zeri prestampati); i campi che contengono una percentuale debbono essere arrotondati alla seconda cifra decimale.

Per ogni quadro vengono inoltre indicati i messaggi da utilizzare per segnalare eventuali anomalie e/o incongruenze riscontrate durante la fase di controllo. In particolare, sono previste due sezioni: nella prima, denominata "Segnalazioni", viene indicato l'elenco delle eventuali anomalie o discordanze per le quali deve essere data opportuna comunicazione al contribuente; nella seconda, denominata "Esclusione dall'assistenza fiscale", vengono indicate soltanto quelle anomalie che, non consentendo le operazioni di liquidazione e di conguaglio degli importi da versare o da rimborsare, escludono il contribuente dall'assistenza fiscale e quindi lo obbligano a ripresentare la dichiarazione. Si precisa che la non effettuazione delle operazioni di liquidazione e l'obbligo di ripresentare la dichiarazione deve essere comunicata al contribuente.

Nell'ipotesi di interruzione dell'assistenza fiscale, i dati rilevati dalla dichiarazione Mod. 730, da riportare nel modello 770 Semplificato dal sostituto d'imposta ovvero da trasmettere all'Agenzia delle Entrate da parte dei C.A.F., devono essere integrati con la segnalazione delle anomalie e/o incongruenze riscontrate, seguendo le modalità previste dalle specifiche tecniche di fornitura dei dati.

Tutti i dati della dichiarazione devono essere conformi alla struttura (formato e valori ammessi) definita nelle specifiche tecniche.

I dati del record B che risultano incongruenti con la struttura prevista dalle specifiche tecniche debbono essere impostati a zero, se numerici, o a spazi, se alfanumerici; invece i dati del record C che risultano incongruenti, non devono essere trasmessi.

Si precisa che con l'espressione *"… i dati si devono considerare assenti*" si intende che tali informazioni non devono essere presenti sia nel modello 730 cartaceo consegnato all'assistito, che nella fornitura da trasmettere in "via telematica"all'Agenzia delle Entrate.

#### **MODALITA' DI ARROTONDAMENTO**

La modalità di arrotondamento degli importi determinati con riferimento alle istruzioni della presente circolare, deve essere il seguente:

- arrotondamento per eccesso, se la frazione di decimale è uguale o superiore a 50 centesimi di euro;
- arrotondamento per difetto, se la frazione di decimale è inferiore a detto limite.

## **Arrotondamento degli importi da esporre nel mod. 730-3**

Se non diversamente precisato nelle istruzioni dei singoli paragrafi (ad esempio terreni, fabbricati e oneri detraibili da riportare nel rigo 18 del mod. 730-3), nello svolgimento delle operazioni di calcolo necessarie alla determinazione degli importi da riportare nel Mod. 730-3, l'arrotondamento deve essere effettuato nella sola fase finale del calcolo, ossia prima dell'esposizione del risultato nel prospetto di liquidazione e non nei singoli passaggi intermedi.

## I**STRUZIONI PER IL CONTROLLO E LA LIQUIDAZIONE DELLE DICHIARAZIONI MOD. 730/2004**

## **1 DATI ANAGRAFICI E DI RESIDENZA DEL DICHIARANTE E SCELTA PER LA DESTINAZIONE DELL'OTTO PER MILLE DELL'IRPEF**

#### **1.1 CONTROLLI DA EFFETTUARE**

#### Codice fiscale del contribuente

Il dato deve essere sempre presente.

Il codice fiscale deve essere di 16 caratteri a struttura alfanumerica; può essere, in alcuni casi (codice fiscale provvisorio), di 11 caratteri a struttura completamente numerica.

Su tale dato va effettuata la verifica del carattere di controllo secondo le disposizioni contenute nel D.M. 23 dicembre 1976.

#### Codice fiscale del rappresentante o tutore

Se presente, deve essere di 16 caratteri a struttura alfanumerica; può essere, in alcuni casi (codice fiscale provvisorio), di 11 caratteri a struttura completamente numerica.

Su tale dato va effettuata la verifica del carattere di controllo secondo le disposizioni contenute nel D.M. 23 dicembre 1976.

#### Caselle Dichiarante - Coniuge Dichiarante - Dichiarazione Congiunta **-** Rappresentante o tutore

Nel modello del dichiarante la casella relativa al "Dichiarante" deve essere sempre barrata.

Nel modello nel quale è barrata la casella "Dichiarante" non può essere barrata la casella relativa al "Coniuge dichiarante" ed al "Rappresentante o tutore".

Nel modello nel quale è barrata la casella "Coniuge dichiarante" non può essere barrata la casella relativa al "Dichiarante" ed al "Rappresentante o tutore".

Se è barrata la casella relativa al "Coniuge dichiarante", nel modello del dichiarante, oltre alla casella "Dichiarante", deve essere barrata anche la casella di dichiarazione congiunta.

Se è barrata la casella relativa al "Coniuge dichiarante" o la casella di dichiarazione congiunta verificare la presenza dei dati anagrafici, di residenza e contabili del coniuge.

Se è barrata la casella relativa al "Rappresentante o tutore":

- verificare la presenza dei relativi dati anagrafici e di residenza (non è necessaria l'indicazione dei dati relativi alla variazione della residenza anagrafica);
- verificare che sia barrata la casella 7 o 8 relativamente allo stato civile del contribuente;
- verificare che per il tutore o rappresentante non siano presenti i dati contabili;
- verificare che il codice fiscale del contribuente e del rappresentante o tutore siano presenti sia nel modello del dichiarante che in quello del rappresentante.

#### Cognome e Nome

I dati devono essere sempre presenti.

#### Sesso

Può assumere esclusivamente i valori "M" o "F"; in caso contrario considerare il dato assente.

#### Data di nascita

Il dato indicato sul modello deve essere sempre presente e nella forma giorno, mese, anno (ggmmaaaa).

#### Comune (o stato Estero) di nascita

Il dato deve essere sempre presente.

#### Provincia di nascita

Può essere assente per i contribuenti nati all'estero.

Per i contribuenti nati nelle ex province dell'Istria, Giuliane e Dalmate (Fiume, Pola e Zara) la provincia può essere assente oppure può assumere i valori FU, PL e ZA.

Per le province di nuova istituzione può essere indicata la sigla della nuova provincia.

#### Comune di residenza

Il dato deve essere sempre presente. E' necessario riportare tra parentesi, accanto alla dizione del comune indicata dal contribuente, il relativo codice catastale.

#### Provincia di residenza

Il dato deve essere sempre presente.

Per la provincia verificare che sia stata utilizzata la sigla (RM per Roma).

Per le province di nuova istituzione può essere indicata la sigla della nuova provincia.

#### C.A.P.

Il dato deve essere di 5 caratteri.

#### Frazione, via e numero civico

Il dato deve essere sempre presente.

#### Data di variazione della residenza

Se presente deve essere indicata nella forma giorno, mese, anno (ggmmaaaa). I valori possibili per l'anno di variazione sono l'anno cui si riferiscono i redditi o l'anno di presentazione della dichiarazione.

#### Residenza variata da meno di 60 giorni

Se la casella è barrata deve essere indicata la data di variazione della residenza.

Comune di domicilio fiscale al 31-12-2003

Il dato deve essere sempre presente. E' necessario riportare tra parentesi, accanto alla dizione del comune indicata dal contribuente, il relativo codice catastale.

Provincia di domicilio fiscale al 31-12-2003

Il dato deve essere sempre presente.

Per la provincia verificare che sia stata utilizzata la sigla (RM per Roma).

Per le province di nuova istituzione può essere indicata la sigla della nuova provincia.

Stato civile

Verificare che sia barrata una sola delle caselle previste nel modello 730 (1, 2, 3, 4, 5, 7 o 8); in caso contrario il dato è da considerare assente.

Nel caso in cui sia stata barrata la casella 7 o 8, verificare la presenza del codice fiscale del rappresentante o tutore e dei relativi dati anagrafici e di residenza.

#### **1.2 ANOMALIE ED INCONGRUENZE**

#### **1.2.1 SEGNALAZIONI**

Eventuali anomalie e/o incongruenze individuate sulla base dei controlli precedentemente descritti relativi a:

- − codice fiscale del contribuente e/o del rappresentante o tutore
- − casella Dichiarante Coniuge Dichiarante Rappresentante o tutore
- − cognome e nome
- − data e comune di nascita
- − dati del domicilio fiscale al 31 dicembre 2003 (Comune, provincia)
- − residenza anagrafica (Comune e provincia, indirizzo, variazione di residenza da meno di 60 giorni)
- − stato civile

devono essere comunicate al contribuente mediante il messaggio "Dati anagrafici o di residenza del dichiarante mancanti o errati".

## **1.2.2 ESCLUSIONE DALL'ASSISTENZA FISCALE**

La presenza delle anomalie esposte nel punto precedente, ad esclusione di quelle relative allo stato civile, comporta la non effettuazione delle operazioni di liquidazione e di conguaglio e quindi deve essere comunicata all'assistito l'esclusione dall'assistenza fiscale ed il conseguente obbligo di ripresentare la dichiarazione dei redditi.

#### **1.3 SCELTA PER LA DESTINAZIONE DELL'OTTO PER MILLE DELL'IRPEF ALLE ISTITUZIONI BENEFICIARIE (RISERVATO AI C.A.F.)**

Il dato relativo alla scelta dell'otto per mille dell'IRPEF deve essere rilevato in base alla firma apposta dal contribuente nel modello 730-1.

L'acquisizione effettuata per la destinazione dell'otto per mille dell'IRPEF deve essere comunicata al contribuente mediante il messaggio "Scelta per la destinazione dell'otto per mille dell'IRPEF: (istituzione beneficiaria)" ovvero "Non è stata effettuata la scelta per la destinazione dell'otto per mille dell'IRPEF".

In caso di firma del contribuente per una delle Istituzioni beneficiarie, deve essere impostato a "1" il relativo campo posizionale della fornitura da inviare all'Agenzia delle Entrate.

Se il contribuente non ha effettuato alcuna scelta, tutti i campi previsti per riportare la scelta del contribuente devono essere impostati a "0" **e, nella fornitura da inviare all'Agenzia delle Entrate, deve essere impostato ad "1" il relativo campo posizionale "scelta non effettuata dal contribuente".** 

E' previsto anche un campo per segnalare eventuali anomalie nell'apposizione della firma. Tale campo può assumere i seguenti valori:

- 0 nessuna anomalia
- 1 presenza di più firme
- 2 unica firma su più caselle
- 3 segno non riconducibile a firma
- 4 scheda mancante (mancata consegna del Mod. 730-1)

Anche in presenza di anomalia, deve essere impostato il campo relativo alle Istituzioni beneficiarie interessate.

- Esempio 1: se un contribuente ha firmato per tutte le Istituzioni beneficiarie devono essere impostati ad "1" tutti i campi previsti nella fornitura relativi alle Istituzioni beneficiarie e deve essere impostato ad "1" il flag anomalia.
- Esempio 2: se la firma si estende su più caselle devono essere impostati ad "1" tutti i campi relativi alle Istituzioni beneficiarie interessate e deve essere impostato ad "2" il flag anomalia.
- Esempio 3: se il contribuente ha apposto un segno non riconducibile a firma deve essere impostati ad "1" il campo relativo all'Istituzione beneficiaria interessata e deve essere impostato ad "3" il flag anomalia.

Se è stata espressa la scelta in uno dei riquadri ed in un altro si rileva un qualsiasi segno, il flag anomalia deve essere impostato a "3".

Il valore 4 deve essere impostato se, nella busta consegnata, non risulta presente il modello predisposto per effettuare le scelte.

La presenza di anomalie di tipo "1", "2" o "3" nella scelta per la destinazione dell'otto per mille dell'IRPEF deve essere comunicata al contribuente mediante il messaggio "Scelta anomala per la destinazione dell'otto per mille dell'IRPEF : (tipo di anomalia)".

I dati anagrafici devono essere riportati così come indicati dal contribuente.

## **2 CONIUGE E FAMILIARI A CARICO**

#### **2.1 CONTROLLI DA EFFETTUARE**

## Relazione di parentela

Verificare che, per ogni rigo relativo ai figli o altri familiari del quadro, se è barrata la casella A non siano barrate le caselle F e/o D.

E' compatibile la compilazione in un singolo rigo sia della casella F (o F1) che della casella D. In questo caso nella fornitura da trasmettere in "via telematica" all'Agenzia delle Entrate deve essere riportato il valore "D".

Se risultano compilati uno o più dei righi da 3 a 6 del prospetto dei familiari a carico per i quali è stata barrata la casella F e non risulta compilato il secondo rigo relativo al primo figlio (casella F1) trasferire i dati di uno dei figli indicati nei righi da 3 a 6 nel secondo rigo (primo figlio) riportando, ove possibile, i dati del figlio più anziano.

Il prospetto dei familiari a carico così ridefinito deve essere riportato sia nel mod. 730 "cartaceo" consegnato all'assistito (in sostituzione del dato originariamente indicato dal contribuente) che nella fornitura da trasmettere in "via telematica" all'Agenzia delle Entrate. Di tale situazione deve essere data comunicazione al contribuente con apposito messaggio.

#### Codice fiscale

Il codice fiscale deve essere di 16 caratteri a struttura alfanumerica.

Può essere, in alcuni casi (codice fiscale provvisorio), di 11 caratteri a struttura completamente numerica.

Su tale dato va effettuata la verifica del carattere di controllo secondo le disposizioni contenute nel D.M. 23 dicembre 1976.

#### Mesi a carico

Il dato può assumere i valori compresi tra 1 e 12.

Nel caso in cui il valore indicato sia diverso da quelli ammessi, il dato si considera assente.

Controllare che per ogni singolo familiare (individuato dallo stesso codice fiscale) la somma dei relativi mesi a carico (col. 3) non sia superiore a 12; nel caso contrario, riportare zero nella colonna 3 (mesi a carico) di tutti i righi relativi a detto familiare.

Controllare che il totale dei mesi indicati per il "Coniuge a carico" e/o per i "Figli a carico", per i quali è stato indicato il valore "C" nel campo "Percentuale" (col. 5), non sia superiore a "12". Nel caso contrario riportare zero, sia nella colonna 3 (mesi a carico) del rigo riservato al coniuge che nella colonna 3 di tutti i righi nei quali a colonna 5 (percentuale) è stato indicato il valore "C".

Inoltre, nel caso di dichiarazione congiunta, se lo stesso familiare risulta presente sia nel Prospetto dei familiari a carico del dichiarante che nel Prospetto dei familiari a carico del coniuge dichiarante, verificare che la media ponderata dei mesi a carico relativa al suddetto familiare non sia superiore a 12. A tal fine la media ponderata deve essere calcolata

sommando, per ogni rigo per il quale è presente il medesimo familiare, il risultato della seguente operazione:

#### Mesi a carico (col. 3) x Percentuale di detrazione spettante (col. 5)

100

Se per un figlio è stato indicato il valore "C" nel campo "Percentuale di detrazione spettante", nella formula sopra esposta la percentuale vale 100.

Nel caso in cui il risultato della media ponderata sia superiore a 12, riportare zero nella colonna 3 (mesi a carico) di tutti i righi relativi al familiare interessato.

Controllare che il totale dei mesi indicati per il primo figlio (casella F1 barrata nel secondo rigo), nel caso in cui il contribuente abbia compilato il prospetto dei Familiari a carico su più modelli, non sia superiore a 12. Nel caso contrario riportare il totale dei mesi a 12 operando l'abbattimento dei mesi a partire dall'ultimo modello compilato.

Il prospetto dei familiari a carico così ridefinito deve essere riportato sia nel mod. 730 "cartaceo" consegnato all'assistito (in sostituzione dei dati originariamente indicati dal contribuente) che nella fornitura da trasmettere in "via telematica" all'Agenzia delle Entrate. Di tale situazione deve essere data comunicazione al contribuente con apposito messaggio.

#### Mesi a carico per i figli minori di 3 anni

Il dato può assumere i valori compresi tra 1 e 12. Non può essere presente se è stata barrata la casella "A".

Nel caso in cui il valore indicato sia diverso da quelli ammessi il dato si considera assente.

Nel caso in cui il valore sia superiore a quello indicato per i mesi a carico (col. 3) il dato deve essere ricondotto al numero di mesi di cui alla colonna 3.

Se è presente il codice fiscale del minore e l'anno di nascita in esso indicato (settimo ed ottavo carattere del cod. fiscale) non è uguale a **"00" o "01" o "02" o "03"**, il numero di mesi di colonna 4 deve essere ricondotto a zero.

Controllare che per ogni singolo figlio (individuato dallo stesso codice fiscale) la somma dei mesi a carico per i minori di 3 anni (col. 4) non sia superiore a 12. Nel caso contrario, riportare zero nella colonna 4 (mesi a carico per minori di anni 3) di tutti i righi relativi a detto familiare.

#### Percentuale di detrazione spettante

Nel campo deve essere indicata una percentuale compresa tra 0 e 100.

Il dato può assumere il valore "C" solo se come relazione di parentela è stata barrata la casella "F1", "F" o "D".

Nel caso in cui il valore indicato sia diverso da quelli ammessi il dato si considera assente.

#### **2.2 ANOMALIE ED INCONGRUENZE**

#### **2.2.1 SEGNALAZIONI**

Eventuali anomalie e/o incongruenze individuate sulla base dei controlli precedentemente descritti relativi a:

- − relazione di parentela
- − mesi a carico
- − mesi a carico per i figli minori di 3 anni
- − percentuale di detrazione spettante

devono essere comunicate al contribuente mediante il messaggio "Dati del coniuge o dei familiari a carico mancanti o errati".

Se tali anomalie e/o incongruenze hanno determinato il non riconoscimento totale o parziale della relativa detrazione, il precedente messaggio deve essere sostituito con il seguente: "Detrazione per coniuge e/o familiari a carico in tutto o in parte non riconosciuta per dati incongruenti o errati".

## **2.2.2 ESCLUSIONE DALL'ASSISTENZA FISCALE**

La presenza di anomalie esposte nel punto precedente non comporta l'esclusione del contribuente dall'assistenza fiscale ma rileva ai soli fini della determinazione delle detrazioni.

## **3 DATI DEL SOSTITUTO D'IMPOSTA CHE EFFETTUERÀ IL CONGUAGLIO**

Il controllo del presente riquadro deve essere effettuato se il Mod. 730 è stato presentato ad un C.A.F..

Se i dati del sostituto d'imposta sono riportati sia sul modello del Dichiarante che del Coniuge dichiarante e risultano diversi tra loro, il sostituto d'imposta da prendere in considerazione è quello indicato sul modello del Dichiarante.

## **3.1 CONTROLLI DA EFFETTUARE**

Cognome o Denominazione del sostituto d'imposta

Il dato deve essere sempre presente.

Nome

Se il codice fiscale è di 16 caratteri il dato deve essere sempre presente.

Codice fiscale

Il dato deve essere sempre presente.

Il codice fiscale deve essere di 16 caratteri e avere struttura alfanumerica o di 11 caratteri a struttura completamente numerica.

Su tale dato va effettuata la verifica del carattere di controllo secondo le disposizioni contenute nel D.M. 23 dicembre 1976.

Comune

Il dato deve essere sempre presente.

**Provincia** 

Il dato deve essere sempre presente.

Per la Provincia verificare che sia stata utilizzata la sigla (RM per Roma).

Per le province di nuova istituzione può essere indicata la sigla della nuova provincia.

C.A.P.

Il dato deve essere di 5 caratteri.

Indirizzo

Il dato deve essere sempre presente.

#### **3.2 ANOMALIE ED INCONGRUENZE**

#### **3.2.1 SEGNALAZIONI**

Eventuali anomalie e/o incongruenze individuate sulla base dei controlli precedentemente descritti sui dati relativi a:

- − cognome o denominazione
- − nome (in caso di codice fiscale di 16 caratteri)
- − codice fiscale
- − comune e provincia del luogo al quale devono essere inviate le comunicazioni Mod. 730/4 da parte dei C.A.F.
- − indirizzo

devono essere comunicate al contribuente mediante il messaggio "Dati del sostituto d'imposta mancanti o errati".

## **3.2.2 ESCLUSIONE DALL'ASSISTENZA FISCALE**

La presenza delle anomalie esposte nel punto precedente comporta la non effettuazione delle operazioni di liquidazione e di conguaglio e quindi deve essere comunicata all'assistito l'esclusione dall'assistenza fiscale ed il conseguente obbligo di ripresentare la dichiarazione dei redditi.

## **4 REDDITI DEI TERRENI (QUADRO A)**

#### **4.1 CONTROLLI DA EFFETTUARE**

I controlli devono essere effettuati relativamente ad ogni rigo del Quadro A compilato.

#### Reddito Dominicale

Tale dato non può essere presente se il campo "Titolo" assume il valore "7" ed il campo "Casi particolari" assume uno dei seguenti valori: "4", "5" o "6".

#### **Titolo**

Deve essere sempre presente; può assumere i valori da 1 a 7.

#### Possesso

Giorni: il dato deve essere sempre presente e può assumere valori compresi tra 1 e 365.

Per i terreni indicati su più righi, il totale dei periodi di possesso non può superare 365.

Percentuale: il dato deve essere sempre presente e nel campo deve essere indicata una percentuale compresa tra 0 e 100.

Canone di affitto in regime vincolistico

Deve essere presente solo se il campo "Titolo" (col. 2) assume il valore 2.

#### Casi particolari

Il dato può assumere i valori da 1 a 6.

Il campo "Casi particolari" di colonna 7 può assumere i valori espressi nella tabella sottostante in relazione ai valori assunti dal campo "Titolo" (col. 2).

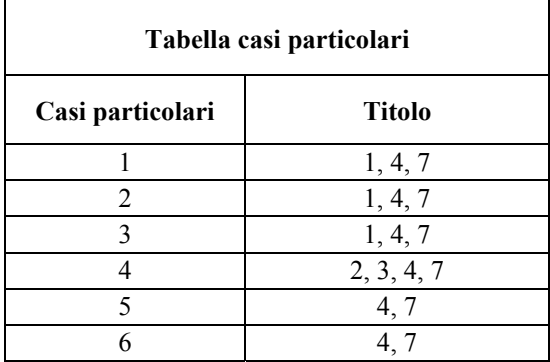

#### Casella di continuazione

La casella non può essere barrata sul primo rigo del Quadro A del modello 730 se contraddistinto dal valore 1 nel campo "Modello N.".

#### **4.2 ANOMALIE ED INCONGRUENZE**

#### **4.2.1 SEGNALAZIONI**

Le anomalie e/o incongruenze individuate sulla base dei controlli precedentemente descritti sui dati contenuti nel Quadro A devono essere comunicate al contribuente mediante il messaggio "Dati mancanti o errati relativi al Quadro A - Redditi dei terreni".

#### **4.2.2 ESCLUSIONE DALL'ASSISTENZA FISCALE**

La presenza delle anomalie esposte nel punto precedente, comporta la non effettuazione delle operazioni di liquidazione e di conguaglio e quindi deve essere comunicata all'assistito l'esclusione dall'assistenza fiscale ed il conseguente obbligo di ripresentare la dichiarazione dei redditi.

#### **4.3 MODALITÀ DI CALCOLO**

#### **4.3.1 DETERMINAZIONE DEL REDDITO DOMINICALE**

#### **4.3.1.1 DATI DEL TERRENO SU UN SOLO RIGO**

Se i dati del terreno sono stati riportati in un solo rigo, la quota spettante del reddito dominicale deve essere determinata, in relazione al valore presente nel campo "Titolo", come segue:

## **a) Il campo "Titolo" (col. 2) assume il valore 1**

• Se non è impostato il campo "Casi particolari" (col. 7) oppure nello stesso è indicato il valore **3**:

Quota spettante del reddito dominicale = Reddito dominicale (col. 1) x 1,80 x Giorni di possesso (col. 4) / 365 x Percentuale di possesso (col. 5) / 100.

• Se nel campo "Casi particolari" (col. 7) è indicato il valore **1**:

Quota spettante del reddito dominicale = Reddito dominicale (col. 1) x 1,80 x Giorni di possesso (col. 4) / 365 x Percentuale di possesso (col. 5) / 100 x 0,3.

• Se nel campo "Casi particolari" (col. 7) è indicato il valore 2:

Quota spettante del reddito dominicale  $= 0$ .

**b) Il campo "Titolo" (col. 2) assume il valore 2** 

- Se non è impostato il campo "Casi particolari" (col. 7):
	- 1. determinare la Quota spettante del reddito dominicale come segue: Reddito dominicale (col. 1) x 1,80 x Giorni di possesso (col. 4) / 365 x Percentuale di possesso (col. 5) / 100;
	- 2. determinare la quota spettante del canone di affitto come segue: Canone di affitto (col. 6) x percentuale di possesso (col. 5) / 100;
	- 3. se la quota spettante del canone di affitto è inferiore all'80% della quota spettante del reddito dominicale calcolato secondo quanto descritto, il reddito è dato dalla quota spettante del Canone di affitto, altrimenti il reddito è dato dalla quota spettante del reddito dominicale.
- Se nel campo "Casi particolari" (col. 7) è indicato il valore 4:
	- 1. determinare la Quota spettante del reddito dominicale come segue: Reddito dominicale (col. 1) x Giorni di possesso (col. 4) / 365 x Percentuale di possesso (col. 5) / 100;
	- 2. determinare la quota spettante del canone di affitto come segue: Canone di affitto (col. 6) x percentuale di possesso (col. 5) / 100;
	- 3. se la quota spettante del canone di affitto è inferiore all'80% della quota spettante del reddito dominicale calcolato secondo quanto descritto, il reddito è dato dalla quota spettante del Canone di affitto, altrimenti il reddito è dato dalla quota spettante del reddito dominicale.

#### **c) Il campo "Titolo" (col. 2) assume il valore 3**

• Se non è impostato il campo "Casi particolari" (col. 7):

determinare la Quota spettante del reddito dominicale come segue: Reddito dominicale (col. 1) x 1,80 x Giorni di possesso (col. 4) / 365 x Percentuale di possesso (col. 5) / 100.

• Se nel campo "Casi particolari" (col. 7) è indicato il valore 4:

determinare la Quota spettante del reddito dominicale come segue: Reddito dominicale (col. 1) x Giorni di possesso (col. 4) / 365 x Percentuale di possesso  $\left(\text{col. } 5\right) / 100.$ 

## **d) Il campo "Titolo" (col. 2) assume il valore 4**

Il reddito dominicale è zero.

#### **e) Il campo "Titolo" (col. 2) assume il valore 5 o 6**

Il reddito dominicale è zero in quanto la quota del reddito dominicale deve essere indicata dal contribuente unitamente al reddito agrario.

#### **f) Il campo "Titolo" (col. 2) assume il valore 7**

• Se non è impostato il campo "Casi particolari" (col. 7) oppure nello stesso è indicato il valore **3**:

Quota spettante del reddito dominicale = Reddito dominicale (col. 1) x 1,80 x Giorni di possesso (col. 4) / 365 x Percentuale di possesso (col. 5) / 100.

• Se nel campo "Casi particolari" (col. 7) è indicato il valore **1**:

Quota spettante del reddito dominicale = Reddito dominicale (col. 1) x 1,80 x Giorni di possesso (col. 4) / 365 x Percentuale di possesso (col. 5) / 100 x 0,3.

• Se nel campo "Casi particolari" (col. 7) è indicato il valore **2**:

Quota spettante del reddito dominicale = 0.

#### **4.3.1.2 DATI DEL TERRENO SU PIU' RIGHI**

Se i dati relativi ad uno stesso terreno sono stati indicati su più righi (casella di col. 8 barrata) ma in nessun rigo è presente il codice 2 nella colonna 2 (titolo), il reddito dominicale del terreno è dato dalla somma delle quote di reddito dominicale calcolate per ogni singolo rigo così come descritto nel precedente paragrafo.

Se invece in almeno uno dei righi è presente il codice 2 a colonna 2 (titolo), è necessario determinare il reddito dominicale nel modo seguente:

1. Determinare per ciascun rigo, in relazione al valore presente nel campo "Titolo", la quota di reddito dominicale con le modalità di seguito indicate:

#### **a) Il campo "Titolo" (col. 2) assume il valore 1**

• Se non è impostato il campo "Casi particolari" (col. 7) oppure nello stesso è indicato il valore **3**:

Quota spettante del reddito dominicale = Reddito dominicale (col. 1)  $x$  1,80 x Giorni di possesso (col. 4) / 365 x Percentuale di possesso (col. 5) / 100.

• Se nel campo "Casi particolari" (col. 7) è indicato il valore **1**:

Quota spettante del reddito dominicale = Reddito dominicale (col. 1)  $x$  1,80 x Giorni di possesso (col. 4) / 365 x Percentuale di possesso (col. 5) / 100 x 0,3.

• Se nel campo "Casi particolari" (col. 7) è indicato il valore 2:

Quota spettante del reddito dominicale = 0.

#### **b) Il campo "Titolo" (col. 2) assume il valore 2 o il valore 3**

• Se non è impostato il campo "Casi particolari" (col. 7) determinare la Quota spettante del reddito dominicale come segue:

Reddito dominicale (col. 1) x 1,80 x Giorni di possesso (col. 4) / 365 x Percentuale di possesso (col. 5) / 100.

• Se nel campo "Casi particolari" (col. 7) è indicato il valore 4 determinare la Quota spettante del reddito dominicale come segue:

Reddito dominicale (col. 1) x Giorni di possesso (col. 4) / 365 x Percentuale di possesso (col. 5) / 100.

#### **c) Il campo "Titolo" (col. 2) assume il valore 4**

Il reddito dominicale è zero.

#### **d) Il campo "Titolo" (col. 2) assume il valore 5 o 6**

Il reddito dominicale è zero in quanto la quota del reddito dominicale deve essere indicata dal contribuente unitamente al reddito agrario.

#### **Il campo "Titolo" (col. 2) assume il valore 7**

• Se non è impostato il campo "Casi particolari" (col. 7) oppure nello stesso è indicato il valore 3:

Quota spettante del reddito dominicale = Reddito dominicale (col. 1)  $x$  1,80 x Giorni di possesso (col. 4) / 365 x Percentuale di possesso (col. 5) / 100.

• Se nel campo "Casi particolari" (col. 7) è indicato il valore 1:

Quota spettante del reddito dominicale = Reddito dominicale (col. 1)  $x$  1,80 x Giorni di possesso (col. 4) / 365 x Percentuale di possesso (col. 5) / 100 x 0,3.

• Se nel campo "Casi particolari" (col. 7) è indicato il valore 2:

Quota spettante del reddito dominicale = 0.

Determinare il Totale delle quote di reddito dominicale sommando le quote di reddito dominicale determinate per ciascun rigo.

- 2. Determinare, per ciascun rigo nel quale è presente nel campo "Titolo" il valore 2 o 3, la quota di canone di affitto nel modo seguente:
	- A. campo "Titolo" (col. 2) assume il valore 2

quota di canone di affitto = Canone di affitto (col. 6) x Percentuale di possesso (col. 5) /100.

B. campo "Titolo" (col. 2) assume il valore 3

si presume come canone di affitto il reddito dominicale del rigo. A tal fine:

• se non è impostato il campo "Casi particolari" (col. 7) determinare la Quota del canone di affitto come segue:

Reddito dominicale (col. 1) x 1,80 x Giorni di possesso (col. 4) / 365 x Percentuale di possesso (col. 5) / 100.

• se nel campo "Casi particolari" (col. 7) è indicato il valore 4 determinare la Quota del canone di affitto come segue:

Reddito dominicale (col. 1) x Giorni di possesso (col. 4) / 365 x Percentuale di possesso (col. 5) / 100.

Determinare il Totale delle quote di canone di affitto sommando le quote del canone di affitto determinate per ciascun rigo.

3. Se il totale delle quote del canone di affitto è inferiore all'80% del totale delle quote del reddito dominicale il reddito è dato dal totale delle quote del canone di affitto, in caso contrario è pari al totale delle quote del reddito dominicale.

Se viene effettuata la rivalutazione dei redditi dominicali ne deve essere data comunicazione al contribuente mediante il messaggio: "Redditi dominicali determinati catastalmente rivalutati ai sensi di legge dell'80%".

Se non viene effettuata la rivalutazione dei redditi dominicali per effetto dell'agevolazione prevista per l'imprenditoria agricola giovanile ne deve essere data comunicazione al contribuente mediante il messaggio: "E' stata riconosciuta l'agevolazione prevista per legge a favore dell'imprenditoria agricola giovanile".

#### **4.3.1.3 REDDITO DOMINICALE TOTALE E MODALITA' DI ARROTONDAMENTO**

La somma dei redditi dominicali così determinati va riportata nel rigo 1 del riepilogo dei redditi del Mod. 730-3 "Prospetto di liquidazione". A tal fine il reddito dominicale di ogni singolo terreno deve essere arrotondato all'unità di euro, prima di farlo concorrere alla somma da riportare nel rigo 1 del mod. 730-3.

Gli arrotondamenti devono essere effettuati con le seguenti modalità:

- terreno i cui dati sono riportati su un solo rigo deve essere arrotondato il relativo reddito dominicale del terreno;
- terreno i cui dati sono indicati su più righi, ma in nessun rigo è presente il codice "2" nella colonna 2 deve essere arrotondata la quota di reddito dominicale calcolata per ogni singolo rigo del terreno;
- terreno i cui dati sono indicati su più righi ed è presente in almeno un rigo il codice "2" nella colonna 2 deve essere arrotondato il reddito dominicale del terreno determinato dal confronto tra il totale delle quote del canone di affitto e l'80% del totale delle quote del reddito dominicale.

#### **4.3.2 DETERMINAZIONE DEL REDDITO AGRARIO**

#### **4.3.2.1 DATI DEL TERRENO SU UN SOLO RIGO**

Se i dati del terreno sono stati riportati in un solo rigo, la quota spettante del reddito agrario deve essere determinata, in relazione al valore presente nel campo "Titolo", come segue:

#### **a) Il campo "Titolo" (col. 2) assume il valore 1**

• Se non è impostato il campo "Casi particolari" (col. 7):

Quota spettante del reddito agrario = Reddito agrario (col. 3) x 1,70 x Giorni di possesso (col. 4) / 365 x Percentuale di possesso (col. 5) / 100.

- Se nel campo "Casi particolari" (col. 7) è indicato il valore **1 o 2** la quota spettante del reddito agrario è pari a zero.
- Se nel campo "Casi particolari" (col. 7) è indicato il valore **3**:

Quota spettante del reddito agrario = Reddito agrario (col. 3)  $\times$  1,70.

#### **b) Il campo "Titolo" (col. 2) assume il valore 2 o il valore 3**

Il reddito agrario è pari a zero.

#### **c) Il campo "Titolo" (col. 2) assume il valore 4 o il valore 7**

Se non è impostato il campo "Casi particolari" (col. 7):

Quota spettante del reddito agrario = Reddito agrario (col. 3) x 1,70 x Giorni di possesso (col. 4) / 365 x Percentuale di possesso (col. 5) / 100.

• Se nel campo "Casi particolari" (col. 7) è indicato il valore **4**:

Quota spettante del reddito agrario = Reddito agrario (col. 3) x Giorni di possesso (col. 4) / 365 x Percentuale di possesso (col. 5) / 100

- Se nel campo "Casi particolari" (col. 7) è indicato il valore **1 o 2 o 5 o 6** la quota spettante del reddito agrario è pari a zero.
- Se nel campo "Casi particolari" (col. 7) è indicato il valore **3**:

Quota spettante del reddito agrario = Reddito agrario (col. 3) x 1,70.

#### **d) Il campo "Titolo" (col. 2) assume il valore 5 o 6**

Il reddito agrario è pari al Reddito agrario di col. 3. Nel caso in cui il contribuente abbia indicato con i codici 5 e 6 anche la quota di reddito dominicale, il reddito agrario è pari alla somma del Reddito dominicale di col. 1 e del Reddito agrario di col. 3.

Se viene effettuata la rivalutazione dei redditi agrari ne deve essere data comunicazione al contribuente mediante il messaggio: "Redditi agrari determinati catastalmente rivalutati ai sensi di legge del 70%".

Se non viene effettuata la rivalutazione dei redditi agrari per effetto dell'agevolazione prevista per l'imprenditoria agricola giovanile ne deve essere data comunicazione al contribuente mediante il messaggio: "E' stata riconosciuta l'agevolazione prevista per legge a favore dell'imprenditoria agricola giovanile".

#### **4.3.2.2 DATI DEL TERRENO SU PIU' RIGHI**

Se i dati relativi ad uno stesso terreno sono stati indicati su più righi (casella di col. 8 barrata), il reddito agrario del terreno è dato dalla somma delle quote di reddito agrario calcolate per ogni singolo rigo così come descritto nel precedente paragrafo.

## **4.3.2.3 REDDITO AGRARIO TOTALE E MODALITA' DI ARROTONDAMENTO**

La somma dei redditi agrari così determinati va riportata nel rigo 2 del Riepilogo dei redditi del Mod. 730-3 "Prospetto di liquidazione". A tal fine il reddito agrario di ogni singolo terreno deve essere arrotondato all'unità di euro prima di farlo concorrere alla somma da riportare nel rigo 2 del mod. 730-3.

L'operazione deve essere effettuata arrotondando la quota di reddito agrario calcolata per ogni singolo rigo del terreno.

## **5 REDDITI DEI FABBRICATI (QUADRO B)**

#### **5.1 CONTROLLI DA EFFETTUARE**

I controlli devono essere effettuati relativamente ad ogni rigo del Quadro B compilato.

Rendita

Il dato deve essere sempre presente; può assumere il valore zero solo se nel campo "Casi particolari" di colonna 6 è indicato il valore "3".

In caso di dati di uno stesso fabbricato indicati su più righi, la rendita deve essere la stessa per ogni rigo, a meno che non sia indicato il valore "3" nel campo "Casi particolari" (col. 6) di almeno un rigo.

#### Utilizzo

Il campo deve essere sempre presente.

Può assumere i valori 1, 2, 3, 4, 5, 7, 8, 9.

Se è impostato al valore "7", il reddito del fabbricato non può essere dichiarato su più righi.

Il valore "1" può comparire in relazione a più di un fabbricato esclusivamente se la somma dei rispettivi giorni di possesso non supera 365.

Il valore "5" può essere presente esclusivamente se è presente almeno un fabbricato per il quale è indicato il valore "1".

In tal caso il periodo di possesso di ciascuna pertinenza non può essere superiore a quello indicato complessivamente per l'abitazione principale.

#### Possesso

*Giorni*: il dato deve essere sempre presente. Deve assumere il valore zero solo se nel campo "Utilizzo" di colonna 2 è indicato il valore "7".

Può assumere un valore compreso tra 1 e 365.

Per i fabbricati indicati su più righi, il totale dei periodi di possesso non può superare 365.

*Percentuale*: il dato deve essere sempre presente.

Nel campo deve essere indicata una percentuale non superiore a 100.

Deve assumere il valore zero solo se nel campo "Utilizzo" di colonna 2 è indicato il valore  $"7"$ .

#### Canone di locazione

Se il campo "Utilizzo" (col. 2) assume i valori 3, 4 o 8 il campo deve essere sempre presente.

Può assumere il valore 0 solo se nel campo "Casi particolari" di colonna 6 è stato indicato il valore 4.

Può essere presente se il campo "Utilizzo" di colonna 2 assume il valore "1".

Non deve essere presente negli altri casi.

Casi particolari

Può assumere i valori 1, 3 o 4.

I valori "1" o "3" possono essere presenti solo se nel campo "Utilizzo" è indicato il valore "9". Il valore "4" può essere presente solo se nel campo "Utilizzo" sono indicati i valori "1", "3", "4" o "8".

#### Casella di continuazione

La casella non può essere barrata sul primo rigo del Quadro B del modello 730 se contraddistinto dal valore "1" nel campo "Modello N°".

## **Credito d'imposta per il riacquisto della prima casa**

**Se l'importo di colonna 3 è superiore alla somma degli importi di colonna 1 e colonna 2 di tale circostanza ne deve essere data comunicazione al contribuente con apposito messaggio e non costituisce motivo di esclusione dall'assistenza fiscale.** 

## Credito d'imposta per canoni non percepiti

Il dato deve essere riportato nel rigo 26 del mod. 730-3 "Prospetto di liquidazione".

Dati necessari per usufruire delle agevolazioni previste per i contratti di locazione

I controlli devono essere effettuati sui righi da B11 a B13.

*N. ord. di riferimento:* può assumere un valore compreso tra 1 e 8.

## *Provincia:*

Per la Provincia verificare che sia stata utilizzata la sigla (RM per Roma).

Per le province di nuova istituzione può essere indicata la sigla della nuova provincia.

Se nel campo "Utilizzo" di colonna 2 viene indicato il codice "8" controllare che, per il "N. Ord. di riferimento" e il "Modello n." corrispondenti a quel fabbricato, vengano riportati i seguenti campi:

- estremi di registrazione del contratto di locazione (data, numero e codice ufficio);
- comune di ubicazione dell'immobile; **è necessario riportare tra parentesi, accanto alla dizione del comune indicata dal contribuente, il relativo codice catastale;**
- provincia di ubicazione dell'immobile.

#### **5.2 ANOMALIE ED INCONGRUENZE**

#### **5.2.1 SEGNALAZIONI**

Eventuali anomalie e/o incongruenze individuate sulla base dei controlli precedentemente descritti sui dati contenuti nel Quadro B devono essere comunicate al contribuente mediante il messaggio "Dati mancanti o errati relativi al Quadro B - Redditi dei fabbricati".

#### **5.2.2 ESCLUSIONE DALL'ASSISTENZA FISCALE**

La presenza delle anomalie esposte nel punto precedente comporta la non effettuazione delle operazioni di liquidazione e di conguaglio e quindi deve essere comunicata all'assistito l'esclusione dall'assistenza fiscale ed il conseguente obbligo di ripresentare la dichiarazione dei redditi.

#### **5.3 MODALITÀ DI CALCOLO DEL REDDITO DEI FABBRICATI**

Le modalità di calcolo del reddito dei fabbricati sono diversificate in funzione del valore assunto dai campi "Utilizzo" (col. 2) e "Casi particolari" (col. 6).

#### **5.3.1 DATI DEL FABBRICATO INDICATI SU UN SOLO RIGO**

Campo "Utilizzo" impostato ad 1, 5 o 9

Il reddito corrisponde alla quota di rendita determinata secondo le modalità di seguito descritte:

a) 1,05 x Rendita (col. 1) x Giorni di possesso (col. 3)/365 x Percentuale di possesso (col. 4)/100.

La rivalutazione del reddito imponibile dei fabbricati deve essere comunicata al contribuente mediante il messaggio: "Reddito imponibile dei fabbricati determinato catastalmente rivalutato ai sensi di legge del 5%".

Se contemporaneamente al codice "1" del campo "Utilizzo" è presente il "Canone di locazione" di colonna 5, il reddito deve essere calcolato secondo quanto esposto nel successivo punto relativo al valore "3" indicato nel campo "Utilizzo".

#### Campo "Utilizzo" impostato a 2

Il reddito è determinato secondo le modalità di seguito indicate:

b) [1,05 x Rendita (col. 1) x Giorni di possesso (col. 3)/365 x Percentuale di possesso (col. 4)/100] x 4/3.

La rivalutazione del reddito imponibile dei fabbricati deve essere comunicata al contribuente mediante il messaggio: "Reddito imponibile dei fabbricati determinato catastalmente rivalutato ai sensi di legge del 5%".

Campo "Utilizzo" impostato a 3

c) Il reddito corrisponde al maggiore tra la Quota di rendita calcolata come alla precedente lettera a) e la quota di canone di locazione calcolata come segue:

Canone di locazione (col. 5) x Percentuale di possesso (col. 4)/100

Nel caso in cui il reddito venga determinato in base alla rendita, la rivalutazione del reddito imponibile dei fabbricati deve essere comunicata al contribuente mediante il messaggio: "Reddito imponibile dei fabbricati determinato catastalmente rivalutato ai sensi di legge del 5%".

Campo "Utilizzo" impostato a 4

Il reddito è determinato secondo le modalità di seguito indicate:

d) Canone di locazione (col. 5) x Percentuale di possesso (col. 4)/100.

Campo "Utilizzo" impostato a 7

e) Il reddito imponibile del fabbricato è quanto riportato nel campo "Rendita" di col. 1.

#### Campo "Utilizzo" impostato a 8

f) Il reddito è pari al 70% del valore calcolato secondo quanto descritto alla precedente lettera c).

Deve essere data comunicazione al contribuente dell'applicazione dell'agevolazione fiscale prevista per chi aderisce ai "Contratti tipo" mediante il messaggio: "E' stata riconosciuta l'agevolazione prevista per legge a favore delle locazioni a canone convenzionale".

Nel caso in cui, in relazione alla precedente lettera c), il reddito venga determinato in base alla rendita, la rivalutazione del reddito imponibile dei fabbricati deve essere comunicata al contribuente mediante il messaggio: "Reddito imponibile dei fabbricati determinato catastalmente rivalutato ai sensi di legge del 5% ".

## **5.3.2 DATI DELLO STESSO FABBRICATO INDICATI SU PIU' RIGHI**

Di seguito vengono esposte le modalità per la determinazione del reddito quando i dati relativi ad uno stesso fabbricato sono indicati su più righi.

Se per nessuno dei righi che si riferiscono allo stesso fabbricato è impostata la colonna 5 "Canone di locazione" il reddito del fabbricato è dato dal totale delle quote di rendita calcolate come descritto alle precedenti lettere a) e b) del punto 5.3.1 in relazione al valore del campo "Utilizzo".

#### **5.3.2.1 PRESENZA DEL "CANONE DI LOCAZIONE"**

Se la colonna 5 "Canone di locazione" di almeno un rigo è impostata, per ciascun rigo occorre determinare:

- − la Quota di rendita rivalutata calcolata secondo quanto descritto alla precedente lettera a) del punto 5.3.1, se il campo "Utilizzo" indicato nel rigo assume i valori 1, 3, 4, 5, 8 o 9;
- − la Quota di rendita rivalutata, maggiorata di un terzo, calcolata secondo quanto descritto alla precedente lettera b) del punto 5.3.1, se il campo "Utilizzo" indicato nel rigo assume il valore 2;

− la Quota di canone di locazione calcolata come segue:

Canone di locazione (col. 5) x Percentuale di possesso (col. 4)/100, se il campo "Utilizzo" indicato nel rigo assume i valori 3, 4 o 8 ovvero assume il valore 1 ed è impostato il "Canone di locazione";

− il totale delle quote di rendita e delle quote di canone di locazione calcolate per ogni singolo rigo.

Se nel campo "Utilizzo" (col. 2) di almeno un rigo è indicato il **codice 8**:

- se il totale delle quote di rendita è maggiore o eguale al totale delle quote del canone di locazione, il reddito del fabbricato è pari alla quota di rendita, relativa al rigo nel cui campo "Utilizzo" (col. 2) è stato indicato il codice 8 moltiplicata per 0,7 e sommata al totale delle altre *quote di rendita* (tassazione in base alla rendita).
- se il totale delle quote di rendita è minore del totale delle quote del canone di locazione, il reddito del fabbricato è pari alla quota del canone di locazione, indicata con il codice 8 nel campo "Utilizzo" (col. 2), moltiplicata per 0,7 e sommata al totale delle altre *quote del canone* di locazione (tassazione in base al canone).

Deve essere data comunicazione al contribuente dell'applicazione dell'agevolazione fiscale prevista per chi aderisce ai "Contratti tipo" mediante il messaggio: "E' stata riconosciuta l'agevolazione prevista per legge a favore delle locazioni a canone convenzionale".

Nel caso di tassazione in base alla rendita la rivalutazione del reddito imponibile dei fabbricati deve essere comunicata al contribuente mediante il messaggio: "Reddito imponibile dei fabbricati determinato catastalmente rivalutato ai sensi di legge del 5%".

Se nel campo "Utilizzo" (col. 2) di almeno un rigo è indicato il **codice 3,** ovvero è presente il "Canone di locazione" e il campo "Utilizzo" assume il valore 1 e in nessuno degli altri righi è indicato il codice 8, il reddito è dato dal maggiore tra il totale delle quote di rendita e il totale delle quote di canone di locazione. Quando il totale delle quote di rendita e il totale delle quote di canone di locazione sono uguali si assume la tassazione sulla base della rendita.

Se nel campo "Utilizzo" (col. 2) di almeno un rigo è indicato il **codice 4** e in nessuno degli altri righi sono indicati i codici 3 e/o 8 e in nessuno degli altri righi è presente il "Canone di locazione" con il campo "Utilizzo" impostato al valore 1, il reddito è dato sempre dal totale delle quote di canone di locazione anche se di importo pari alla rendita catastale.

Nel caso in cui il reddito venga determinato in base alla rendita, la rivalutazione del reddito imponibile dei fabbricati deve essere comunicata al contribuente mediante il messaggio Reddito imponibile dei fabbricati determinato catastalmente rivalutato ai sensi di legge del 5%".

## **5.3.3 CASI PARTICOLARI**

Se il campo "Casi particolari" (col. 6) è impostato a "1":

se i dati del fabbricato sono indicati su un solo rigo, il reddito del fabbricato è zero;

se i dati del fabbricato sono indicati su più righi, i dati del rigo, nel quale è stato indicato "1" nella casella "casi particolari", non devono essere considerati nel calcolo di determinazione del reddito.

Se il campo è impostato a "3" nel campo "Rendita" (col. 1) può essere indicato il valore zero.

Se il campo è impostato a "4" e non è stato impostato il campo "Canone di locazione" di colonna 5, il reddito del fabbricato deve essere calcolato in base alla "Rendita catastale" di colonna 1, secondo quanto specificato nei precedenti paragrafi 5.3.1 e 5.3.2.

## **5.3.4 REDDITO TOTALE DEI FABBRICATI E MODALITA' DI ARROTONDAMENTO**

Calcolare il totale dei redditi dei fabbricati determinati come descritto nei precedenti punti 5.3.1, 5.3.2 e 5.3.3.

Riportare il risultato nel rigo 3 del Riepilogo dei redditi del Mod. 730-3 "Prospetto di liquidazione".

A tal fine il reddito di ogni singolo fabbricato deve essere arrotondato all'unità di euro prima di farlo concorrere alla somma da riportare nel rigo 3 del mod. 730-3.

Gli arrotondamenti devono essere effettuati con le seguenti modalità:

- fabbricato i cui dati sono riportati su un solo rigo deve essere arrotondato il relativo reddito del fabbricato;
- fabbricato i cui dati sono indicati su più righi, ma in nessun rigo è presente il canone di locazione nella colonna 5 deve essere arrotondata la quota del reddito calcolata per ogni singolo rigo del fabbricato;
- fabbricato i cui dati sono indicati su più righi ed è presente in almeno un rigo il canone di locazione nella colonna 5

deve essere arrotondato il reddito del fabbricato complessivamente determinato, come descritto nei precedenti punti 5.3.2 e 5.3.3.

#### **5.3.5 DEDUZIONE PER IL FABBRICATO UTILIZZATO COME ABITAZIONE PRINCIPALE E RELATIVE PERTINENZE**

Se vi sono fabbricati utilizzati come abitazione principale (campo "Utilizzo" impostato ad "1" e "5") deve essere determinata la deduzione prevista per tali fabbricati e le loro eventuali pertinenze.

La deduzione è pari alla somma dei redditi dei fabbricati utilizzati come abitazione principale e delle relative pertinenze (campo "Utilizzo" uguale a "1" e "5"), esclusi quelli che debbono essere assoggettati a tassazione in base al canone di locazione.

Se il fabbricato è stato utilizzato come abitazione principale solo per una parte dell'anno, va considerata esclusivamente la quota di reddito relativa al periodo per il quale è stato utilizzato come abitazione principale.

L'imponibile di ogni singola pertinenza concorre al calcolo della deduzione per abitazione principale in proporzione al numero di giorni per i quali l'immobile, adibito ad abitazione principale, è stato tassato in base alla rendita.

Se il numero di giorni per i quali l'immobile (adibito ad abitazione principale) è stato tassato in base alla rendita è superiore o uguale al numero di giorni della singola pertinenza, l'imponibile della pertinenza concorre per intero al calcolo della deduzione per abitazione principale.

Quindi l'imponibile di ogni singola pertinenza concorre al calcolo della deduzione per abitazione principale in base alla seguente proporzione:

## **A / B x Imponibile Pertinenza**

Dove "A" (numeratore) è uguale al minore tra il numero di giorni per i quali l'immobile (adibito ad abitazione principale) è stato tassato in base alla rendita, e il numero di giorni di possesso della singola pertinenza;

dove "B" (denominatore) è uguale al numero di giorni di possesso della singola pertinenza. Esempio:

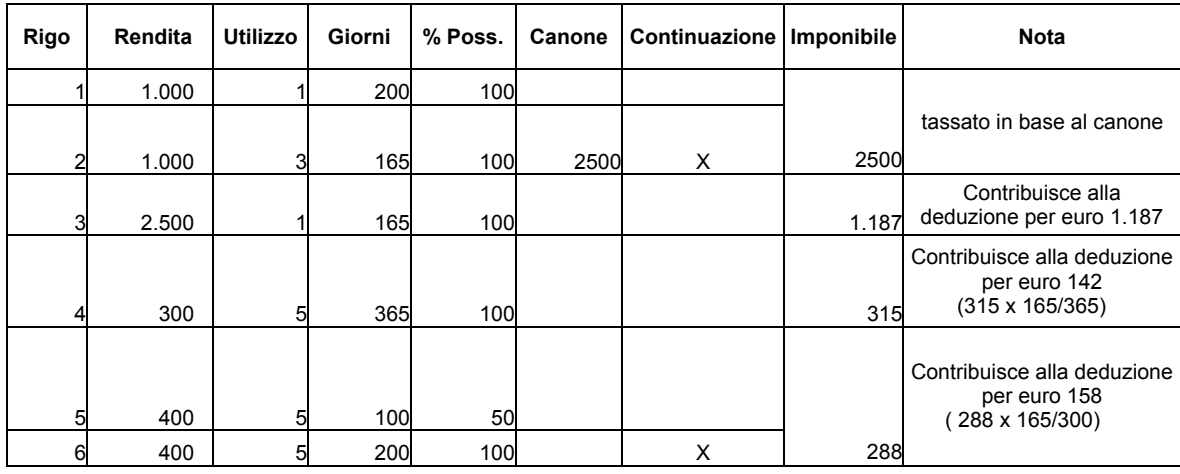

Totale deduzione per abitazione principale = 1.487 (1.187 + 142 + 158)

La deduzione per abitazione principale, da riportare nel rigo 8 del mod. 730-3 "Prospetto di liquidazione" è pari al valore della deduzione come sopra determinata.

## **6 REDDITI DI LAVORO DIPENDENTE E ASSIMILATI (QUADRO C)**

#### **6.1 CONTROLLI DA EFFETTUARE**

I controlli devono essere effettuati relativamente ad ogni rigo del Quadro C compilato.

Per ogni rigo compilato deve essere sempre presente il reddito.

I dati devono essere sempre indicati dal contribuente anche se l'assistenza è prestata direttamente dal sostituto d'imposta.

#### **6.1.1 SEZ. I – LAVORO DIPENDENTE E ASSIMILATI**

Casella di colonna 1

Può assumere i valori 1, 2 o 3.

#### **Periodo di lavoro – rigo C4 colonne 1 e 2**

**Giorni di lavoro dipendente - rigo C4 col. 1: può assumere un valore compreso tra 0 e 365. Il dato può essere presente solo se nella sezione I del quadro C è stato indicato almeno un reddito di lavoro dipendente (righi da C1 a C3 per i quali nella relativa casella di colonna 1 non è impostato il codice "1").** 

**Giorni di pensione - rigo C4 col. 2: può assumere un valore compreso tra 0 e 365. Il dato può essere presente solo se nella sezione I del quadro C è stato indicato almeno un reddito da pensione (righi da C1 a C3 per i quali nella relativa casella di colonna 1 è impostato il codice "1").** 

#### **Presenza sia dei giorni di lavoro dipendente che dei giorni di pensione**

**Qualora risulti compilata sia la colonna 1 che la colonna 2, la somma dei giorni di lavoro dipendente e pensione non può eccedere 365.** 

**Se la somma delle colonne 1 e 2 è superiore a 365 è necessario distinguere il caso in cui l'assistenza fiscale è prestata da un CAF da quello nel quale è prestata da un sostituto d'imposta essendo diversi i rispettivi adempimenti.** 

**Il Centro di Assistenza Fiscale, con la verifica della documentazione rilevante ai fini fiscali (in particolare utilizzando le informazioni presenti nelle certificazioni dei redditi di lavoro dipendente), riconduce il totale dei giorni di lavoro dipendente e di pensione nel limite di 365 giorni, tenendo conto, nell'imputazione dei giorni, che la deduzione per redditi di lavoro dipendente è più favorevole di quella prevista per i redditi di pensione. Il rigo C4 così ridefinito deve essere riportato sia nel modello 730 cartaceo consegnato all'assistito (in sostituzione del dato originariamente indicato dal contribuente) che nella fornitura da trasmettere in "via telematica" all'Agenzia delle Entrate. Di tale situazione deve essere data comunicazione al contribuente con apposito messaggio.**
**La presenza di una somma di giorni di lavoro dipendente e pensione superiore a 365 comporta invece, per il Sostituto d'imposta, l'impossibilità di rideterminare correttamente il numero di giorni di lavoro dipendente e di pensione e di proseguire quindi nell'assistenza fiscale. L'esclusione dall'assistenza fiscale deve essere comunicata con apposito messaggio al contribuente.** 

# **ISTRUZIONI RISERVATE AI CAF IN PRESENZA DI REDDITI PER LAVORI SOCIALMENTE UTILI**

**(importi indicati nei righi da C1 a C3 per i quali la casella di colonna 1 è impostata con il valore "3")** 

**Verificare se i redditi per lavori socialmente utili concorrono o meno al reddito complessivo nel seguente modo:** 

**se la somma degli importi dei righi da 1 a 5 del mod. 730-3 (colonna 1 per il dichiarante e colonna 2 per il coniuge) diminuita della deduzione prevista per l'abitazione principale di cui al rigo 8 e del totale redditi per lavori socialmente utili (determinato come descritto nelle istruzioni al rigo 6 del mod. 730-3) è superiore a euro 9.296 i redditi per lavori socialmente utili concorrono al reddito complessivo; nel caso in cui tale somma sia inferiore o uguale a euro 9.296 i redditi per lavori socialmente utili NON concorrono al reddito complessivo.** 

**Nel caso in cui i redditi per lavori socialmente utili NON concorrono al reddito complessivo, non spettando in questo caso per tali redditi l'ulteriore deduzione di cui all'art. 10 bis del TUIR (o la detrazione per redditi di lavoro dipendente nel caso di applicazione della clausola di salvaguardia), è necessario provvedere ad imputare correttamente nel rigo C4 del quadro C i giorni di lavoro dipendente ed i giorni di pensione, utilizzando le informazioni presenti nelle certificazioni dei redditi di lavoro dipendente.** 

**Il rigo C4 così ridefinito deve essere riportato sia nel modello 730 cartaceo consegnato all'assistito (in sostituzione del dato originariamente indicato dal contribuente) che nella fornitura da trasmettere in "via telematica" all'Agenzia delle Entrate. Di tale situazione deve essere data comunicazione al contribuente con apposito messaggio.** 

# **6.1.2 SEZ. II – REDDITI ASSIMILATI PER I QUALI NON SPETTANO LE DEDUZIONI PER LAVORO DIPENDENTE**

Casella di colonna 1

Può assumere i valori 1, o 2.

# **6.1.3 SEZ. III - RITENUTE SU REDDITI DI LAVORO DIPENDENTE E ADDIZIONALI REGIONALE E COMUNALE ALL'IRPEF**

### Ritenute IRPEF

Se presente deve essere indicato almeno un reddito nelle sezioni I e/o II.

Addizionale regionale all'IRPEF

Se presente deve essere indicato almeno un reddito nelle sezioni I e/o II.

Addizionale comunale all'IRPEF

Se presente deve essere indicato almeno un reddito nelle sezioni I e/o II.

# **MODALITÀ DI COMPILAZIONE DEL RIGO C8 (RITENUTE IRPEF) IN PRESENZA DEL CODICE "C" NEL PUNTO 40 DEL CUD 2004**

**Qualora nel CUD 2004 risulti compilato il punto 40 "Casi particolari" con il codice "C", le ritenute da riportare nel rigo C8 devono essere quelle indicate nelle annotazioni del CUD e non quelle esposte al punto 12 della certificazione.** 

**Se l'assistenza fiscale è prestata da un CAF, per la verifica della corrispondenza tra le ritenute indicate dal contribuente e quanto risulta dalle certificazione, si deve tenere conto delle istruzioni di cui sopra.** 

### **6.2 ANOMALIE ED INCONGRUENZE**

# **6.2.1 SEGNALAZIONI**

Le anomalie e/o incongruenze individuate sulla base dei controlli precedentemente descritti sui dati relativi a:

- − casella sez. I (col. 1)
- − **numero di giorni di lavoro dipendente e numero di giorni da pensione**
- − casella sez. II (col. 1)
- − ritenute
- − addizionale regionale all'IRPEF
- − addizionale comunale all'IRPEF

devono essere comunicate al contribuente mediante il messaggio "Dati mancanti o errati relativi al Quadro C - Redditi di lavoro dipendente e assimilati".

### **6.2.2 ESCLUSIONE DALL'ASSISTENZA FISCALE**

La presenza delle anomalie esposte nel punto precedente, **ad esclusione di quella relativa alla somma dei giorni di lavoro dipendente e pensione complessivamente superiore a 365**, comporta la non effettuazione delle operazioni di liquidazione e di conguaglio e quindi deve essere comunicata all'assistito l'esclusione dall'assistenza fiscale ed il conseguente obbligo di ripresentare la dichiarazione dei redditi.

### **6.3 MODALITÀ DI CALCOLO – REDDITI QUADRO C**

La somma dei redditi indicati nel quadro C va riportata nel rigo 4 del riquadro "Riepilogo dei redditi" del Mod. 730-3.

Le ritenute IRPEF indicate nel rigo C8, insieme alla somma delle ritenute eventualmente indicate nei quadri D (righi da D1 a D5, colonna 4) e F (rigo F2 colonna 1 e, se scelta la tassazione ordinaria, colonna 8 **del rigo F9 e** colonna 7 **del rigo F10**), vanno riportate nel rigo 27 del riquadro "Calcolo dell'IRPEF" del Mod. 730-3 "Prospetto di liquidazione".

Come specificato nelle istruzioni relative al prospetto di liquidazione, si precisa che devono essere comprese nel rigo 27 del Mod. 730-3 anche le ritenute indicate nel rigo F2 colonna 5 (lavori socialmente utili) nel caso in cui il totale dei redditi del contribuente al netto della deduzione prevista per l'abitazione principale e dei redditi per lavori socialmente utili (730-3 rigo 1 + rigo 2 + rigo 3 + rigo 4 + rigo 5 - **rigo 8** - la somma dei redditi dei righi da C1 a C3 per i quali sia stato indicato "3" nella relativa casella di colonna 1) sia maggiore di euro 9.296.

Le ritenute relative all'Addizionale regionale all'IRPEF indicate nel rigo C9 vanno riportate nel rigo 36 del riquadro "Calcolo delle Addizionali regionale e comunale all'IRPEF" del Mod. 730-3 "Prospetto di liquidazione".

Si precisa che devono essere comprese nel rigo 36 del Mod. 730-3 anche le ritenute relative all'Addizionale regionale all'IRPEF indicate nel rigo F2 colonna 6 (lavori socialmente utili) nel caso in cui il reddito complessivo al netto della deduzione prevista per l'abitazione principale e dei redditi per lavori socialmente utili (730-3 rigo 1 + rigo 2 + rigo 3 + rigo 4 + rigo 5 - **rigo 8** - la somma dei redditi dei righi da C1 a C3 per i quali sia stato indicato "3" nella relativa casella di colonna 1) sia maggiore di euro 9.296.

Le ritenute relative all'Addizionale comunale all'IRPEF indicate nel rigo C10 vanno riportate nel rigo 39 del riquadro "Calcolo delle Addizionali regionale e comunale all'IRPEF" del Mod. 730-3 "Prospetto di liquidazione".

# **7 ALTRI REDDITI (QUADRO D)**

# **7.1 CONTROLLI DA EFFETTUARE**

I controlli devono essere effettuati relativamente ad ogni rigo del Quadro D compilato.

I dati relativi ai righi D1 e D3 possono essere presenti esclusivamente nel primo modulo.

#### Redditi (righi D1, D2 e D3)

Il campo deve essere sempre presente.

### Crediti di imposta (rigo D1 colonna 2)

Verificare che il credito non sia superiore al 58,73 per cento del campo "Reddito" di colonna 1; se superiore deve essere ricondotto al suddetto limite.

In tal caso deve esserne data comunicazione al contribuente mediante apposito messaggio nel quale deve essere riportato l'importo originariamente indicato dal contribuente.

Crediti d'imposta relativi a "dividendi comunitari" (rigo D1 colonna 3)

Verificare che il credito non sia superiore ai nove sedicesimi del campo "Reddito" di colonna 1; se superiore deve essere ricondotto al suddetto limite. In tal caso deve esserne data comunicazione al contribuente mediante apposito messaggio nel quale deve essere riportato l'importo originariamente indicato dal contribuente.

Il dato non può essere superiore all'importo indicato nella colonna 2 del rigo D1. Se l'importo di rigo D1 colonna 3 (eventualmente abbattuto ai nove sedicesimi del campo "Reddito" di colonna 1) è maggiore di quello della colonna 2 di rigo D1, al contribuente deve essere data comunicazione dell'incongruenza riscontrata mediante il messaggio di cui al successivo punto 7.2.1.

**Casella del rigo D2 – colonna 2 Il campo deve essere sempre presente. Può assumere i valori 1, 2, 3 o 4.** 

Tipo di reddito (righi D4 e D5 colonna 1)

Può assumere i valori **1, 2 o 3** nel caso di "somme percepite" dichiarate nel rigo D4.

Può assumere i valori da 1 a 9 nel caso di "somme percepite" dichiarate nel rigo D5.

Spese (rigo D5 colonna 3)

Il dato può essere presente solo se il campo "Tipo di reddito" di colonna 1 assume i valori 1, 2, 3, 7 o 8.

Verificare che le spese non siano superiori alle somme percepite (colonna 2), se superiori vanno ricondotte a tale limite.

In tal caso deve esserne data comunicazione al contribuente mediante apposito messaggio nel quale deve essere riportato l'importo originariamente indicato dal contribuente.

### **7.2 ANOMALIE ED INCONGRUENZE**

# **7.2.1 SEGNALAZIONI**

Eventuali anomalie e/o incongruenze individuate sulla base dei controlli precedentemente descritti sui dati contenuti nel Quadro D devono essere comunicate al contribuente mediante il messaggio "Dati mancanti o errati relativi al Quadro D - Altri redditi".

## **7.2.2 ESCLUSIONE DALL'ASSISTENZA FISCALE**

La presenza delle anomalie esposte nel punto precedente comporta la non effettuazione delle operazioni di liquidazione e di conguaglio e quindi deve essere comunicata all'assistito l'esclusione dall'assistenza fiscale ed il conseguente obbligo di ripresentare la dichiarazione dei redditi.

# **7.3 MODALITÀ DI CALCOLO – REDDITI QUADRO D**

#### Reddito

Il reddito deve essere determinato sommando gli importi di colonna 1 dei righi D1, D2 e D3, e di colonna 2 dei righi D4 e D5. Qualora nel rigo D5 sia stato indicato il cod. 9 (compensi per attività sportive dilettantistiche), per la individuazione delle modalità con le quali tali compensi devono essere sommati agli altri redditi, si rinvia al relativo paragrafo "Compensi per attività sportive dilettantistiche".

Alla somma dei redditi devono essere sottratti i seguenti importi:

- l'importo di colonna 3 del rigo D5 (tenendo conto dell'eventuale abbattimento già effettuato);
- − il 25% dell'importo di colonna 2 del rigo D4 se nel campo Tipo di reddito di colonna 1 è indicato il codice **1**;
- − il 15% dell'importo di colonna 2 del rigo D4 se nel campo Tipo di reddito di colonna 1 è indicato il codice **2**.

Il reddito così determinato deve essere riportato nel rigo 5 del riquadro "Riepilogo dei redditi" contenuto nel Mod. 730-3 "Prospetto di liquidazione".

#### Ritenute

Le ritenute devono essere determinate sommando gli importi di colonna 4 dei righi D1, D2, D3, D4 e D5. Qualora nel rigo D5 sia stato indicato il cod. 9 (compensi per attività sportive dilettantistiche), per la individuazione delle modalità con le quali tali ritenute devono essere determinate, si rinvia al relativo paragrafo "Compensi per attività sportive dilettantistiche".

Le ritenute così determinate devono essere sommate alle altre ritenute indicate dal contribuente e riportate nel rigo 27 del riquadro "Calcolo dell'IRPEF" contenuto nel Mod. 730-3 "Prospetto di liquidazione".

### Crediti di imposta

I crediti di imposta di colonna 2 del rigo D1 vanno riportati nel rigo 7 del riquadro "Calcolo dell'IRPEF" contenuto nel Mod. 730-3 "Prospetto di liquidazione".

**Se il contribuente ha indicato un reddito nel rigo D2 del Quadro D, relativo a Utili per i quali spetta un credito d'imposta in misura limitata è necessario determinare il credito d'imposta, relativo ad ogni rigo D2 compilato, nel seguente modo:** 

- **importo di colonna 1 del rigo D2 x 0,5873 se la relativa casella di colonna 2 è impostata a "1";**
- **importo di colonna 1 del rigo D2 x 0,5625 se la relativa casella di colonna 2 è impostata a "2";**
- **importo di colonna 1 del rigo D2 x 0,5151 se la relativa casella di colonna 2 è impostata a "3" o "4";**

**sommare gli importi così determinati agli altri crediti d'imposta sui dividendi di rigo 7 del riquadro "Calcolo dell'IRPEF" contenuto nel Mod. 730-3 "Prospetto di liquidazione".** 

Deduzioni

Le deduzioni applicate al rigo D4 debbono essere comunicate al contribuente mediante il messaggio: "Deduzione relativa al rigo D4 per il tipo reddito...... : Euro …..".

#### **"Attività sportive dilettantistiche"**

Se nel rigo D5, colonna 1, è stato impostato il codice "9", procedere con le seguenti modalità di calcolo:

#### 1) Determinazione del reddito imponibile (C4)

C1 = totale compensi per attività sportive dilettantistiche (rigo D5 colonna 2, se indicato a colonna 1 il codice "9");

C2 = compensi sino a euro **7.500** dell'importo di C1;

C3 = compensi oltre euro **7.500** e fino a euro **28.158** dell'importo di C1;

 $C4 = C1 - C2 - C3$ 

L'importo di C3 è necessario ai soli fini della determinazione delle aliquote da applicare al reddito imponibile (vedere istruzioni al rigo **13** del mod. 730-3 "Prospetto di liquidazione").

L'importo di C4 deve essere sommato agli altri redditi e riportato nel rigo 5 del riquadro "Riepilogo dei redditi" contenuto nel mod. 730-3 "Prospetto di liquidazione".

#### 2) Determinazione delle ritenute (R3)

R1 = totale ritenute IRPEF per attività sportive dilettantistiche (rigo D5 colonna 4, se indicato a colonna 1 il codice "9");

 $R2 = 0.23 \times C3$ ;

 $R3 = R1 - R2$ ; se R3 è inferiore a zero, deve essere posto eguale a zero.

L'importo di R3 deve essere sommato alle altre ritenute IRPEF e riportato nel rigo 27 (Ritenute) del mod. 730-3 "Prospetto di liquidazione".

### 3) Determinazione delle trattenute per l'addizionale regionale (A3)

A1 = totale trattenute addizionale regionale per attività sportive dilettantistiche (rigo F2 colonna 4);

A2 = con riferimento al domicilio fiscale al 31 dicembre **2003**, applicare all'importo C3 sopra determinato, le aliquote relative all'Addizionale regionale all'IRPEF deliberate dalle singole regioni e desumibili dalla tabella presente nelle istruzioni relative al rigo 35 del mod. 730-3 tenendo conto della sola agevolazione prevista per la Regione Veneto in presenza della casella "Casi particolari add.le regionale" barrata;

 $A3 = A1 - A2$ ; se A3 è inferiore a zero, deve essere posto eguale a zero.

L'importo di A3 deve essere sommato alle altre trattenute per addizionale regionale e riportato nel rigo 36 (addizionale regionale all'IRPEF risultante dalla certificazione) del mod. 730-3 "Prospetto di liquidazione".

# **8 ONERI (QUADRO E)**

## **8.1 CONTROLLI DA EFFETTUARE**

## Rigo E1

L'importo indicato nell'apposito spazio tra parentesi (campo "di cui" relativo a patologie che danno diritto all'esenzione dalla partecipazione alla spesa sanitaria pubblica) non può essere superiore al totale delle spese sanitarie indicate nell'apposita colonna del rigo E1. Se superiore deve essere ricondotto entro tale limite e ne deve essere data comunicazione con apposito messaggio al contribuente.

#### Casella di rigo E4

Può assumere esclusivamente i valori 1, 2, 3 o 4.

Nel caso in cui il valore indicato sia diverso da quelli ammessi, non essendo possibile determinare correttamente la detrazione, si devono considerare assenti sia la casella che il relativo importo del rigo e ne deve essere data comunicazione con apposito messaggio al contribuente.

#### Casella di rigo E5

Può assumere esclusivamente il valore 1, 2, 3 o **4**.

Nel caso in cui il valore indicato sia diverso da quelli ammessi, non essendo possibile determinare correttamente la detrazione, si devono considerare assenti sia la casella che il relativo importo del rigo e ne deve essere data comunicazione con apposito messaggio al contribuente.

## **Casella di rigo E6**

**Può assumere esclusivamente il valore 2 o 3.** 

**Nel caso in cui il valore indicato sia diverso da quelli ammessi, non essendo possibile determinare correttamente la detrazione, si devono considerare assenti sia la casella che il relativo importo del rigo e ne deve essere data comunicazione con apposito messaggio al contribuente.** 

#### **Importo di rigo E6**

**Per ogni singolo rigo compilato, l'importo non può essere inferiore a 15.366. Se inferiore, non essendo possibile riconoscere la detrazione, devono essere considerati assenti i dati di quel singolo rigo e ne deve essere data comunicazione con apposito messaggio al contribuente.** 

# Righi E15, E16 e E17

Il codice indicato a colonna 1 può assumere esclusivamente i valori da 15 a 27.

Nel caso in cui il valore indicato sia diverso da quelli ammessi, non essendo possibile determinare correttamente la detrazione, si devono considerare assenti sia il codice che il relativo importo del rigo e ne deve essere data comunicazione con apposito messaggio al contribuente.

# Rigo E23

La casella di colonna 1 può assumere esclusivamente i valori 1, 2, 3 o 4.

Nel caso in cui il valore indicato sia diverso da quelli ammessi, non essendo possibile determinare correttamente la deduzione, si devono considerare assenti sia la casella che i relativi importi del rigo.

L'importo di colonna 2 non può essere superiore all'importo di colonna 3; se superiore deve essere ricondotto entro tali limiti e ne deve essere data comunicazione al contribuente con apposito messaggio.

#### **Rigo E24**

La casella di colonna 1 può assumere esclusivamente i valori 1, 2, 3, 4 o **5**.

Nel caso in cui il valore indicato sia diverso da quelli ammessi, non essendo possibile determinare correttamente la deduzione, si devono considerare assenti sia la casella che il relativo importo del rigo e ne deve essere data comunicazione con apposito messaggio al contribuente.

### **Righi da E 25 a E28**

Anno (colonna 1)

L'anno da indicare nei righi da **E25** a **E28** (col. 1), può assumere i valori 1996, 1997, 1998, 1999, 2000, 2001, 2002 **e 2003** e deve essere sempre presente se viene indicato un importo nella **colonna 6** corrispondente. Nel caso in cui il valore indicato sia diverso da quelli ammessi, non essendo possibile determinare correttamente la detrazione, si devono considerare assenti i dati del rigo.

#### Codice fiscale (colonna 2)

Il codice fiscale dei righi da E25 a E28, se presente, deve essere di 16 caratteri a struttura alfanumerica; può essere, in alcuni casi, di 11 caratteri a struttura completamente numerica.

Su tale dato va effettuata la verifica del carattere di controllo secondo le disposizioni contenute nel D.M. 23 dicembre 1976.

#### **Casella codice (colonna 3)**

La casella di colonna 3, può essere presente solo se l'anno di colonna 1 è il 2002 o il **2003**. **Se l'anno è il 2002 la casella può assumere esclusivamente i valori 1, 2 o 3; se l'anno è il 2003 la casella può assumere esclusivamente i valori 1, 2, 3 o 4.** 

Nel caso in cui il valore indicato sia diverso da quelli ammessi e l'anno sia il 2002 o il **2003** (colonna 1), non essendo possibile determinare correttamente la detrazione, si devono considerare assenti i dati del rigo.

La eventuale compilazione della casella di colonna 3 per un anno diverso dal 2002 o dal **2003** (colonna 1) non rileva ai fini del riconoscimento della detrazione.

### **Casella rideterminazione rate (colonna 4)**

**La casella di colonna 4 può essere compilata solo se il contribuente ha compiuto 75 anni entro il 31/12/2003. Per l'età occorre fare riferimento alla data di nascita presente nella**  **sezione "dati anagrafici" del contribuente (ad esempio la casella può essere compilata dal contribuente nato il 31/12/1928, ma non dal contribuente nato il 1/1/1929).** 

**Qualora la casella risulti compilata per un contribuente nato successivamente al 31/12/1928, la casella si deve considerare assente e di tale situazione deve essere data comunicazione al contribuente con apposito messaggio.** 

**La casella di colonna 4 può essere compilata solo se l'anno di colonna 1 è diverso dal 2003. Qualora risulti compilata in presenza in colonna 1 dell'anno 2003, la casella "Rideterminazione rate" si deve considerare assente e di tale situazione deve essere data comunicazione al contribuente con apposito messaggio.** 

#### **Numero rate (colonna 5)**

**Il numero di rate (colonna 5) dei righi da E25 a E28 deve essere sempre presente se è stato indicato un importo nella colonna 6 corrispondente. Può essere compilata solo una delle tre caselle. Nel caso in cui risultino compilate più caselle, non essendo possibile determinare correttamente la detrazione, si devono considerare assenti sia le caselle che il relativo importo del rigo.** 

**Da quest'anno i contribuenti di età non inferiore a 75 e a 80, possono optare per la ripartizione della detrazione rispettivamente in cinque e tre quote annuali di pari importo. Tale modalità di ripartizione può essere applicata alle quote di detrazione da far valere per il periodo d'imposta 2003 anche se riferite a spese sostenute in anni precedenti; in questo caso potrà essere ripartita in 3 o cinque rate (a seconda dell'età del contribuente) la residua parte di detrazione spettante.** 

Si ricorda che per le spese sostenute nel 2002 e nel 2003, si può optare per la rateizzazione in 5 rate esclusivamente per interventi di manutenzione e salvaguardia dei boschi (codice 3 nella casella di colonna 3).

**Al fine del riconoscimento della detrazione spettante, per ogni rigo compilato è necessario verificare se la rateizzazione richiesta dal contribuente risulti coerente con gli altri dati esposti nel rigo. A tal fine utilizzare il seguente prospetto nel quale, con riferimento all'età del contribuente, all'anno di sostenimento della spesa, ed alle altre informazioni fornite nel rigo, individua le sole rateizzazioni ritenute ammissibili. Nel caso il contribuente avesse optato per una errata rateizzazione**, **non essendo possibile determinare correttamente la detrazione, si dovranno considerare assenti i dati del rigo e di tale circostanza ne deve essere data comunicazione con apposito messaggio al contribuente.** 

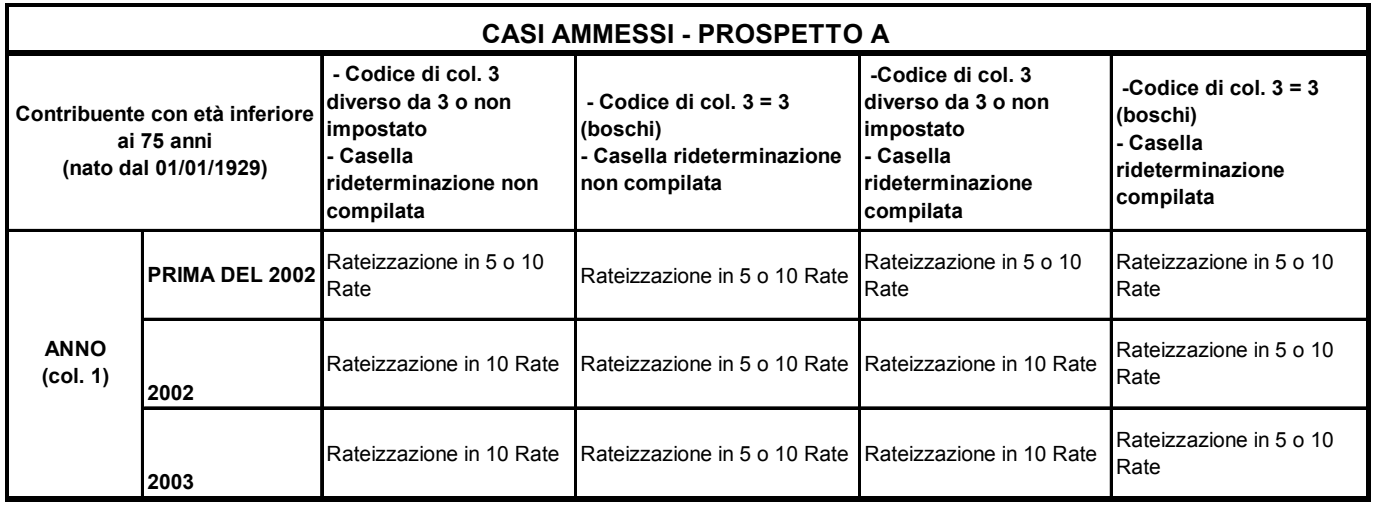

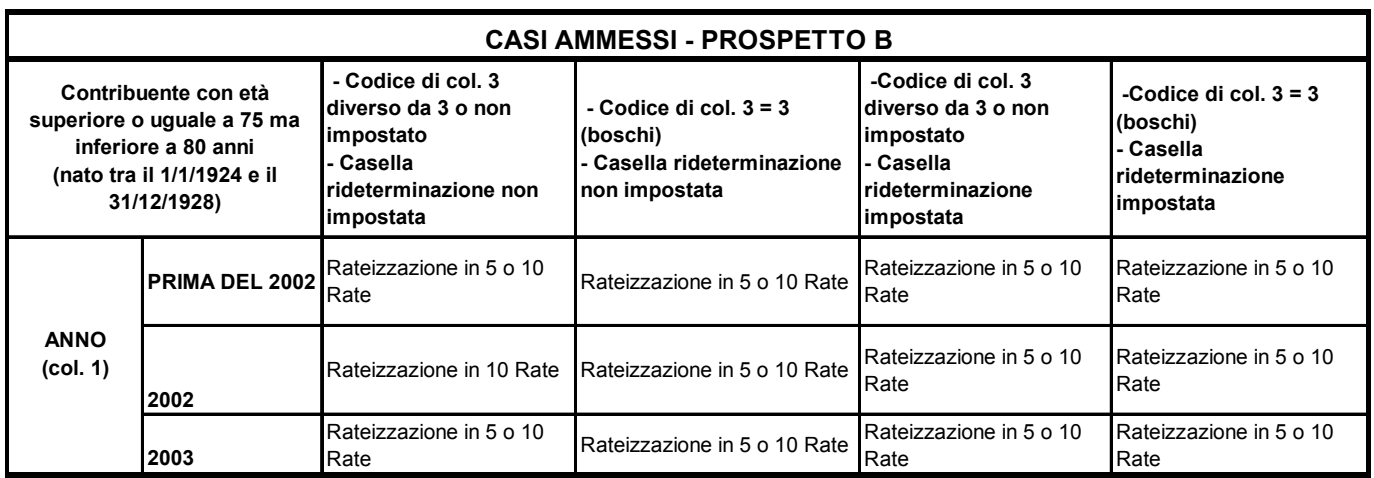

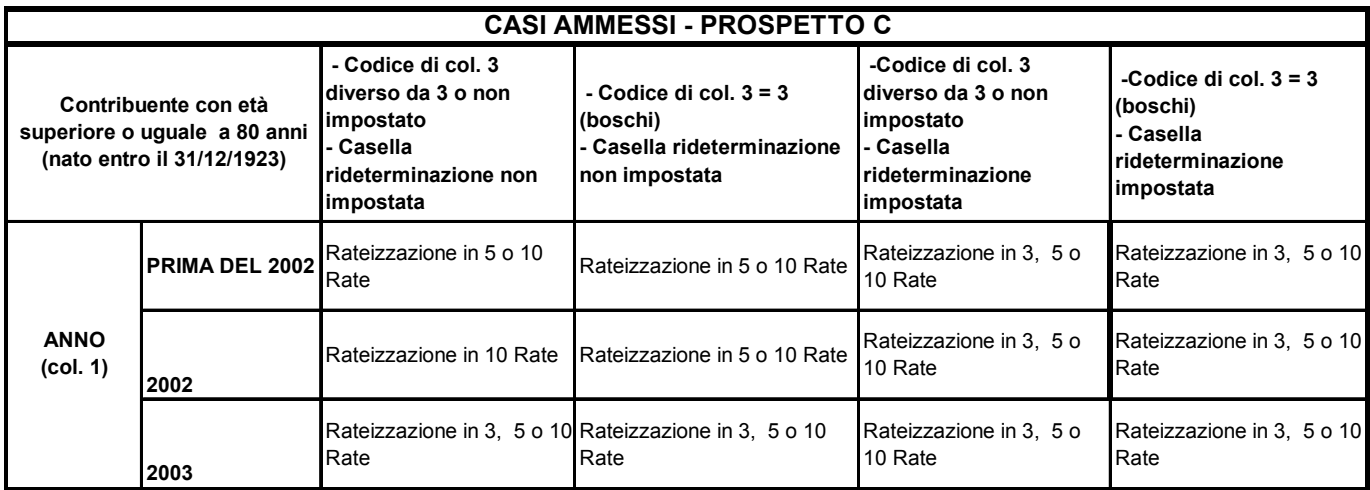

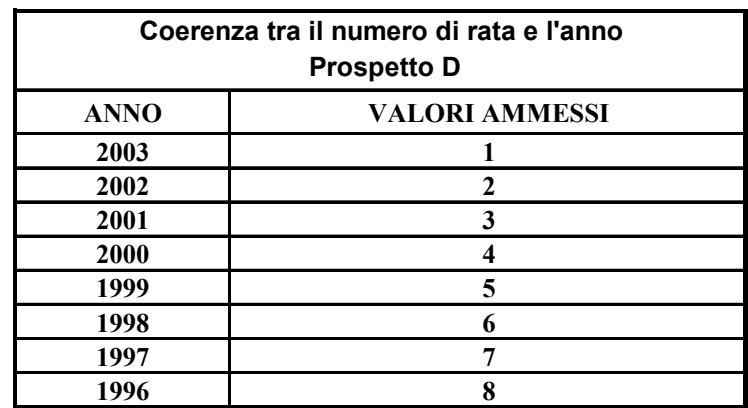

Inoltre, in funzione al valore indicato nel campo "Anno" di colonna 1, il campo "Numero rate" deve assumere i valori indicati nella tabella sottostante:

**Se il contribuente ha una età non inferiore a 75 anni ed è stata compilata la casella relativa alla "Rideterminazione" (col. 4), indipendentemente dall'anno indicato a colonna 1, il numero della rata deve essere uguale ad "1".** 

**Nel caso in cui il contribuente abbia indicato un numero di rata diverso da quello previsto dalla "***Tabella di coerenza tra il numero di rata e l'anno***" e dalle precedenti istruzioni, si dovranno considerare assenti i dati del rigo, non essendo possibile determinare correttamente la detrazione, e di tale circostanza deve essere data comunicazione con apposito messaggio al contribuente.** 

#### Numero di giorni righi E29 e E30 colonna 1

#### Rigo E29

Il dato deve essere sempre presente se è presente nel rigo la relativa percentuale in colonna 2. Può assumere un valore compreso tra 1 e 365.

**Qualora siano stati compilati più righi (ad esempio contribuente per il quale sia variata nel corso dell'anno la percentuale di spettanza della detrazione), la somma dei giorni dei diversi righi non può essere superiore a 365.**

Nel caso in cui il valore indicato sia diverso da quelli ammessi, non essendo possibile determinare correttamente la detrazione, si devono considerare assenti i dati del rigo e ne deve essere data comunicazione al contribuente con apposito messaggio.

# Rigo E30

Il dato deve essere sempre presente se è presente nel rigo la relativa percentuale in colonna 2. Può assumere un valore compreso tra 1 e 365.

**Qualora siano stati compilati più righi (ad esempio contribuente per il quale sia variata nel corso dell'anno la percentuale di spettanza della detrazione), la somma dei giorni dei diversi righi non può essere superiore a 365.**

Nel caso in cui il valore indicato sia diverso da quelli ammessi, non essendo possibile determinare correttamente la detrazione, si devono considerare assenti i dati del rigo e ne deve essere data comunicazione al contribuente con apposito messaggio.

**La somma di colonna 1 (giorni) dei righi E29 ed E30 non può essere superiore a 365. Nel caso in cui detta somma risulti superiore non essendo possibile determinare correttamente le detrazioni relative ai righi E29 ed E30 , si devono considerare assenti i dati di entrambi i righi e ne deve essere data comunicazione al contribuente con apposito messaggio.** 

# Percentuale righi E29 e E30 colonna 2

Il dato deve essere sempre presente se è indicato nel rigo il relativo numero di giorni in colonna 1. Può assumere un valore compreso tra 0 e 100.

Nel caso in cui il valore indicato sia diverso da quelli ammessi, non essendo possibile determinare correttamente la detrazione, si devono considerare assenti i dati del rigo e ne deve essere data comunicazione al contribuente con apposito messaggio.

# **Rigo E32**

.

La casella di colonna 1 può assumere esclusivamente i valori 1 o 2.

Nel caso in cui il valore indicato sia diverso da quelli ammessi, non essendo possibile determinare correttamente la detrazione, si devono considerare assenti sia la casella che il relativo importo del rigo.

# **8.2 ANOMALIE ED INCONGRUENZE**

I dati che, non rispondendo alle indicazioni precedentemente fornite, devono essere considerati assenti (ad esempio se il campo anno assume valori non compresi tra il 1996 ed il 2003) non devono essere riportati sia nel modello 730 cartaceo consegnato all'assistito, che nella fornitura da trasmettere in via telematica all'Agenzia delle Entrate.

# **8.2.1 SEGNALAZIONI**

Eventuali anomalie e/o incongruenze individuate sulla base dei controlli precedentemente descritti devono essere comunicate al contribuente mediante il messaggio "Dati incongruenti o errati relativi al Quadro E - Oneri e spese".

Se tali anomalie e/o incongruenze hanno determinato il non riconoscimento totale o parziale della relativa detrazione, il precedente messaggio deve essere sostituito con il seguente: "Detrazione per oneri relativa al rigo ….. del Quadro E in tutto o in parte non riconosciuta per dati incongruenti o errati".

## **8.2.2 ESCLUSIONE DALL'ASSISTENZA FISCALE**

La presenza di anomalie esposte nel punto precedente non comporta l'esclusione del contribuente dall'assistenza fiscale ma rileva ai soli fini della determinazione delle detrazioni e/o delle deduzioni.

## **8.3 MODALITÀ DI CALCOLO**

Gli importi che eccedono i limiti fissati in base alle indicazioni di seguito fornite, devono essere ricondotti ai suddetti limiti. Tale circostanza deve essere comunicata al contribuente mediante apposito messaggio nel quale deve essere riportato l'importo originariamente indicato dall'assistito.

Gli importi ricondotti nei limiti previsti devono essere riportati sia nel modello 730 cartaceo consegnato all'assistito (in sostituzione dei dati originariamente indicati dal contribuente), che nella fornitura da trasmettere in via telematica all'Agenzia delle Entrate.

# **8.3.1 SEZ. I - ONERI PER I QUALI È RICONOSCIUTA LA DETRAZIONE DI IMPOSTA**

Spese sanitarie Righi E1 - E2

L'importo dichiarato dal contribuente nel rigo E2 non può superare il limite euro 6.197 Se superiore deve essere ricondotto al suddetto limite.

L'applicazione della franchigia di euro 129 deve essere effettuata sulla somma degli importi indicati nei righi E1 e E2.

Ai fini dell'abbattimento di euro 129, gli importi da utilizzare fino a capienza sono nell'ordine:

- 1) la differenza tra l'importo delle spese indicato al rigo E1 e l'importo presente nello stesso rigo ed indicato tra parentesi (casella "di cui" relativa a patologie che danno diritto all'esenzione dalla partecipazione alla spesa sanitaria pubblica);
- 2) l'importo del rigo E2;
- 3) l'importo di rigo E1 indicato tra parentesi (casella "di cui" relativa a patologie che danno diritto all'esenzione dalla partecipazione alla spesa sanitaria pubblica).

Ad esempio:

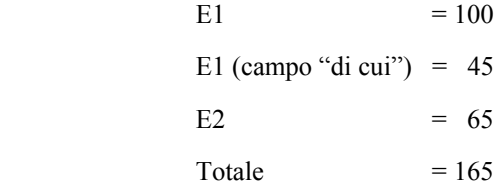

A seguito dell'applicazione della franchigia il contenuto dei campi sarà il seguente:

 $E1 = 36$ E1 (campo "di cui") =  $36$  $E2 = 0$ Totale = 36 (importo che costituisce la base di calcolo

delle detrazioni per oneri)

La riduzione dell'importo che concorre alla base del calcolo della detrazione deve essere comunicato al contribuente mediante il messaggio: "Per il calcolo della detrazione del 19% le spese sanitarie indicate nei righi E1 e/o E2 sono state ridotte di euro 129 ai sensi di legge". Tali importi, così ridotti devono essere riportati nella fornitura da trasmettere in via telematica all'Agenzia delle Entrate.

#### Rigo E3 - Spese sanitarie per portatori di handicap

L'importo dichiarato dal contribuente concorre nella sua interezza a formare la base di calcolo delle detrazioni per gli oneri.

#### Rateizzazione

Se è stata compilata la casella per la rateizzazione delle spese dei righi E1, E2 e E3:

- calcolare la somma dei righi E1, E2 e E3 al lordo della franchigia, ma al netto di eventuali abbattimenti effettuati in fase di controllo;
- se la somma è inferiore o eguale euro 15.494 non può essere riconosciuta la ripartizione in rate e pertanto la casella si deve considerare assente; tale circostanza deve essere comunicata al contribuente mediante apposito messaggio;
- se la somma è superiore a euro 15.494, tale importo, ridotto eventualmente della franchigia di euro 129, deve essere diviso in quattro rate di pari importo. La rata così ottenuta concorre a formare la base di calcolo delle detrazioni per oneri. Con apposito messaggio deve essere segnalata al contribuente l'entità della rata spettante calcolata, in base alla quale è stata determinata la detrazione del 19%. Nel rigo 33 del mod. 730-3 "prospetto di liquidazione" deve essere riportato il totale delle spese che è stato rateizzato;

Esempio n° 1

 $Rigo E1 = euro 10.000;$ 

Rigo E3 = euro 6.000;

Importo rateizzabile è pari a euro 15.871 (10.000 – 129 + 6. 000)

Importo rata è pari a euro 3.968

Importo da indicare nel rigo 33 del mod. 730-3 è pari a euro 15.871

Rigo E4 - Spese per i veicoli adattati per i portatori di handicap

L'importo dichiarato dal contribuente non può superare il limite di euro 18.076; se superiore deve essere ricondotto al suddetto limite.

Se è stato indicato il numero della rata nella relativa casella di rigo E4, l'ammontare delle spese indicato nel rigo, al netto di eventuali abbattimenti operati in fase di controllo, deve essere diviso in quattro rate di pari importo; la rata così ottenuta, concorre a formare la base di calcolo delle detrazioni per gli oneri. Se non è stato indicato il numero della rata nella relativa casella di rigo E4, l'importo concorre nella sua interezza a formare la base di calcolo delle detrazioni per gli oneri.

Se sono stati compilati due moduli, il secondo modulo è riservato esclusivamente all'indicazione delle spese sostenute per la manutenzione straordinaria del veicolo. In questo caso, l'eventuale indicazione del numero di rata nel secondo modulo, non rileva ai fini della determinazione della detrazione ed il dato si deve considerare come assente in quanto l'importo delle spese per manutenzione straordinaria non è rateizzabile.

Ai fini della verifica del limite di detraibilità, si deve tenere conto anche dell'importo indicato nel secondo modulo. Pertanto, se la somma degli importi del primo e del secondo modulo è superiore ad euro 18.076, tale somma deve essere ricondotta al suddetto limite, provvedendo a ridurre nell'ordine, prima l'importo indicato nel secondo modulo e successivamente l'importo indicato nel primo.

Con apposito messaggio deve essere segnalata al contribuente l'entità della rata spettante calcolata, in base alla quale è stata determinata la detrazione del 19%.

#### Rigo E5 - Spese per l'acquisto di cani guida

Se è stato indicato il numero della rata nella relativa casella di rigo E5, l'ammontare delle spese indicato nel rigo deve essere diviso in quattro rate di pari importo; la rata così ottenuta, concorre a formare la base di calcolo delle detrazioni per gli oneri. Se non è stato indicato il numero della rata nella relativa casella di rigo E5 l'importo concorre nella sua interezza a formare la base di calcolo delle detrazioni per gli oneri.

Con apposito messaggio deve essere segnalata al contribuente l'entità della rata spettante calcolata, in base alla quale è stata determinata la detrazione del 19%.

# **Rigo E6 –Totale spese sanitarie per le quali è stata richiesta la rateizzazione nella precedente dichiarazione**

**Per ogni rigo compilato, l'ammontare della spesa indicata deve essere diviso in quattro rate di pari importo; le rate così ottenute concorrono a formare la base di calcolo delle detrazioni per gli oneri.** 

**Con apposito messaggio deve essere segnalata al contribuente l'importo delle singole rate in base alle quali è stata determinata la detrazione del 19%.** 

Rigo E7 -Interessi per mutui ipotecari per acquisto abitazione principale

L'importo dichiarato dal contribuente non può superare euro 3.615; pertanto, se il contribuente ha indicato una somma superiore, l'importo di tale rigo deve essere ricondotto al suddetto limite.

#### Rigo E8 -Interessi per mutui ipotecari per acquisto altri immobili

Se al rigo E7 non è indicato alcun importo, l'importo di rigo E8 non può superare euro 2.066; pertanto se il contribuente ha indicato una somma superiore l'importo di tale rigo deve essere riportato al suddetto limite.

Se l'importo indicato al rigo E7 è superiore a euro 2.066, l'importo di rigo E8 non può concorrere alla base per il calcolo della detrazione, pertanto deve essere ricondotto a zero.

Se l'importo indicato al rigo E7 è inferiore a euro 2.066, il totale degli importi di rigo E7 e di rigo E8 non può comunque essere superiore a euro 2.066, pertanto l'importo di rigo E8 deve essere opportunamente ridotto, in modo che la somma dei due righi non superi il suddetto limite.

### Rigo E9 -Interessi per mutui contratti nel 1997 per recupero edilizio

L'importo dichiarato dal contribuente non può superare euro 2.582; pertanto, se il contribuente ha indicato una somma superiore, l'importo di tale rigo deve essere riportato al suddetto limite.

# Rigo E10 -Interessi per mutui ipotecari per costruzione abitazione principale

L'importo dichiarato dal contribuente non può superare euro 2.582; pertanto, se il contribuente ha indicato una somma superiore, l'importo di tale rigo deve essere riportato al suddetto limite.

# Rigo E11 - Interessi per prestiti o mutui agrari

L'importo dichiarato dal contribuente non può essere superiore al totale dei redditi dei terreni (dominicali e agrari) tenuto conto delle rispettive ed eventuali rivalutazioni dell'80% e 70%, pertanto se il contribuente ha indicato una somma superiore l'importo di tale rigo deve essere riportato al suddetto limite.

# Rigo E12 - Assicurazioni sulla vita e contro gli infortuni

L'importo dichiarato dal contribuente non può superare euro 1.291 pertanto, se il contribuente ha indicato una somma superiore, l'importo di tale rigo deve essere riportato al suddetto limite.

# Rigo E13-Spese di istruzione

L'importo dichiarato dal contribuente concorre nella sua interezza a formare la base di calcolo delle detrazioni per gli oneri.

# Rigo E14-Spese funebri

L'importo dichiarato dal contribuente concorre nella sua interezza a formare la base di calcolo delle detrazioni per gli oneri.

# Righi E15, E16 ed E17

Altri oneri per i quali spetta la detrazione al 19% indicati nei righi da E15 a E17 ed individuati dai codici riportati nella colonna 1 di ciascun rigo.

#### **Codice "15**" - Erogazioni liberali ai partiti politici

L'importo dichiarato dal contribuente deve essere compreso tra euro 52 e euro 103.291; pertanto, se il contribuente ha indicato un importo inferiore a euro 52 tale importo deve essere ridotto a zero; se il contribuente invece ha indicato un importo superiore a euro 103.291, l'importo deve essere riportato al suddetto limite.

# **Codice "16"** - Erogazioni liberali alle ONLUS

L'importo dichiarato dal contribuente non può superare euro 2.066; pertanto, se il contribuente ha indicato una somma superiore, l'importo deve essere riportato al suddetto limite.

**Codice "17"** - Erogazioni liberali in favore delle società e associazioni sportive dilettantistiche

L'importo dichiarato dal contribuente non può superare euro **1.500**; pertanto, se il contribuente ha indicato una somma superiore, l'importo deve essere riportato al suddetto limite.

### **Codice "18" -** Erogazioni liberali alle società di mutuo soccorso

L'importo dichiarato dal contribuente non può superare euro 1.291; pertanto, se il contribuente ha indicato una somma superiore, l'importo deve essere riportato al suddetto limite.

**Codice "19" –** Erogazioni liberali a favore delle associazioni di promozione sociale L'importo dichiarato dal contribuente non può superare euro 2.066; pertanto, se il contribuente ha indicato una somma superiore, l'importo deve essere riportato al suddetto limite.

**Codice "20" -** Erogazioni liberali a favore della Società di cultura "La Biennale di Venezia"

L'importo dichiarato dal contribuente non può superare il 30% del reddito complessivo (rigo 6 del Mod. 730-3.); pertanto, se il contribuente ha indicato una somma superiore, l'importo deve essere riportato al suddetto limite.

# **Codice "21" –** Spese relative a beni soggetti a regime vincolistico

L'importo dichiarato dal contribuente concorre nella sua interezza a formare la base di calcolo delle detrazioni per oneri.

**Codice "22" –** Erogazioni liberali per attività culturali ed artistiche L'importo dichiarato dal contribuente concorre nella sua interezza a formare la base di calcolo delle detrazioni per oneri.

**Codice "23" –** Erogazioni liberali a favore di enti operanti nello spettacolo

L'importo dichiarato dal contribuente non può superare il 2% del reddito complessivo (rigo 6 del Mod. 730-3.); pertanto, se il contribuente ha indicato una somma superiore, l'importo deve essere riportato al suddetto limite.

**Codice "24" –** Erogazioni liberali a favore di fondazioni operanti nel settore musicale L'importo dichiarato dal contribuente non può superare il 30% del reddito complessivo (rigo 6 del Mod. 730-3.); pertanto, se il contribuente ha indicato una somma superiore, l'importo deve essere riportato al suddetto limite.

### **Codice "25** "-Spese veterinarie

L'importo dichiarato dal contribuente non può superare il limite di euro 387; se superiore deve essere ricondotto al suddetto limite.

Le spese veterinarie (abbattute entro il limite di euro 387) devono essere ridotte dell'importo di euro 129. L'importo così determinato costituisce la base di calcolo della detrazione per oneri e deve essere riportato nella fornitura da trasmettere in via telematica all'Agenzia delle Entrate.

Sia la riduzione che l'eventuale abbattimento dell'importo che concorre alla base di calcolo della detrazione deve essere comunicato al contribuente mediante apposito messaggio.

**Codice "26"** – Spese sostenute per servizi di interpretariato dai soggetti riconosciuti sordomuti

L'importo dichiarato dal contribuente concorre nella sua interezza a formare la base di calcolo delle detrazioni per oneri.

# **Codice "27"** – Altri oneri detraibili

L'importo dichiarato dal contribuente concorre nella sua interezza a formare la base di calcolo delle detrazioni per gli oneri.

La detrazione per oneri è pari al 19% del totale degli oneri determinati come sopra descritto e deve essere riportata, unitamente alle detrazioni eventualmente presenti nella sez. III, al rigo 18 del Mod. 730-3.

# **8.3.2 SEZ. II - ONERI DEDUCIBILI DAL REDDITO COMPLESSIVO**

### **8.3.2.1 RIGHI DA E18 A E22**

#### Rigo E18 - Contributi previdenziali ed assistenziali deducibili

L'importo dichiarato dal contribuente concorre nella sua interezza a costituire il totale degli oneri deducibili.

Rigo E19 - Contributi per addetti ai servizi domestici e familiari

L'importo dichiarato dal contribuente non può superare euro 1.549; pertanto, se il contribuente ha indicato una somma superiore, l'importo di tale rigo deve essere riportato al suddetto limite.

#### Rigo E20 - Erogazioni liberali a favore di istituzioni religiose

**L'importo dichiarato dal contribuente non può superare euro 7.231; pertanto, se il contribuente ha indicato una somma superiore, l'importo di tale rigo deve essere riportato al suddetto limite.** 

Rigo E21 - Spese mediche e di assistenza dei portatori di handicap

L'importo dichiarato dal contribuente concorre nella sua interezza a costituire il totale degli oneri deducibili.

Rigo E22 - Assegno periodico corrisposto al coniuge con esclusione della quota di mantenimento dei figli

L'importo dichiarato dal contribuente concorre nella sua interezza a costituire il totale degli oneri deducibili.

#### **8.3.2.2 RIGO E23 – PREVIDENZA COMPLEMENTARE**

#### **CONTRIBUENTI CON REDDITO NON SUPERIORE A EURO 2.841**

**Da quest'anno l'introduzione della nuova deduzione di euro 3.000 (art. 10 bis TUIR) prevista per qualunque tipologia di reddito, rende superfluo determinare per i soggetti fiscalmente a carico di altri (contribuenti con reddito complessivo non superiore a euro 2.841) la deduzione spettante per previdenza complementare.** 

**Pertanto qualora risulti compilato il rigo E23, dovrà essere ricondotto a zero l'importo indicato a colonna 3. Il rigo E23 così ridefinito deve essere riportato sia nel modello 730 cartaceo consegnato all'assistito (in sostituzione del dato originariamente indicato dal contribuente) che nella fornitura da trasmettere in "via telematica" all'Agenzia delle Entrate. Di tale situazione deve essere data comunicazione al contribuente con apposito messaggio.** 

**Inoltre nelle annotazioni è necessario specificare che qualora il contribuente fosse fiscalmente a carico, l'ammontare degli oneri per previdenza complementare potrà essere portato in diminuzione del reddito del soggetto di cui è a carico e che ha sostenuto le spese.** 

#### **CONTRIBUENTI CON REDDITO SUPERIORE A EURO 2.841**

# **Determinazione della deduzione spettante**

Se non è stato indicato alcun codice oppure è stato indicato il codice 3 o il codice 4 nella colonna 1 del rigo E23, calcolare il tetto massimo nella maniera seguente:

**Tetto massimo** è uguale al minore dei risultati delle seguenti due operazioni:

- euro 5.165 – colonna 4 del rigo E23 (se il risultato è inferiore a zero deve essere posto uguale a zero)

- 12% del rigo 6 del mod. 730-3 – colonna 4 del rigo E23 (se il risultato è inferiore a zero deve essere posto uguale a zero)

Se è stato indicato il codice 1 nella colonna 1 del rigo E23, determinare il **Tetto massimo** nella seguente maniera:

**A** = il maggiore tra euro 5.165 e l'importo dei contributi effettivamente versati nel 1999 indicati a colonna 6 del rigo E23;

 $$  $C = 12\%$  del rigo 6 del mod. 730-3 – colonna 4 del rigo E23 (se il risultato è inferiore a zero deve essere posto uguale a zero)

Il Tetto Massimo è pari al minore importo tra quanto calcolato come lettera B e quanto calcolato come lettera C.

Se è stato indicato il codice 2 nella colonna 1 del rigo E23 calcolare il **Tetto massimo** nelle seguente maniera:

Tetto massimo = colonna 3 del rigo E23

-----------------------------------------------------------------------------------------------------------------------------

**Deduzione massima** = al minore tra il Tetto massimo e l'importo indicato a colonna 3 del rigo E23

----------------------------------------------------------------------------------------------------------------------------- **Quota personale massima** = al minore tra la deduzione massima e il risultato della seguente operazione: colonna 3 del rigo E23 – colonna 2 del rigo E23

#### ----------------------------------------------------------------------------------------------------

# **Verificare se i redditi per lavori socialmente utili concorrono o meno al reddito complessivo nel seguente modo:**

se la somma degli importi dei righi da 1 a 5 del mod. 730-3 (colonna 1 per il dichiarante e colonna 2 per il coniuge) diminuita della deduzione prevista per l'abitazione principale di cui al **rigo 8** e del totale redditi per lavori socialmente utili (determinato come descritto nelle istruzioni al rigo 6 del mod. 730-3) è superiore a euro 9.296 i redditi per lavori socialmente utili concorrono al reddito complessivo; nel caso in cui tale somma sia inferiore o uguale a euro 9.296 i redditi per lavori socialmente utili NON concorrono al reddito complessivo.

-----------------------------------------------------------------------------------------------------------------------------

### calcolare **Redditi Lav. Dip. con TFR** come somma:

a) degli importi indicati nei righi da C1 a C3 per i quali risultano verificate entrambe le seguenti condizioni:

- casella di colonna 1 non compilata o impostata con il valore 2;

- casella di colonna 2 non barrata;

b) degli importi indicati nei righi da C1 a C3 per i quali la casella di colonna 1 è impostata con il valore 3 (Lavori socialmente utili), la casella di colonna 2 non è barrata e qualora, con riferimento alle istruzioni di cui sopra, sia stato verificato che tali redditi concorrano al reddito complessivo;

-----------------------------------------------------------------------------------------------------------------------------

c) degli importi indicati nei righi da C5 a C7 per i quali la casella di colonna 1 assume il valore 2.

Determinare il **limite reddituale (R1)** relativo ai redditi di lavoro dipendente:

se colonna 5 del rigo E23 (quota TFR) è maggiore di zero e la casella di colonna 1 del rigo E23 è diversa da 1 e da 2, calcolare **R1** nel seguente modo:

- calcolare il minore tra Redditi Lav. Dip. con TFR e (col 5 del rigo E23 x 2);

- sottrarre dall'importo così determinato l'importo di colonna 4 del rigo E23 (se il risultato è inferiore a zero deve essere posto uguale a zero).

Se in casella 1 del rigo E23 è stato riportato il codice 4 e la quota di TFR di colonna 5 non è compilata, l'importo di **R1** deve essere posto uguale a zero.

In tutti gli altri casi, calcolare **R1** nel seguente modo:  $R1$  = Redditi Lav. Dip. con TFR – colonna 4 del rigo E23 (se il risultato è inferiore a zero deve essere posto uguale a zero).

-----------------------------------------------------------------------------------------------------------------------------

Determinare il **limite reddituale (R2)** relativo ai redditi non compresi nella variabile Redditi Lav. Dip. con TFR:

 $R2 =$  rigo 6 del mod. 730-3 – Redditi Lav. Dip. con TFR

-----------------------------------------------------------------------------------------------------------------------------

**Limite reddituale complessivo**  $= R1 + R2$ ----------------------------------------------------------------------------------------------------

**Quota personale deducibile** = minore importo tra il Limite reddituale complessivo e la Quota personale massima.

-----------------------------------------------------------------------------------------------------------------------------

**Quota familiare**  Calcolare:

**Tetto massimo familiare** uguale al minore dei risultati delle seguenti due operazioni:

euro 5.165 – colonna 4 del rigo E23 (se il risultato è inferiore a zero deve essere posto uguale a zero)

12% del rigo 6 del mod. 730-3 – colonna 4 del rigo E23 (se il risultato è inferiore a zero deve essere posto uguale a zero)

Calcolare  $A = a$ l minore tra il Tetto massimo familiare e la Deduzione massima precedentemente calcolata

Calcolare **B** = A – Quota personale deducibile. Se il risultato di tale operazione è inferiore a zero il dato deve essere posto uguale a zero

**Quota familiare** = minore tra colonna 2 del rigo E 23 ed il valore B di cui sopra.

L'importo della Quota familiare deve essere riportato a colonna 2 del rigo E23; a colonna 3 del rigo E23 deve essere riportata la somma degli importi relativi alla Quota personale deducibile ed alla Quota familiare.

Tali dati devono essere riportati sia nel modello 730 "cartaceo" consegnato all'assistito (in sostituzione del dato originariamente indicato dal contribuente) che nella fornitura da trasmettere in "via telematica" all'Agenzia delle Entrate.

**L'importo delle spese per contributi e premi per i quali non è stata riconosciuta la deduzione deve essere comunicato al contribuente con apposito messaggio. A tal fine procedere come segue:** 

- **1) determinare la differenza tra quanto originariamente indicato dal contribuente a colonna 2 (familiari) e quanto calcolato come "***Quota familiare***";**
- **2) calcolare la quota personale come differenza tra gli importi originariamente indicati a colonna 3 ed a colonna 2 dal contribuente (col. 3 – col. 2); sottrarre dal risultato così determinato quanto calcolato come "***Quota personale deducibile***".**

**Riportare nelle annotazioni i risultati delle operazioni di cui ai precedenti due punti.** 

# **8.3.2.3 RIGO E24 – ALTRI ONERI DEDUCIBILI**

Altri oneri deducibili ed individuati dal codice riportato nella colonna 1.

**Codice "1**" - Contributi per i fondi integrativi del servizio sanitario nazionale L'importo dichiarato dal contribuente non può superare euro **1.549**; pertanto, se il contribuente ha indicato una somma superiore, l'importo deve essere riportato al suddetto limite e ne deve essere data comunicazione al contribuente con apposito messaggio.

**Codice "2**" - Contributi per i paesi in via di sviluppo

L'importo dichiarato dal contribuente non può superare il 2% della somma del reddito complessivo di rigo 6 del Mod. 730-3. Se il contribuente ha indicato una somma superiore, l'importo deve essere ricondotto a tale limite e ne deve essere data comunicazione al contribuente con apposito messaggio.

**Codice "3**" **-** Spese sostenute dai genitori per la partecipazione alla gestione dei micro-asili e dei nidi nei luoghi di lavoro.

L'importo dichiarato dal contribuente concorre nella sua interezza a costituire il totale degli oneri deducibili.

# **Codice "4" – Erogazioni liberali a favore della ricerca sulle malattie neoplastiche.**

**L'importo dichiarato dal contribuente non può superare il limite di euro 500. Se il contribuente ha indicato una somma superiore, l'importo deve essere ricondotto entro tale limite e ne deve essere data comunicazione al contribuente con apposito messaggio.** 

**Codice "5" -** Altri oneri

L'importo dichiarato dal contribuente concorre nella sua interezza a costituire il totale degli oneri deducibili.

La somma degli oneri indicati dal rigo E18 al rigo E22 + colonna 3 del rigo E23 + colonna 2 del rigo (o dei righi, nel caso siano indicati più codici) E24, determinati come sopra, va riportata nel **rigo 9** del riquadro "Calcolo dell'IRPEF" del Mod. 730-3 "Prospetto di liquidazione".

## **8.3.3 SEZ. III - SPESE PER INTERVENTI DI RECUPERO DEL PATRIMONIO EDILIZIO PER LE QUALI SPETTA LA DETRAZIONE DEL 41% O 36% - RIGHI DA E25 A E28**

**L'importo indicato dal contribuente nella colonna 6 di ogni singolo rigo (dal rigo E25 al rigo E28) non può essere superiore, con riferimento all'anno di colonna 1 ed eventualmente al codice riportato nella casella di colonna 3, ai seguenti valori:** 

- **a euro 77.469 se l'anno è diverso dal 2003;**
- **a euro 77.469 se l'anno è il 2003 e la relativa casella di colonna 3 è impostata con il codice "2" (acquisto di immobili ristrutturati entro il 31/12/2002 e per i quali l'atto di acquisto è stato stipulato entro il 30/6/2003);**
- **a euro 100.000 se l'anno è il 2003 e nella casella di colonna 3 è stato riportato il codice "3" (boschi).**
- **a euro 48.000 se l'anno è il 2003 e la relativa casella di colonna 3 non è impostata oppure è impostata con i codici "1" o "4";**

**Se il contribuente ha indicato una somma superiore, l'importo deve essere ricondotto al suddetto limite e ne deve essere data comunicazione al contribuente con apposito messaggio.** 

### **8.3.4 SEZ. IV – ALTRE DETRAZIONI**

#### **Rigo E32 – Altre detrazioni**

Altre detrazioni individuate dal codice riportato nella colonna 1:

### **Codice "1" - Borsa di studio**

Tale detrazione deve essere riconosciuta per l'intero importo.

#### **Codice "2" - Donazioni effettuate all'ente ospedaliero "Ospedale Galliera" di Genova**

L'importo dichiarato dal contribuente non può superare il 30% dell'imposta lorda (**rigo 13** del Mod. 730-3); pertanto, se il contribuente ha indicato una somma superiore, l'importo deve essere riportato al suddetto limite.

# **9 ALTRI DATI (QUADRO F)**

# **CONTROLLI DA EFFETTUARE**

I controlli devono essere effettuati relativamente ad ogni rigo compilato.

### **9.1 SEZ. I – ACCONTI IRPEF RELATIVI AL 2003**

Qualora le colonne 1 e 2 del rigo F1 siano compilate sia nel modello del dichiarante che in quello del coniuge, sommare gli importi di ogni colonna dei due modelli e riportarli nella colonna corrispondente del solo modello del dichiarante.

### **9.2 SEZ. II – ALTRE RITENUTE SUBITE**

#### Rigo F2 colonna 4 - Addizionale regionale IRPEF attività sportive dilettantistiche

Tale campo può essere presente solo se nel rigo D5 del quadro D è presente un reddito per il quale la relativa casella di colonna 1 assume il valore "9" (Compensi per attività sportive dilettantistiche).

### Rigo F2 colonne 5 e/o 6 - Ritenute IRPEF e addizionale regionale per lavori socialmente utili

Tali campi possono essere presenti solo se nella sezione I del Quadro C (righi da C1 a C3), è presente almeno un reddito per il quale la relativa casella di colonna 1 assume il valore "3" (lavori socialmente utili).

# **9.3 SEZ. III – ECCEDENZE RISULTANTI DALLE PRECEDENTI DICHIARAZIONI**

Il codice regione è obbligatorio se è stato compilato il rigo F4 colonna 2 o il rigo F4 colonna 4. Può assumere i valori da 1 a 21. Nel caso in cui il valore indicato sia diverso da quelli ammessi, il dato si considera assente.

# **9.4 SEZ. V - RITENUTE E ACCONTI SOSPESI PER EVENTI ECCEZIONALI**

L'importo indicato nel rigo F6 colonna 1 (IRPEF) non può essere superiore alla somma delle ritenute indicate dal contribuente nel rigo C8, nella colonna 4 dei righi D4 e D5 e nelle colonne 1 e 2 del rigo F1, e nelle colonne 1 e 5 del rigo F2.

L'importo indicato nel rigo F6 colonna 2 non può essere superiore alla somma delle trattenute indicate dal contribuente nel rigo C9, nel rigo F2 colonna 2, nel rigo F2 colonna 4 e nel rigo F2 colonna 6.

L'importo indicato nel rigo F6 colonna 3 non può essere superiore alla somma delle trattenute indicate dal contribuente nel rigo C10 e nel rigo F2 colonna 3.

#### **9.5 SEZ. VI - DATI RELATIVI AI VERSAMENTI DI SALDO E AGLI EVENTUALI ACCONTI**

Il dichiarante e il coniuge possono scegliere in misura diversa il pagamento degli acconti dovuti (colonne 1 e 2 del rigo F7). Se invece risulta diverso sul modello del dichiarante e sul modello del coniuge il numero di rate con il quale si richiede la rateizzazione (colonna 3 del rigo F7), il dato da prendere in considerazione è quello indicato sul modello del Dichiarante.

Nel caso il contribuente abbia contemporaneamente barrato la casella di colonna 1 e indicato un importo a **colonna 2 uguale o superiore ad euro 51**, si deve considerare la casella come non barrata e se ne deve dare comunicazione al contribuente mediante apposito messaggio. Tale situazione non comporta l'esclusione dall'assistenza fiscale.

Se l'importo di **colonna 2 è inferiore a euro 51**, il valore deve essere ridotto a zero e ne deve essere data comunicazione al contribuente mediante apposito messaggio.

Il numero delle rate di colonna 3, se presente, può assumere un valore compreso tra 2 e 5. Nel caso in cui il contribuente abbia indicato un valore superiore a 5 il numero di rate deve essere riportato a tale limite e deve essere data apposita comunicazione al contribuente.

### **9.6 SEZ. VII- DATI RELATIVI AI REDDITI PRODOTTI ALL'ESTERO DA UTILIZZARE PER IL CALCOLO DEL CREDITO D'IMPOSTA**

## **CONTROLLI SUL RIGO F8**

**Se l'anno di colonna 1 è il 2003 e sono compilate le colonne 4 e/o 5 non essendo possibile determinare correttamente il credito d'imposta, si devono considerare assenti i dati del rigo e ne deve essere data comunicazione al contribuente con apposito messaggio.**

### **Rigo F8 col. 1 - anno**

**L'anno non può essere superiore al 2003.** 

**Se il contribuente ha indicato un valore non ammesso, non essendo possibile determinare correttamente il credito d'imposta, si devono considerare assenti i dati del rigo e ne deve essere data comunicazione al contribuente con apposito messaggio.** 

#### **Rigo F8 col. 3 – imposta pagata all'estero**

**L'importo di colonna 3 non può essere superiore a quello di colonna 2 (Reddito estero). Se il contribuente ha indicato un importo superiore, non essendo possibile determinare correttamente il credito d'imposta, si devono considerare assenti i dati del rigo e ne deve essere data comunicazione al contribuente con apposito messaggio.** 

#### **Rigo F8 col. 5 – imposta lorda**

**L'importo di colonna 5 non può essere superiore a quello di colonna 4 (Reddito complessivo).** 

**Se il contribuente ha indicato un importo superiore, non essendo possibile determinare correttamente il credito d'imposta, si devono considerare assenti i dati del rigo e ne deve essere data comunicazione al contribuente con apposito messaggio.** 

### **9.7 SEZ. VIII - REDDITI SOGGETTI A TASSAZIONE SEPARATA**

Per ogni rigo compilato deve essere sempre presente il reddito.

## **9.7.1 CONTROLLI SUL RIGO F9**

### Tipo di reddito

Il campo di colonna 1 può assumere i valori 1 o 2 e deve essere sempre presente.

Opzione per la tassazione ordinaria

Il dato non può essere presente se a colonna 1 è stato indicato il codice 1.

Tale anomalia non comporta per il contribuente l'esclusione dall'assistenza fiscale e ne deve essere data comunicazione mediante apposito messaggio indicando l'inefficacia di tale opzione.

Anno

Il campo di colonna 3 deve essere sempre presente.

Reddito

Il dato deve essere sempre presente.

Quota del credito d'imposta sui dividendi

Il campo di colonna 5 non può assumere un valore inferiore al campo "Di cui per i dividendi comunitari" di colonna 6.

### Quota delle imposte sulle successioni

Il campo "Quota delle imposte sulle successioni" di colonna 7 può essere presente solo se nel campo "Tipo di reddito" di colonna 1 è stato indicato il valore 1.

# **9.7.2 CONTROLLI SUL RIGO F10**

#### Tipo di reddito

Il dato può assumere un valore compreso tra 1 e 14 e deve essere sempre presente.

Opzione per la tassazione ordinaria

Il dato non può essere presente se a colonna 1 sono stati indicati i codici 1, 2, 3, 4 e 6.

Tale anomalia non comporta per il contribuente l'esclusione dall'assistenza fiscale e ne deve essere data comunicazione mediante apposito messaggio indicando l'inefficacia di tale opzione.

Anno

Il dato deve essere sempre presente.

# Reddito

Il dato deve essere sempre presente e non può assumere un valore superiore al "Reddito totale del deceduto" di colonna 5, se nella colonna 1 il campo "Tipo di reddito" assume il valore 2. **Il dato può essere assente se a colonna 1 è stato indicato il codice "13".** 

### Reddito totale del deceduto

Deve essere presente se il campo "Tipo di reddito" di colonna 1 assume il valore 2.

Il dato non può assumere un valore inferiore al "Reddito" di colonna 4.

Quota delle imposte sulle successioni

Il dato può essere presente solo se a colonna 1, "Tipo di reddito", sono indicati i codici 1, 2, 3, 4 o 5.

### **9.8 ANOMALIE ED INCONGRUENZE**

### **9.8.1 SEGNALAZIONI**

Eventuali anomalie e/o incongruenze individuate sulla base dei controlli precedentemente descritti devono essere comunicate al contribuente mediante il messaggio "Dati mancanti o errati relativi al Quadro F - Altri dati".

# **9.8.2 ESCLUSIONE DALL'ASSISTENZA FISCALE**

Le anomalie e/o incongruenze individuate sulla base dei controlli precedentemente descritti sui dati relativi a:

- addizionale regionale per attività sportive dilettantistiche (Sez. II rigo F2 colonna 4)
- ritenute IRPEF e addizionale regionale per lavori socialmente utili (Sez. II rigo F2 colonne 5 e 6)
- ritenute e acconti sospesi per eventi eccezionali
- redditi soggetti a tassazione separata

comportano l'esclusione dall'assistenza fiscale.

## **9.9 MODALITÀ DI CALCOLO**

La somma degli importi di rigo F1 (colonne 1 e 2) va riportata nel rigo 30 del Mod. 730-3 "Prospetto di liquidazione".

L'importo di rigo F2 colonna 1 deve essere sommato alle altre ritenute indicate dal contribuente e riportato nel rigo 27 del Mod. 730-3 "Prospetto di liquidazione".

L'importo di rigo F2 colonna 2 deve essere sommato alle altre trattenute per addizionale regionale indicate dal contribuente e riportato nel rigo 36 del Mod. 730-3 "Prospetto di liquidazione".

L'importo di rigo F2 colonna 3 deve essere sommato alle altre trattenute per addizionale comunale indicate dal contribuente e riportato nel rigo 39 del Mod. 730-3 "Prospetto di liquidazione".

Per l'importo eventualmente indicato nella colonna 4 del rigo F2 vedere le istruzioni relative al rigo 36 del prospetto di liquidazione.

Per gli importi eventualmente indicati nelle colonne 5 e 6 del rigo F2 vedere le istruzioni relative ai righi 27 e 36 del prospetto di liquidazione.

L'importo "IRPEF" di colonna 2 del rigo F7 della Sez. VI va utilizzato per il calcolo della prima e seconda rata di acconto secondo le modalità descritte nel paragrafo relativo alla determinazione dell'acconto per l'anno **2004**.

# **10 LIQUIDAZIONE DELL'IMPOSTA, DELL'ADDIZIONALE REGIONALE ALL'IRPEF, DELL'ADDIZIONALE COMUNALE ALL'IRPEF E COMPILAZIONE DEL MOD. 730-3 "PROSPETTO DI LIQUIDAZIONE"**

#### **10.1 CLAUSOLA DI SALVAGUARDIA**

**Le disposizioni contenute nella finanziaria 2003 hanno apportato delle novità tra le quali:** 

**- l'introduzione di una nuova deduzione dal reddito;** 

**- una diversa tabella delle aliquote d'imposta;** 

**- una diversa modalità di determinazione delle detrazioni per lavoro dipendente e pensione.** 

**Tuttavia è stata prevista la possibilità di determinare l'imposta con la precedente normativa in vigore al 31/12/2002 qualora più favorevole per il contribuente (clausola di salvaguardia). Il soggetto che presta l'assistenza fiscale dovrà pertanto determinare l'imposta netta con riferimento sia alla normativa vigente che a quella precedente e riconoscere al contribuente il trattamento di maggior favore. Il prospetto di liquidazione rilasciato al contribuente e trasmesso in via telematica all'amministrazione finanziaria sarà unico e sarà riferito esclusivamente alla disciplina risultata più favorevole per il contribuente.** 

**Si precisa che le disposizioni del TUIR che assumono rilevanza ai fini della verifica della clausola di salvaguardia sono le seguenti:** 

- **art. 3, comma 1 (determinazione della base imponibile)**
- **art. 10-bis (deduzione per assicurare la progressività dell'imposizione)**
- **art. 11 (determinazione dell'imposta)**
- **art. 13 (altre detrazioni).**

**Nel caso di dichiarazione congiunta, la verifica della clausola di salvaguardia e la conseguente applicazione della disciplina più favorevole per il contribuente deve essere effettuata disgiuntamente sia per il dichiarante che per il coniuge. Qualora l'imposta sia determinata con riferimento alla normativa vigente al 31/12/2002, dovrà essere barrata, per il dichiarante e/o per il coniuge, l'apposita casella "Applicazione clausola di salvaguardia" presente nel mod. 730/3 .** 

**Al fine della verifica della clausola di salvaguardia si rende necessario per alcuni righi del mod. 730/3 procedere al calcolo sia con riferimento alla normativa vigente che a quella precedente.** 

**I righi del 730/3 interessati dalla duplice modalità di determinazione sono i seguenti: Rigo 11, rigo 13, rigo 16, rigo 19, rigo 20, rigo 21, rigo 22, rigo 23, rigo31 e rigo 32. Per agevolare l'esposizione delle modalità di calcolo, ciascuno dei righi sopra citati sarà seguito dalle lettere:** 

 **"A" se determinato con la vigente normativa (ad esempio per il rigo relativo all'imponibile: rigo 11A);** 

 **"B" se determinato con la precedente normativa (ad esempio per il rigo relativo all'imponibile: rigo 11B);** 

**Il rigo 10 è relativo esclusivamente alla determinazione dell'imposta con la vigente normativa.** 

**Il rigo 17 è relativo esclusivamente alla determinazione dell'imposta con la precedente normativa.** 

## **10.2 DATI IDENTIFICATIVI DEL SOSTITUTO D'IMPOSTA O DEL C.A.F. E DEI DICHIARANTI**

### Sostituto d'imposta

Indicare:

- − il codice fiscale, il cognome e il nome, se trattasi di persona fisica;
- − il codice fiscale e la denominazione se trattasi di persona giuridica o società di persone o soggetti ad esse equiparate.

C.A.F.

Indicare il codice fiscale, la denominazione e il numero di iscrizione all'Albo dei Centri di assistenza fiscale per lavoratori dipendenti e pensionati".

#### Dichiaranti

Riportare il codice fiscale, il cognome e il nome del dichiarante e, in caso di dichiarazione congiunta, del coniuge dichiarante, rilevati dal Mod. 730.

#### **10.3 RIEPILOGO DEI REDDITI – RIGHI DA 1 A 5 DEL MOD. 730-3**

Al rigo 1 colonna 1 e/o 2 devono essere riportati i totali dei redditi dominicali dei terreni, determinati sulla base dei dati rilevati dal Quadro A del Mod. 730 secondo quanto indicato al precedente punto 4.3.1.

Al rigo 2 colonna 1 e/o 2 devono essere riportati i totali dei redditi agrari, determinati sulla base dei dati rilevati dal Quadro A del Mod. 730 secondo quanto indicato al precedente punto 4.3.2.

Al rigo 3 colonna 1 e/o 2 devono essere riportati i totali dei redditi dei fabbricati determinati sulla base dei dati rilevati dal Quadro B del Mod. 730 secondo quanto indicato al precedente punto 5.3.

Al rigo 4 colonna 1 e/o 2 deve essere riportata la somma dei redditi di lavoro dipendente ed assimilati dichiarati nelle sezioni I e II del Quadro C del modello 730.

Al rigo 5 colonna 1 e/o 2 deve essere riportato il totale degli altri redditi calcolato sulla base dei dati indicati:

- nel Quadro D del Mod. 730. Se nel rigo D5 colonna 1 è stato indicato il codice 9, agli altri redditi da riportare nel rigo 5 del mod. 730-3 deve essere sommato, non l'importo del rigo D5 colonna 2, ma l'importo determinato secondo le modalità descritte nella sezione "attività sportive dilettantistiche" del paragrafo 7.3, e denominato "C4".
- nella Sez. VIII del Quadro F se il contribuente ha scelto la tassazione ordinaria (redditi di cui ai righi **F9** colonna 4 e /o **F10** colonna 4 per i quali la relativa casella di colonna 2 è barrata).

# **10.4 CALCOLO DELL'IRPEF – RIGHI DA 6 A 9 DEL MOD. 730-3**

### Reddito complessivo - rigo 6 mod. 730-3

Verificare se il contribuente ha percepito redditi per lavori socialmente utili in regime agevolato (redditi dichiarati nella sezione I del quadro C, righi da C1 a C3, con la relativa casella di colonna 1 impostata a "3").

Tale situazione in caso di dichiarazione congiunta deve essere verificata singolarmente per il dichiarante e per il coniuge.

Se il contribuente ha percepito tali tipologie di redditi, calcolare il relativo ammontare (Totale redditi per lavoro socialmente utile) sommando i redditi dei righi da C1 a C3 della sez. I del quadro C per i quali è stato indicato il codice "3" nella relativa casella di colonna 1.

- 1) Per il contribuente per il quale NON risultano presenti tali tipologie di reddito, il reddito complessivo del rigo 6 è pari alla somma degli importi dei righi da 1 a 5 (colonna 1 per il dichiarante e colonna 2 per il coniuge).
- 2) Per il contribuente per il quale risultano presenti tali tipologie di reddito ma la somma degli importi dei righi da 1 a 5 (colonna 1 per il dichiarante e colonna 2 per il coniuge) diminuita della deduzione prevista per l'abitazione principale di cui al **rigo 8** e del Totale redditi per lavoro socialmente utile (come sopra determinato) è superiore a euro 9.296, il reddito complessivo del rigo 6 è pari alla somma degli importi dei righi da 1 a 5.
- 3) Per il contribuente per il quale risultano presenti tali tipologie di reddito e la somma degli importi dei righi da 1 a 5 (colonna 1 per il dichiarante e colonna 2 per il coniuge) diminuita della deduzione prevista per l'abitazione principale di cui al **rigo 8** e del Totale redditi per lavoro socialmente utile (come sopra determinato) è inferiore o uguale a euro 9.296, il reddito complessivo del rigo 6 è pari, alla somma degli importi dei righi da 1 a 5 diminuita del Totale redditi per lavoro socialmente utile.

# Redditi per lavori socialmente utili. Precisazioni

Per le somme trattenute dal sostituto d'imposta (sia IRPEF che Addizionale regionale all'IRPEF) sui redditi erogati per lavoro socialmente utile, il soggetto che presta l'assistenza fiscale non deve procedere ad una riliquidazione di tali importi nel caso in cui, con riferimento alle istruzioni relative al rigo 6 del prospetto di liquidazione (reddito complessivo), tali redditi non concorrano alla determinazione dell'importo da riportare nel rigo 6.

# **Crediti d'imposta sui dividendi - rigo 7 del mod. 730-3**

Alle colonne 1 e/o 2 del rigo 7 vanno riportati i totali dei crediti d'imposta sui dividendi del Dichiarante e del Coniuge dichiarante indicati nella colonna 2 del rigo D1 del Quadro D, tenendo conto degli eventuali abbattimenti effettuati in sede di controllo.

**Se il contribuente ha indicato un reddito nel rigo D2 del Quadro D, relativo a Utili per i quali spetta un credito d'imposta in misura limitata, deve essere calcolato:** 

- **il 58,73 per cento dell'importo di colonna 1 del rigo D2 se nella casella di colonna 2 è stato indicato il codice "1";**
- **il 56,25 per cento dell'importo di colonna 1 del rigo D2 se nella casella di colonna 2 è stato indicato il codice "2";**
- **il 51,51 per cento dell'importo di colonna 1 del rigo D2 se nella casella di colonna 2 è stato indicato il codice "3" o "4".**

### **Gli importi così determinati devono essere sommati agli altri crediti d'imposta sui dividendi.**

Se il contribuente ha optato per la tassazione ordinaria per i redditi di capitale indicati nel rigo **F9** del quadro F sez. VIII, sommare anche l'importo indicato a colonna 5 del rigo **F9** per il quale sia stata barrata la relativa casella di colonna 2.

## **Deduzione per abitazione principale – rigo 8 del mod. 730-3**

Alle colonne 1 e/o 2 del **rigo 8** riportare la deduzione per abitazione principale calcolata secondo quanto descritto al punto 5.3.5.

# **Oneri deducibili – rigo 9 del mod. 730-3**

Alle colonne 1 e/o 2 del **rigo 9** vanno riportate le somme degli oneri deducibili dichiarati rispettivamente dal Dichiarante e dal Coniuge dichiarante nella Sez. II del Quadro E, tenendo conto degli eventuali abbattimenti effettuati in sede di controllo.

### **10.5 DEDUZIONE ART. 10-BIS DEL TUIR - RIGO 10 DEL MOD. 730-3**

**Da quest'anno sono previste delle nuove deduzioni nella misura di:** 

- **3.000 euro a favore di tutti i contribuenti, a prescindere dalla tipologia di reddito prodotto e del periodo di lavoro nell'anno (deduzione base);**
- **ulteriori 4.500 euro a favore dei contribuenti percettori di reddito di lavoro dipendente e assimilati, da rapportare al periodo di lavoro;**
- **ulteriori 4.000 euro a favore dei contribuenti percettori di reddito di pensione, da rapportare al periodo di pensione.**

**La deduzione di 4.500 euro per i redditi di lavoro dipendente e quella di 4.000 euro per i redditi di pensione non sono cumulabili tra loro.** 

**Pertanto, qualora il contribuente abbia percepito sia redditi di lavoro dipendente che redditi da pensione per lo stesso periodo dell'anno, in relazione a tale periodo deve essere riconosciuta la sola deduzione per lavoro dipendente in quanto più favorevole.** 

**Tuttavia se i redditi di lavoro dipendente e di pensione si riferiscono a periodi diversi dell'anno, spetterà sia la deduzione per redditi da lavoro che la deduzione per redditi da pensione ciascuna delle quali rapportata al periodo di lavoro o di pensione considerato.** 

**La deduzione spetta per la parte corrispondente al rapporto tra l'ammontare di 26.000 euro, aumentato delle deduzioni come sopra descritte e degli oneri deducibili e diminuito del reddito complessivo e dei crediti d'imposta sui dividendi, e l'importo di 26.000 euro**.

**Pertanto, ai fini della determinazione della deduzione spettante, occorre procedere come segue:** 

**a) Determinazione deduzione teorica**

**La deduzione teorica è pari alla somma della deduzione base (3.000), della deduzione per lavoro dipendente e della deduzione per redditi da pensione.** 

**Se nel quadro C sez. I sono stati indicati redditi di lavoro dipendente (casella di colonna 1 non impostata ovvero impostata a "2" o "3") la deduzione per lavoro dipendente è uguale a:** 

**deduzione lav. dip = 4500 x numero giorni lav. dip. (rigo C4 colonna 1);** 

**365** 

**se nel quadro C sez. I sono stati indicati redditi di pensione (casella di colonna 1 impostata a "1") la deduzione per pensione è uguale a:** 

**deduzione pensione = 4000 x numero giorni pensione (rigo C4 colonna 2).** 

**365** 

**Conseguentemente** 

**deduzione teorica = 3000 + deduzione lav. dip. + deduzione pensione** 

**b) Determinazione coefficiente di deducibilità**

**coefficiente di deducibilità =** 

 **26.000 + deduzione teorica + rigo 8 + rigo 9 – rigo 6 –rigo 7** 

 **26.000** 

**Si computano per il coefficiente di deducibilità così determinato, solo le prime 4 cifre decimali (operando per troncamento e non per arrotondamento).** 

**c) Determinazione della deduzione spettante Art. 10-bis**

- **se il coefficiente di deducibilità è minore o uguale a zero, la deduzione spettante è pari a zero;**
- **se il coefficiente di deducibilità è maggiore di zero e inferiore a uno, la deduzione spettante è pari a:**

**deduzione teorica x coefficiente di deducibilità** 

- **se il coefficiente di deducibilità è maggiore o uguale a uno, la deduzione spettante è pari alla deduzione teorica.**
- **10.6 RIGO 11 E RIGO 12 DEL MOD. 730-3**

**Ai fini della verifica della clausola di salvaguardia è necessario determinare il reddito imponibile con riferimento alla normativa vigente e con riferimento alla normativa precedente (normativa in vigore al 31/12/2002).** 

**10.6.1 A) REDDITO IMPONIBILE NORMATIVA VIGENTE**

**Determinare, rispettivamente per il dichiarante e per il coniuge, il reddito imponibile con riferimento alla normativa vigente con le seguenti modalità:** 

**Rigo 11A = rigo 6 + rigo 7 – rigo 8 – rigo 9 - rigo 10** 

**se il risultato è negativo deve essere ricondotto a zero.** 

## **10.6.2 B) REDDITO IMPONIBILE NORMATIVA PRECEDENTE**

**Determinare, rispettivamente per il dichiarante e per il coniuge, il reddito imponibile con riferimento alla normativa precedente con le seguenti modalità:** 

 **Rigo 11B = rigo 6 + rigo 7 – rigo 8 – rigo 9** 

**se il risultato è negativo deve essere ricondotto a zero.** 

#### **10.6.3 COMPENSI PER ATTIVITÀ SPORTIVE DILETTANTISTICHE CON RITENUTA A TITOLO D'IMPOSTA – RIGO 12 DEL MOD. 730-3**

Riportare l'importo dei compensi percepiti per attività sportive dilettantistiche assoggettate a ritenute a titolo d'imposta. A tal fine deve essere indicato l'importo determinato secondo le modalità descritte nella sezione "attività sportive dilettantistiche" del paragrafo 7.3, e denominato "C3".

## **10.7 IMPOSTA LORDA – RIGO 13 DEL MOD. 730-3**

**Ai fini della verifica della clausola di salvaguardia è necessario determinare l'Imposta lorda con riferimento alla normativa vigente e con riferimento alla normativa precedente (normativa in vigore al 31/12/2002).** 

#### **10.7.1 A) IMPOSTA LORDA NORMATIVA VIGENTE – RIGO 13A**

Se non sono stati indicati compensi per attività sportive dilettantistiche (rigo D5 codice 9), determinare l'importo dell'imposta lorda (Rigo 13A) calcolata sugli importi del rigo 11A utilizzando la tabella di seguito riportata.

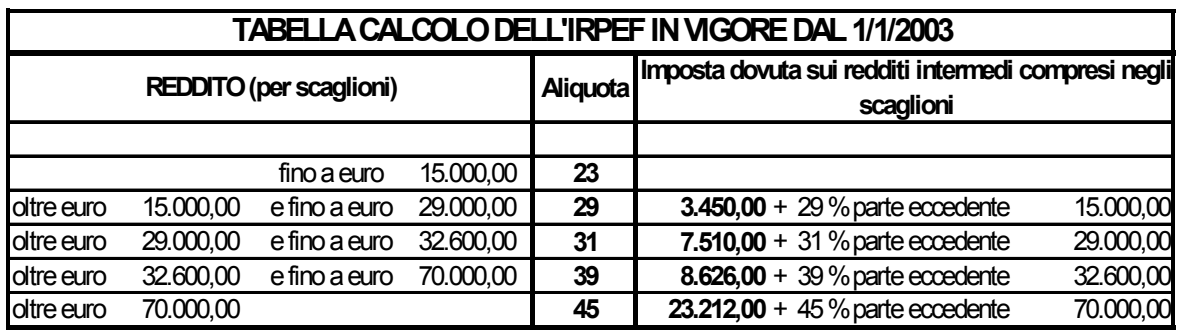

Se sono stati indicati compensi per attività sportive dilettantistiche (rigo D5 codice 9) determinare l'importo del rigo **13A** come segue:

1 - sommare al rigo 11A, colonne 1 e/o 2 (Reddito imponibile) del mod. 730-3, l'importo "C3" determinato con le modalità descritte nella sezione "attività sportive dilettantistiche" del paragrafo 7.3 (Compensi assoggettati a ritenuta a titolo d'imposta);

- 2 calcolare su tale somma l'imposta lorda utilizzando la tabella di calcolo dell'IRPEF;
- 3 calcolare sull'importo "C3" l'imposta lorda utilizzando la tabella di calcolo dell'IRPEF;
- 4 sottrarre dall'imposta lorda calcolata al punto 2 quella calcolata al punto 3.

**L'imposta lorda è pari a zero se alla formazione del reddito complessivo concorrono esclusivamente redditi di pensione non superiori a 7.500 euro ed eventualmente:** 

- **redditi per il solo possesso dell'abitazione principale e delle relative pertinenze, per i quali spetta la deduzione per abitazione principale (l'importo del rigo 3 coincide con l'importo del rigo 8 del Mod. 730-3). Pertanto se è stato compilato il Quadro B, il campo "Utilizzo" di colonna 2 di tutti i righi compilati deve assumere esclusivamente:** 
	- **i valori 1 e 5 e il reddito dell'abitazione principale è stato calcolato in base alla rendita nei casi in cui è stato dichiarato anche il "Canone di locazione";**
	- **il valore 9 se nel campo "Casi particolari" è stato indicato il valore 1;**
• **redditi di terreni per un importo non superiore a euro 186 (somma dei righi 1 e 2 del Mod. 730- 3).** 

#### **10.7.2 B) IMPOSTA LORDA NORMATIVA PRECEDENTE – RIGO 13B**

Se non sono stati indicati compensi per attività sportive dilettantistiche (rigo D5 codice 9), determinare l'importo dell'imposta lorda (Rigo 13B) calcolata sugli importi del rigo **11B** utilizzando la tabella di seguito riportata.

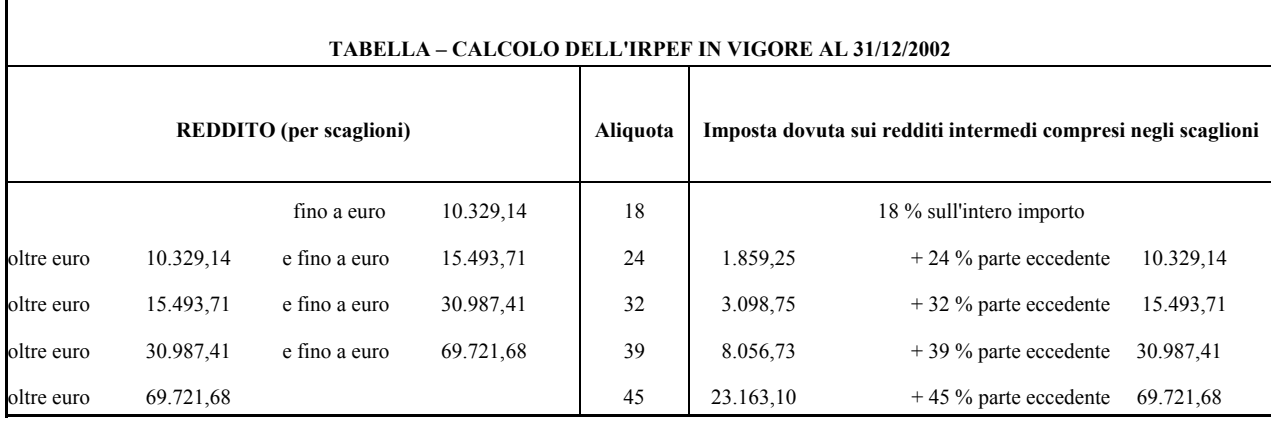

Se sono stati indicati compensi per attività sportive dilettantistiche (rigo D5 codice 9) determinare l'importo del rigo 13B come segue:

1 - sommare al rigo 11B, colonne 1 e/o 2 (Reddito imponibile) del mod. 730-3, l'importo "C3" determinato con le modalità descritte nella sezione "attività sportive dilettantistiche" del paragrafo 7.3 (Compensi assoggettati a ritenuta a titolo d'imposta);

2 - calcolare su tale somma l'imposta lorda utilizzando la tabella di calcolo dell'IRPEF;

3 - calcolare sull'importo "C3" l'imposta lorda utilizzando la tabella di calcolo dell'IRPEF;

4 – sottrarre dall'imposta lorda calcolata al punto 2 quella calcolata al punto 3.

## **10.8 DETERMINAZIONE DELLE DETRAZIONI PER FAMILIARI (RIGHI 14 E 15 DEL MOD. 730-3)**

#### **10.8.1 DETRAZIONI D'IMPOSTA PER IL CONIUGE - RIGO 14 DEL MOD.730-3**

Alla colonna 1 o 2 del **rigo 14** va indicata la detrazione per il coniuge a carico, spettante, nella misura indicata nella seguente tabella e rapportata ai mesi dell'anno in cui il familiare stesso è rimasto a carico (campo "mesi a carico" del relativo prospetto):

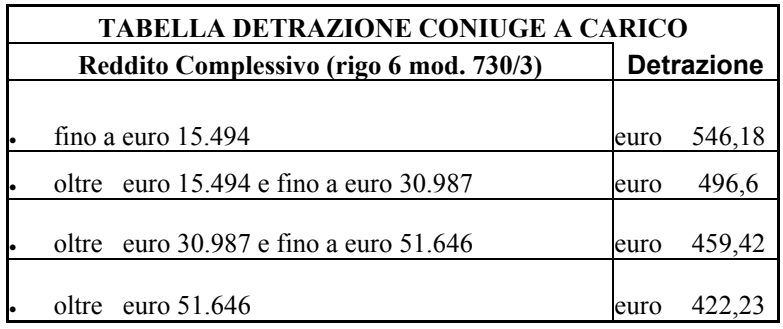

## **10.8.2 DETRAZIONI D'IMPOSTA PER FIGLI E ALTRI FAMILIARI A CARICO - RIGO 15 DEL MOD. 730-3**

Alle colonne 1 e/o 2 del rigo **15** va indicata la detrazione per familiari a carico (primo figlio, figli successivi, figli disabili e altri familiari) comprensiva dell'eventuale aumento previsto per il figlio di età inferiore ai tre anni.

Se il reddito complessivo (rigo 6 del mod. 730-3) è superiore a euro 51.646 la detrazione per figlio (sia primo che successivo) e altro familiare a carico spetta nella misura di euro 285,08 annue per ciascun soggetto a carico.

Se il reddito complessivo (rigo 6 del mod. 730-3) è inferiore o eguale a euro 51.646, la detrazione per il primo figlio (rigo 2 casella F1 del prospetto dei familiari a carico) e per gli altri familiari a carico (casella A dei righi da 3 in poi del prospetto dei familiari a carico) spetta nella misura di euro 303,68 annue per ciascun soggetto a carico. Per i figli successivi al primo (casella F dei righi da 3 in poi del prospetto dei familiari a carico) la detrazione spetta nella misura di euro 336,73 annue per ciascuno di essi.

E' inoltre prevista un'elevazione della detrazione per ciascun figlio a euro 516,46 in relazione all'ammontare del reddito complessivo ed al numero di figli. In particolare la detrazione di euro 516,46 spetta ai contribuenti per i quali risultano verificate le seguenti condizioni:

- reddito complessivo non superiore a 36.152 e con un figlio
- reddito complessivo non superiore a 41.317 e con due figli
- reddito complessivo non superiore a 46.481 e con tre figli
- con almeno quattro figli a prescindere dall'ammontare del reddito complessivo

Pertanto, ai fini del riconoscimento della detrazione di euro 516,46, deve essere determinato il numero di figli a carico desumendolo dal prospetto dei familiari a carico con riferimento ai codici fiscali presenti nei righi nei quali è stata barrata la casella F, F1 o D e tenendo conto che se uno stesso codice fiscale è presente in più righi esso deve essere conteggiato una sola volta.

Qualora in uno o più righi del prospetto dei familiari a carico il contribuente non abbia indicato il codice fiscale dei figli (rigo F1 e righi da 3 a 6 per i quali è barrata la casella "F" o "D") ed in assenza di una indicazione da parte del contribuente al soggetto che presta l'assistenza fiscale, ai fini della determinazione del numero di figli e conseguentemente dell'individuazione della relativa detrazione spettante è necessario procedere come segue:

- se il codice fiscale è assente in uno solo dei righi relativi ai figli, per tale rigo si conteggia un figlio;

- se il codice fiscale è assente in più di un rigo relativo ai figli, verificare se per ogni rigo nel quale è assente il codice fiscale risulta soddisfatta una delle seguenti condizioni:

1) il numero dei mesi di colonna 3 è uguale a 12;

2) il numero dei mesi di colonna 3 è inferiore a 12 ma o il campo percentuale assume il valore "100" oppure è compilata la casella relativa ai figli inferiori a tre anni;

In questo caso per ogni rigo compilato si conteggia un figlio.

- Se anche per un solo rigo non risulta verificata alcuna delle precedenti condizioni si deve procedere come segue:

1) sommare i mesi di colonna 3 di tutti i righi relativi ai figli a carico per i quali è assente il codice fiscale;

2) desumere il numero dei figli in base a quanto esposto nella seguente tabella:

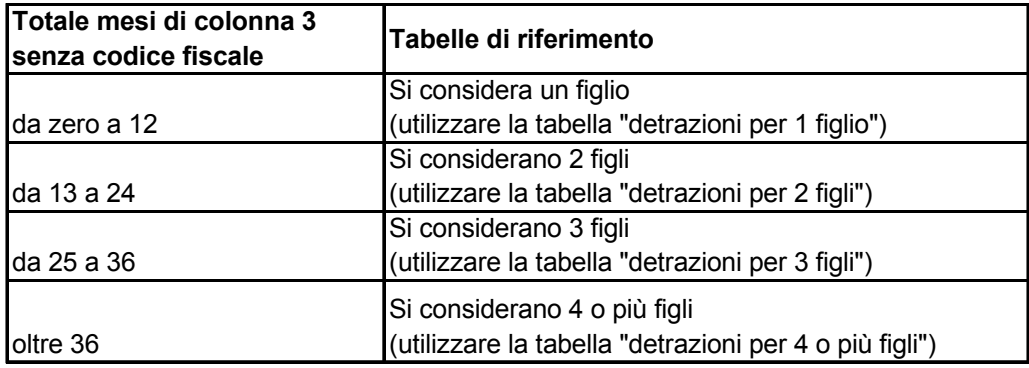

Nel caso in cui il numero di figli è stato desunto con riferimento alla tabella di cui sopra, ne deve essere data comunicazione al contribuente con apposito messaggio.

L'importo della detrazione per ciascun familiare a carico deve essere rapportato alla percentuale indicata nel campo "Percentuale" del prospetto familiari a carico del mod. 730 ed ai mesi dell'anno in cui i familiari stessi sono rimasti a carico (campo "mesi a carico").

Le tabelle che seguono propongono una sintesi che integra le diverse disposizioni in merito alle detrazioni previste per familiari a carico.

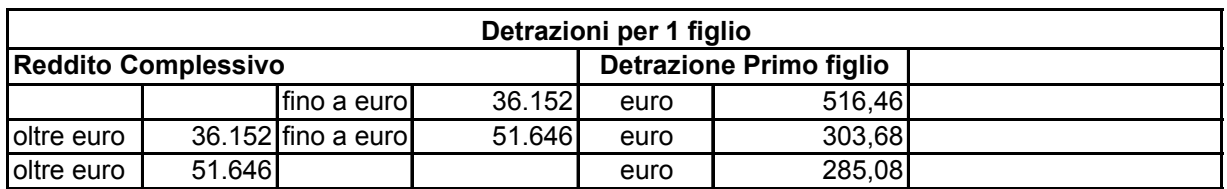

# **TABELLA PER DETRAZIONI PER FIGLI A CARICO**

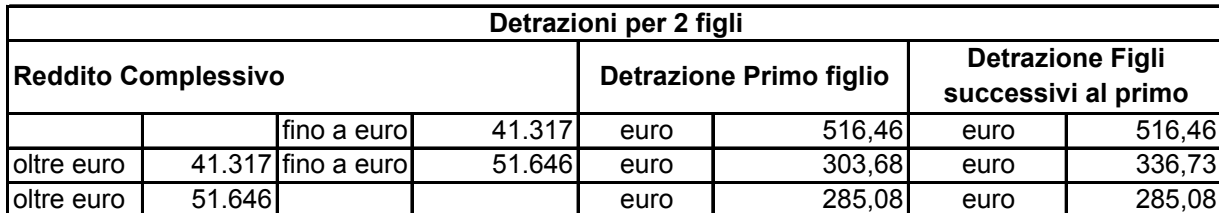

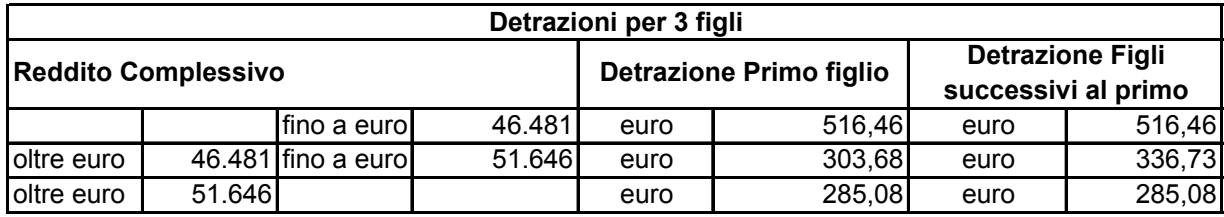

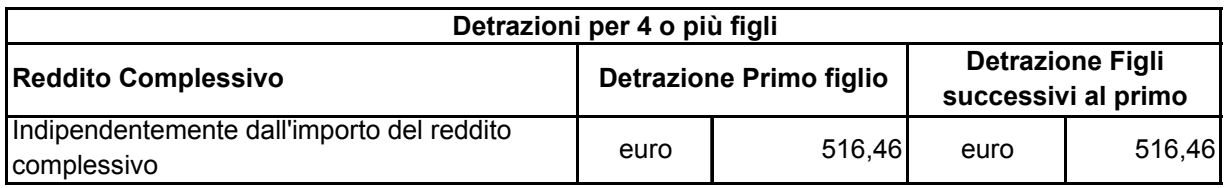

E' riconosciuta, a prescindere dall'ammontare del reddito complessivo, una detrazione pari a euro 774,69 per ogni figlio portatore di handicap (casella D barrata dei righi da 2 a 6 del prospetto dei familiari a carico) da rapportare al numero di mesi ed alla percentuale. Tale detrazione sostituisce quella che spetterebbe in riferimento allo stesso figlio, in assenza dell'handicap.

L'aumento della detrazione per il figlio di età inferiore ai tre anni spetta nella misura di euro 123,95 annue per ciascuno di essi. Detto importo, deve essere rapportato alla percentuale indicata nel campo "Percentuale" del prospetto familiari a carico del mod. 730 ed ai mesi dell'anno durante i quali il figlio a carico ha un'età inferiore a tre anni (campo "minore di 3 anni").

L'ulteriore detrazione di euro 123,95 per il figlio minore di tre anni non spetta quando per il figlio è riconosciuta una delle seguenti detrazioni:

- la detrazione spettante al coniuge;
- la detrazione prevista per il figlio disabile;
- la maggiore detrazione di euro 516,46.

Se nel campo "Percentuale" è riportato il codice C deve essere riconosciuta la detrazione più favorevole tra quella prevista per il coniuge e quella prevista per il figlio a carico; quindi è necessario operare nel seguente modo:

a) calcolare la detrazione prevista per il coniuge a carico (nella misura indicata nella tabella "Coniuge a carico" e rapportata ai mesi dell'anno in cui il familiare stesso è rimasto a carico); b) calcolare la detrazione per figlio a carico assumendo, ai fini del calcolo, come percentuale il valore 100 e considerando eventualmente anche l'ulteriore detrazione prevista per i figli di età inferiore ai tre anni se spettante;

c) riconoscere la detrazione più alta tra quelle di cui alle precedenti lettere a) e b).

Se viene riconosciuta la detrazione di cui alla lettera b), deve essere comunicato al contribuente con apposito messaggio il riconoscimento della detrazione più favorevole.

## **ESEMPIO N. 1**

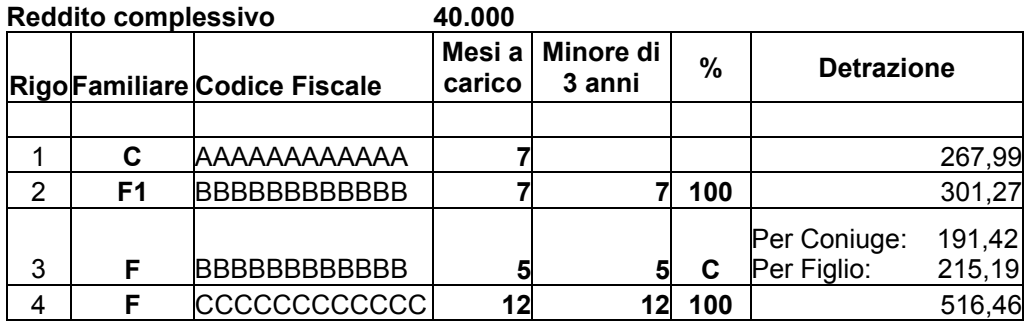

Nell'esempio illustrato (numero figli a carico: 2) viene riconosciuta la detrazione di euro 215,19 prevista per il figlio a carico in quanto più alta di quella di euro 191,42 prevista per il coniuge mancante. Il totale delle detrazioni previste per figli a carico è quindi di euro: 301,27 + 215,19 + 516,46 = 1.032,92 che dovrà essere riportato nel rigo **15** del 730-3 arrotondando detto importo a euro 1.033.

# **ESEMPIO N. 2**

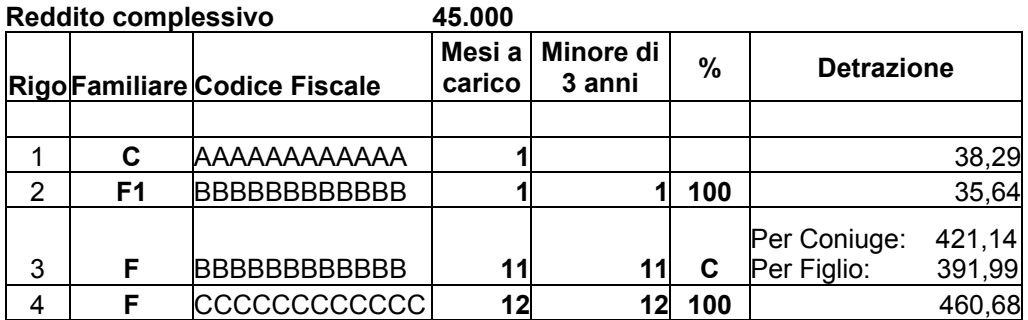

Nell'esempio illustrato (numero figli a carico: 2) viene riconosciuta la detrazione di euro 421,14 prevista per il coniuge mancante in quanto più alta di quella di euro 391,99 prevista per il primo figlio a carico e comprensiva della detrazione per figli inferiori di tre anni.

# **ESEMPIO N. 3**

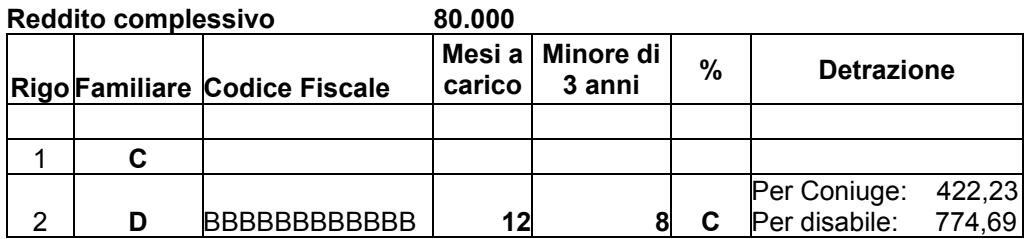

In questo terzo esempio viene riconosciuta la detrazione di euro 774,69 prevista per il figlio disabile in quanto più alta di quella di euro 422,23 prevista per il coniuge mancante.

## **ESEMPIO N. 4**

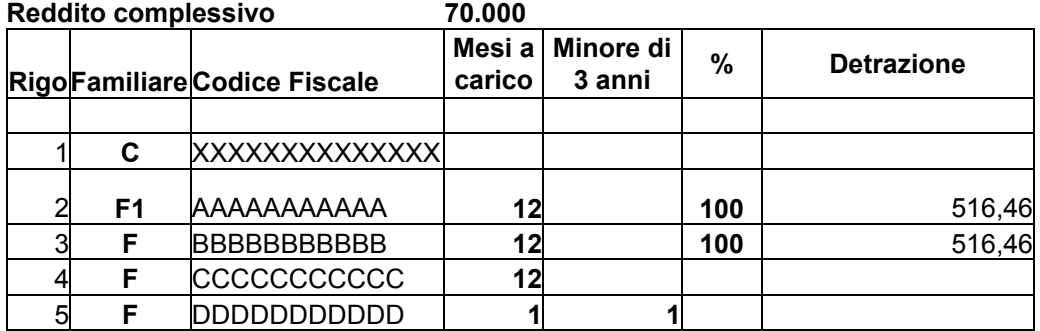

In questo quarto esempio il numero di figli a carico è "4" di cui i primi due sono interamente a carico del dichiarante ed i successivi 2 interamente a carico del coniuge. Il totale delle detrazioni previste per figli a carico è quindi di euro: 1.032,92.

## **10.9 DETERMINAZIONE DELLE DETRAZIONI PER LAVORO O PENSIONE (RIGO 16 DEL MOD. 730-3)**

**Ai fini della verifica della clausola di salvaguardia è necessario determinare la detrazione per lavoro dipendente o pensione con riferimento alla normativa vigente e con riferimento alla normativa precedente (normativa in vigore al 31/12/2002).** 

## **10.9.1 A) DETRAZIONE PER LAVORO DIPENDENTE O PENSIONE NORMATIVA VIGENTE – RIGO 16A**

**Da quest'anno sono previste nuove modalità di determinazione delle detrazioni per lavoro dipendente o pensione. In particolare l'importo delle detrazioni è commisurato all'ammontare del reddito complessivo (al netto della deduzione per abitazione principale e relative pertinenze) non più all'ammontare dei singoli redditi e non deve essere rapportato al periodo di lavoro o pensione nell'anno e compete quindi in misura piena.** 

**Se al reddito complessivo concorrono redditi di lavoro dipendente o assimilati (righi da C1 a C3 del quadro C Sez. I per i quali la relativa casella di colonna 1 non è impostata al valore "1") ed il reddito complessivo al netto della deduzione per abitazione principale e relative pertinenze (rigo 8 del mod.730-3) è superiore a euro 27.000,00 ma non a euro 52.000,00, spetta una detrazione (Rigo 16A) nella misura indicata nella seguente tabella:** 

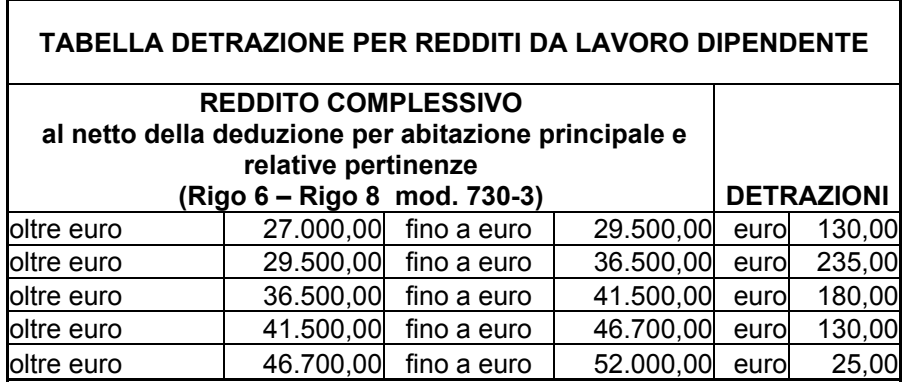

**Se al reddito complessivo concorrono redditi di pensione (righi da C1 a C3 del quadro C Sez. I per i quali la relativa casella di colonna 1 è impostata al valore "1") ed il reddito complessivo al netto della deduzione per abitazione principale e relative pertinenze (rigo 8 del mod.730-3) è superiore ad euro 24.500,00 ma non a euro 52.000,00, spetta una detrazione (Rigo 16A) nella misura indicata nella seguente tabella:** 

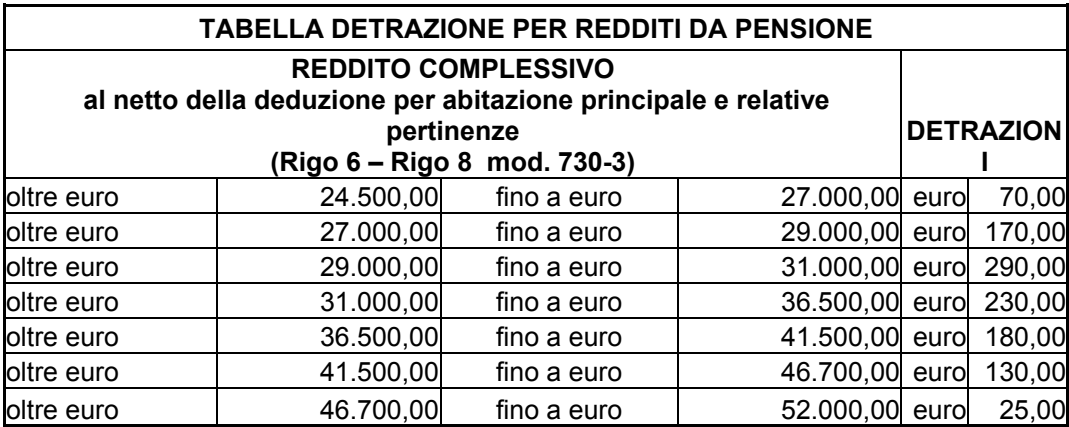

**Si precisa che le detrazioni per lavoro dipendente e pensione non sono cumulabili tra loro. Pertanto, qualora al reddito complessivo concorrano sia redditi di lavoro dipendente che da pensione deve essere riconosciuta la detrazione più favorevole per il contribuente.** 

#### **10.9.2 B) DETRAZIONE PER LAVORO DIPENDENTE E PENSIONE NORMATIVA PRECEDENTE - RIGO 16B**

Detrazioni di imposta per lavoro dipendente e pensione- rigo 16B del mod. 730-3

Le detrazioni per lavoro dipendente e pensione spettano solo per i redditi indicati nella Sezione I del Quadro C del Mod. 730.

Verificare se il contribuente ha percepito redditi per lavori socialmente utili in regime agevolato (redditi dichiarati nella sezione I del quadro C, righi da C1 a C3, con la relativa casella di colonna 1 impostata a "3").

Tale situazione in caso di dichiarazione congiunta deve essere verificata singolarmente per il dichiarante e per il coniuge.

- 1) per il contribuente per il quale NON risultano presenti tali tipologie di reddito, il reddito per il quale spetta la detrazione per lavoro dipendente è costituito dalla somma dei redditi indicati nei righi da C1 a C3 della sez. I del quadro C.
- 2) per il contribuente per il quale risultano presenti tali tipologie di reddito ma il reddito complessivo (rigo 6 del Mod. 730-3) diminuito della deduzione prevista per l'abitazione principale di cui al **rigo 8** è superiore a euro 9.296, il reddito per il quale spetta la detrazione per lavoro dipendente è costituito dalla somma dei redditi indicati nei righi da C1 a C3 della sez. I del quadro C.
- 3) per il contribuente per il quale risultano presenti tali tipologie di reddito e il reddito complessivo (rigo 6 del Mod. 730-3) diminuito della deduzione prevista per l'abitazione principale di cui al **rigo 8** è inferiore o uguale a euro 9.296, il reddito per il quale spetta la detrazione per lavoro dipendente è costituito dalla somma dei redditi indicati nei righi da C1 a C3 della sez. I del quadro C ad esclusione di quelli per i quali è stato indicato il valore "3" nella relativa casella di colonna 1 (redditi per lavori socialmente utili).

## **Le detrazioni devono essere rapportate al periodo, espresso in giorni, di lavoro dipendente o di pensione nell'anno determinato sulla base di quanto risulta dalla somma dei giorni di lavoro dipendente (rigo C4 colonna 1 del Mod. 730) e dei giorni di pensione (rigo C4 colonna 2 del Mod. 730).**

La detrazione per redditi di lavoro dipendente e pensione (rigo 16B) spetta nella misura indicata nella seguente tabella:

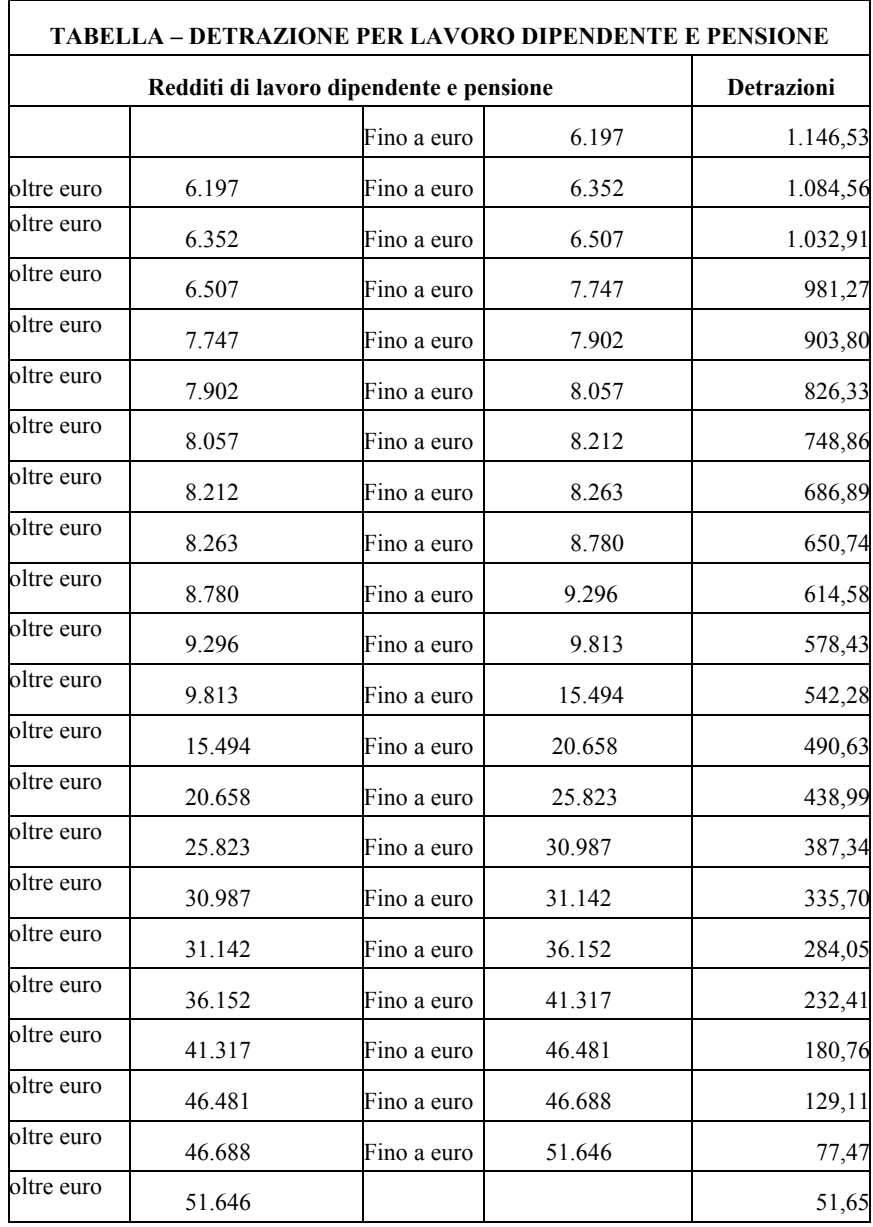

## **10.10 DETERMINAZIONE DELLE ULTERIORI DETRAZIONI PER REDDITI DI LAVORO DIPENDENTE DI DURATA INFERIORE ALL'ANNO O PER REDDITI DA PENSIONE (RIGO 17 DEL MOD. 730-3) – NORMATIVA IN VIGORE AL 31/12/2002**

**Le ulteriori detrazioni per redditi di lavoro dipendente e assimilati per contratti a tempo indeterminato o determinato di durata inferiore all'anno e la ulteriore detrazione per redditi di pensione non sono previste dalla vigente normativa. Tuttavia è necessaria la loro determinazione al fine dell'applicazione della clausola di salvaguardia.** 

**Il rigo 17 è riservato all'indicazione dell'ulteriore detrazione per redditi di lavoro dipendente o dell'ulteriore detrazione per redditi di pensione determinate con riferimento alla normativa in vigore al 31/12/2002.** 

## **10.10.1 ULTERIORE DETRAZIONE PER REDDITO DI LAVORO DIPENDENTE CON CONTRATTI A TEMPO INDETERMINATO DI DURATA INFERIORE ALL'ANNO**

Se al reddito complessivo concorrono esclusivamente redditi di lavoro dipendente e assimilati con contratti a tempo indeterminato di durata inferiore all'anno (redditi dichiarati nel quadro C, sez. I, per i quali non è stato indicato il valore "1" o il valore "2" nella relativa casella di colonna 1 e il numero di giorni indicato nel rigo C4 **a colonna 1** è maggiore di zero ma inferiore a 365), determinare la detrazione spettante in relazione alla seguente tabella:

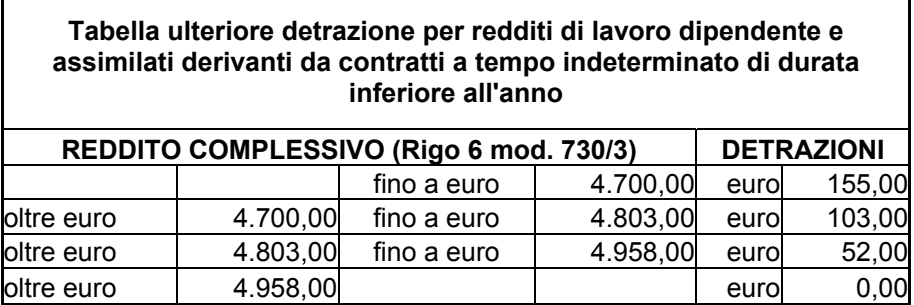

Non si perde il diritto a tale detrazione nel caso in cui vengano dichiarati anche redditi derivanti dal solo possesso dell'abitazione principale e delle relative pertinenze per i quali spetta la deduzione per abitazione principale (l'importo del rigo 3 coincide con l'importo del **rigo 8** del Mod. 730-3). Pertanto se è stato compilato il Quadro B, il campo "Utilizzo" di colonna 2 di tutti i righi compilati deve assumere esclusivamente:

- valori 1 e 5 e il reddito dell'abitazione principale è stato calcolato in base alla rendita nei casi in cui è stato dichiarato anche il "Canone di locazione";
- il valore 9 se nel campo "Casi particolari" è stato indicato il valore 1.

Si precisa che la presenza di un rigo del Quadro B con un utilizzo diverso dai valori di cui sopra non comporta la perdita del diritto alla detrazione nel caso in cui l'imponibile del fabbricato non concorra al reddito complessivo (rigo 6 del Mod. 730-3) in quanto l'imponibile stesso risulta essere inferiore a 50 centesimi di euro.

#### **10.10.2 ULTERIORE DETRAZIONE PER REDDITI DI LAVORO DIPENDENTE CON CONTRATTI A TEMPO DETERMINATO DI DURATA INFERIORE ALL'ANNO E PER ASSEGNI PERIODICI DEL CONIUGE**

Se al reddito complessivo concorrono esclusivamente una o più delle seguenti tipologie di reddito:

- redditi di lavoro dipendente e assimilati con contratti a tempo determinato di durata inferiore all'anno (redditi dichiarati nel quadro C, sez. I, per i quali è stato indicato il valore "2" nella relativa casella di colonna 1 e il numero di giorni indicato nel rigo C4 **a colonna 1** è maggiore di zero ma inferiore a 365);
- redditi derivanti da assegni periodici percepiti in conseguenza di separazione legale ed effettiva, di scioglimento o annullamento del matrimonio o di cessazione dei suoi effetti civili (redditi dichiarati nel Quadro C sez. II con la casella di colonna 1 impostata a "1"),

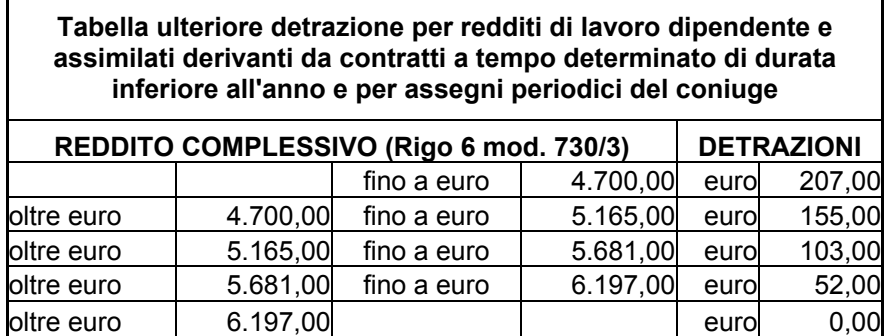

determinare la detrazione spettante in relazione alla seguente tabella:

Non si perde il diritto a tale detrazione nel caso in cui vengano dichiarati anche redditi derivanti dal solo possesso dell'abitazione principale e delle relative pertinenze per i quali spetta la deduzione per abitazione principale (l'importo del rigo 3 coincide con l'importo del **rigo 8** del Mod. 730-3). Pertanto se è stato compilato il Quadro B, il campo "Utilizzo" di colonna 2 di tutti i righi compilati deve assumere esclusivamente:

- valori 1 e 5 e il reddito dell'abitazione principale è stato calcolato in base alla rendita nei casi in cui è stato dichiarato anche il "Canone di locazione";
- il valore 9 se nel campo "Casi particolari" è stato indicato il valore 1.

Anche in questo caso, come per la detrazione per reddito di lavoro dipendente con contratti a tempo indeterminato di durata inferiore all'anno, si precisa che la presenza di un rigo del

Quadro B con un utilizzo diverso dai valori di cui sopra non comporta la perdita del diritto alla detrazione nel caso in cui l'imponibile del fabbricato, essendo inferiore a 50 centesimi di euro, non concorra al reddito complessivo (rigo 6 del Mod. 730-3).

## **10.10.3 ULTERIORE DETRAZIONE PER I REDDITI DI PENSIONE – RIGO 17 DEL MOD. 730-3**

Alle colonne 1 e/o 2 del rigo 17 va indicata l'ulteriore detrazione per i redditi di pensione (casella di colonna 1 dei righi da C1 a C3 impostata a "1"), se alla formazione del reddito complessivo concorrono esclusivamente redditi di pensione ed, eventualmente:

- redditi per il solo possesso dell'abitazione principale e delle relative pertinenze, per i quali spetta la deduzione per abitazione principale (l'importo del rigo 3 coincide con l'importo del **rigo 8** del Mod. 730-3). Pertanto se è stato compilato il Quadro B, il campo "Utilizzo" di colonna 2 di tutti i righi compilati deve assumere esclusivamente:
	- i valori 1 e 5 e il reddito dell'abitazione principale è stato calcolato in base alla rendita nei casi in cui è stato dichiarato anche il "Canone di locazione";
	- il valore 9 se nel campo "Casi particolari" è stato indicato il valore 1.
- redditi di terreni per un importo non superiore a euro 186 (somma dei righi 1 e 2 del Mod. 730-3).

Si precisa che la presenza di un rigo del Quadro B con un utilizzo diverso dai valori di cui sopra non comporta la perdita del diritto alla detrazione nel caso in cui l'imponibile del fabbricato non concorra al reddito complessivo (rigo 6 del Mod. 730-3) in quanto l'imponibile stesso risulta essere inferiore a 50 centesimi di euro.

Inoltre la detrazione spetta anche nel caso in cui il contribuente abbia percepito redditi per lavoro socialmente utile (casella di colonna 1 dei righi da C1 a C3 impostata a "3") qualora, con riferimento alle istruzioni relative al rigo 6 del prospetto di liquidazione (reddito complessivo), tali redditi non concorrano alla determinazione dell'importo da riportare nel rigo 6.

La detrazione spetta in relazione all'età ed al reddito da pensione, nella misura indicata nelle seguenti tabelle e deve essere rapportata ai giorni di pensione indicati nel rigo C4 **colonna 2**  del Mod. 730 (per l'intero anno considerare 365):

# **ULTERIORE DETRAZIONE PER REDDITI DA PENSIONE PER ETA' INFERIORE AI 75 ANNI**

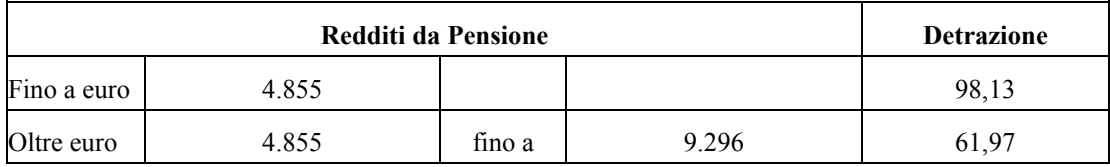

# **ULTERIORE DETRAZIONE PER REDDITI DA PENSIONE PER ETA' NON INFERIORE AI 75 ANNI**

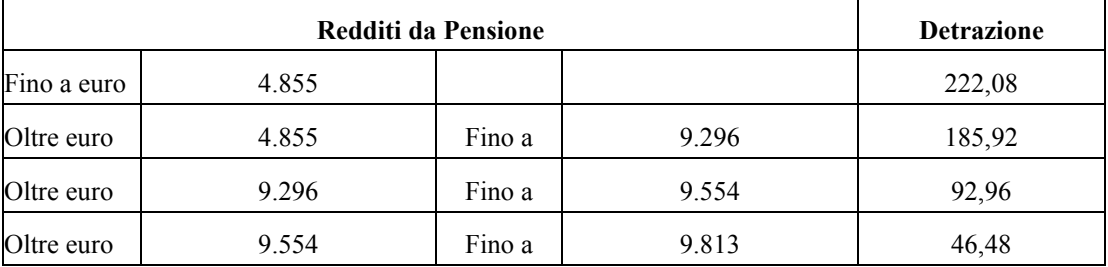

Per l'età si deve fare riferimento alla data di nascita. La detrazione spetta a decorrere dal periodo di imposta nel quale il contribuente ha compiuto il settantacinquesimo anno di età. Ad esempio, per il contribuente nato il 1° dicembre 1928, si deve fare riferimento alla tabella per i soggetti di età non inferiore a 75 anni.

## **10.11 DETERMINAZIONE DELLE DETRAZIONI DI CUI ALLE SEZ. I E III DEL QUADRO E (RIGO 18 MOD. 730-3)**

Alle colonne 1 e/o 2 del rigo 18 va indicata la detrazione per gli oneri della Sez. I e per gli oneri della Sez. III del quadro E.

**LA DETRAZIONE SUGLI ONERI DELLA SEZ. I** è pari al 19% del totale di detti oneri tenendo conto delle modalità di calcolo specificate nel paragrafo 8.3.1. L'importo così ottenuto deve essere arrotondato all'unità di euro.

**LA DETRAZIONE SUGLI ONERI DELLA SEZ. III** deve essere determinata con le seguenti modalità (tenendo conto anche di quanto specificato nel paragrafo 8.3.3).

**Le modalità di determinazione della singola rata spettante sono diverse a seconda se risulta compilata o meno la casella "Rideterminazione rate". In questo caso è'** 

**necessario innanzitutto verificare se la compilazione del rigo risulta corretta. Pertanto determinare:** 

**- Numero rate fruite = 2003 – Anno (di col. 1)** 

**- Numero rate residue = numero rate indicato nella casella "Rideterminazione rate" (col. 4) diminuito del "Numero rate fruite"** 

**A) Qualora il "Numero rate residue" sia inferiore al numero di rate per le quali si è optato per la rateizzazione (casella di col. 5) si dovrà operare come segue:** 

**- se in colonna 4 è stato indicato il valore 5 riportare, nella casella di col. 5 relativa alla rateizzazione in 5 rate, il "Numero rate fruite" + 1;** 

**- se in colonna 4 è stato indicato il valore 10 riportare, nella casella di col. 5 relativa alla**  rateizzazione in 10 rate, il "Numero rate fruite" + 1;

**- il dato indicato nella casella "Rideterminazione rate" (col. 3) si deve considerare assente;** 

**Il rigo così ridefinito deve essere riportato sia nel modello 730 cartaceo consegnato all'assistito (in sostituzione del dato originariamente indicato dal contribuente) che nella fornitura da trasmettere in "via telematica" all'Agenzia delle Entrate. Di tale situazione deve essere data comunicazione al contribuente con apposito messaggio.** 

**Determinare la rata spettante con riferimento alle istruzioni contenute nel successivo paragrafo "***Rigo nel quale non è compilata la casella Rideterminazione rate***".** 

**B) Qualora il "Numero rate residue" sia uguale o superiore al numero di rate per le quali si è optato per la rateizzazione (casella di col. 5) la rata spettante dovrà essere determinata con riferimento alle istruzioni contenute nel successivo paragrafo "***Rigo nel quale è compilata la casella Rideterminazione rate***".** 

#### *Rigo nel quale non è compilata la casella "Rideterminazione rate"*

**per ogni rigo di tale sezione (righi da E25 a E28), calcolare la rata spettante dividendo l'importo di colonna 6 per il numero di rate relative alla casella nella quale il contribuente ha indicato la rata corrente (3, 5 o 10); arrotondare rigo per rigo all'unità di euro la rata così determinata;** 

#### *Rigo nel quale è compilata la casella "Rideterminazione rate"*

#### **Determinare:**

**1) Importo rata precedente = importo di col. 6 diviso il numero di rate indicato nella casella "Rideterminazione rate" (col. 4)** 

**2) Spesa detratta = Numero rate fruite X Importo rata precedente** 

**3) Spesa residua = importo di col. 6 - Spesa detratta** 

**4) Rata spettante = Spesa residua diviso il numero di rate relative alla casella nella quale il contribuente ha indicato la rata corrente (3 o 5).** 

#### *Determinazione della detrazione spettante*

**- calcolare il totale delle rate spettanti, come sopra determinate, per le quali l'anno indicato a colonna 1 è inferiore al 2000, calcolare il 41% dell'importo così ottenuto e arrotondare tale importo all'unità di euro;** 

**- calcolare il totale delle rate spettanti, come sopra determinate, per le quali l'anno indicato a colonna 1 è uguale o superiore al 2000, calcolare il 36% dell'importo così ottenuto e arrotondare tale importo all'unità di euro.** 

**L'importo da riportare nel rigo 18 del Mod. 730-3 deve essere determinato sommando gli importi della Sezione I e della Sezione III come sopra determinati.** 

**Con apposito messaggio deve essere segnalata al contribuente l'entità della detrazione calcolata relativa agli oneri della sezione III e che la stessa è stata sommata nel rigo 18 del "Prospetto di liquidazione" modello 730-3.** 

#### **10.12 DETRAZIONE D'IMPOSTA PER GLI ONERI DI CUI ALLA SEZ. IV - RIGO 19 DEL MOD. 730-3**

Il rigo 19 è riservato all'indicazione delle detrazioni per gli oneri della Sez. IV.

Pertanto in questo rigo devono essere riportate le seguenti detrazioni:

1) Detrazione per gli inquilini di alloggi adibiti ad abitazione principale

Tale detrazione deve essere calcolata in funzione di quanto dichiarato dal contribuente nel rigo E29 e nella misura prevista nella seguente tabella:

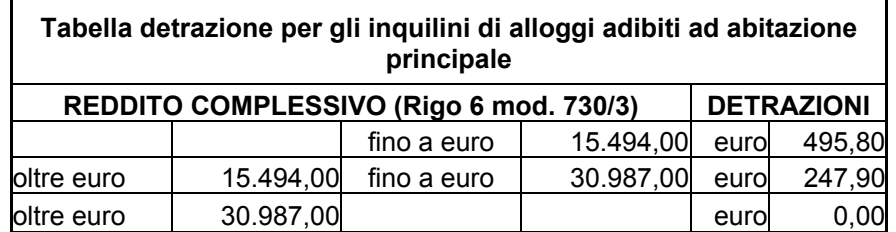

La detrazione deve essere rapportata al periodo, espresso in giorni, indicato dal contribuente nel rigo E29 colonna 1 ed alla percentuale di detrazione spettante, indicata nel rigo E29 colonna 2. **Qualora siano stati compilati più righi (ad esempio contribuente per il quale sia variata nel corso dell'anno la percentuale di spettanza della detrazione), la detrazione spettante è pari alla somma delle quote di detrazione calcolate per ogni singolo rigo.** 

2) Detrazione per canone di locazione spettante ai lavoratori dipendenti che trasferiscono la propria residenza per motivi di lavoro

Tale detrazione deve essere calcolata in funzione di quanto dichiarato dal contribuente nel rigo E30 e nella misura prevista nella seguente tabella:

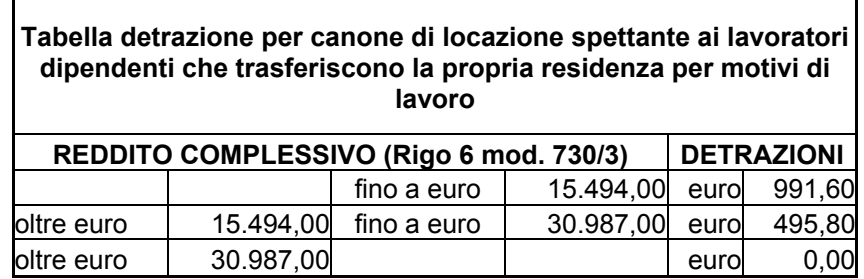

La detrazione deve essere rapportata al periodo, espresso in giorni, indicato dal contribuente nel rigo E30 colonna 1 ed alla percentuale di detrazione spettante, indicata nel rigo E30 colonna 2. **Qualora siano stati compilati più righi (ad esempio contribuente per il quale sia variata nel corso dell'anno la percentuale di spettanza della detrazione), la detrazione spettante è pari alla somma delle quote di detrazione calcolate per ogni singolo rigo.** 

#### Detrazione relativa alle spese di mantenimento dei cani guida

Tale detrazione è pari a euro 516,46 e deve essere riconosciuta se il contribuente ha barrato la casella del rigo E31.

## **Altre detrazioni di cui al rigo E32**

Detrazione borsa di studio codice "1" nella colonna 1 del rigo E32

Tale detrazione deve essere riconosciuta per l'intero importo indicato dal contribuente.

Detrazione per donazioni effettuate all'ospedale Galliera di Genova codice "2" nella colonna 1 del rigo E32

Tale detrazione deve essere riconosciuta per un importo non superiore al 30% dell'imposta lorda.

**Ai fini della verifica della clausola di salvaguardia è necessario verificare il limite del 30% sia con riferimento all'imposta lorda di cui al Rigo 13A (normativa vigente) che all'imposta lorda di cui al Rigo 13B (normativa in vigore al 31/12/2002).** 

**Pertanto nel rigo 19A dovranno essere riportate le seguenti detrazioni:** 

- **detrazione per inquilini di alloggi adibiti ad abitazione principale;**
- **detrazione per canone di locazione spettante ai lavoratori che trasferiscono la propria residenza per motivi di lavoro;**
- **detrazione per mantenimento dei cani guida;**
- **detrazione borsa di studio;**
- *detrazione per donazioni effettuate all'ospedale Galliera di Genova riconosciute per un importo non superiore al 30% dell'imposta lorda di cui al Rigo 13A.*

**Invece nel rigo 19B dovranno essere riportate le seguenti detrazioni:** 

- **detrazione per inquilini di alloggi adibiti ad abitazione principale;**
- **detrazione per canone di locazione spettante ai lavoratori che trasferiscono la propria residenza per motivi di lavoro;**
- **detrazione per mantenimento dei cani guida;**
- **detrazione borsa di studio;**
- *detrazione per donazioni effettuate all'ospedale Galliera di Genova riconosciute per un importo non superiore al 30% dell'imposta lorda di cui al Rigo 13B.*

## **10.13 DETERMINAZIONE CREDITI D'IMPOSTA (RIGHI 20 E 21 DEL MOD. 730-3)**

#### **10.13.1 CREDITO D'IMPOSTA PER IL RIACQUISTO DELLA PRIMA CASA - RIGO 20 DEL MOD. 730-3**

Il credito d'imposta per il riacquisto della prima casa deve essere calcolato solo se il contribuente ha compilato il rigo B9.

L'utilizzo di tale credito (per il quale non può essere richiesto il rimborso) deve essere effettuato dopo aver sottratto dall'imposta lorda tutte le detrazioni spettanti; l'eventuale eccedenza non utilizzata può essere portata in compensazione.

**In considerazione del fatto che l'imposta lorda e le detrazioni per lavoro dipendente o pensione possono risultare diverse, a seconda che siano state calcolate con riferimento alla normativa vigente o alla normativa precedente, è necessario determinare in entrambi i casi l'importo del credito utilizzato (rigo 20) e l'eventuale residuo da utilizzare in compensazione (rigo 31).** 

#### **10.13.1.1 A) NORMATIVA VIGENTE – RIGHI 20A E 31A**

- E' necessario procedere come segue:
- **a)** determinare l'ammontare del credito spettante:

 **Credito d'imposta = rigo B9 col. 1 + rigo B9 col. 2 – rigo B9 col. 3 ricondurre a zero se il risultato è minore di zero.** 

b) determinare l'importo utilizzabile secondo la seguente formula:

**rigo 13A col. 1 e/o 2 – rigo 14 col. 1 e/o 2 – rigo 15 col. 1 e/o 2 – rigo 16A col. 1 e/o 2 – rigo 18 col. 1 e/o 2 – rigo 19A col. 1 e/o 2** 

- c) se l'importo calcolato secondo quanto descritto al precedente **punto b)** risulta essere minore o uguale a zero riportare l'intero importo del **Credito d'imposta** come determinato al punto a) nel rigo **31A** colonna 1 e/o 2 del mod. 730-3 non riportando nulla nel rigo **20A** colonna 1 e/o 2;
- d) se l'importo calcolato secondo quanto descritto al precedente **punto b)** risulta essere maggiore di zero calcolare:
	- $KA$  = importo calcolato secondo quanto descritto al precedente **punto b)** l'importo del Credito d'imposta come determinato al punto a);

se **KA** risulta maggiore o uguale a zero riportare nel rigo **20A** colonna 1 e/o 2 del mod. 730-3 l'intero importo del **Credito d'imposta** e non riportare nulla nel rigo **31A** colonna 1 e/o 2;

se **KA** risulta minore di zero riportare nel rigo **20A** colonna 1 e/o 2 del mod. 730-3 l'importo calcolato secondo quanto descritto al precedente **punto b)**, e nel rigo **31A** colonna 1 e/o 2 la differenza tra l'importo del **Credito d'imposta** e quanto riportato nel rigo **20A** colonna 1 e/o 2.

#### **10.13.1.2 B) NORMATIVA PRECEDENTE – RIGHI 20B E 31B**

E' necessario procedere come segue:

- **a)** determinare l'ammontare del credito spettante:
- **Credito d'imposta = rigo B9 col. 1 + rigo B9 col. 2 rigo B9 col. 3 ricondurre a zero se il risultato è minore di zero.**

b) determinare l'importo utilizzabile secondo la seguente formula:

**rigo 13B col. 1 e/o 2 – rigo 14 col. 1 e/o 2 – rigo 15 col. 1 e/o 2 – rigo 16B col. 1 e/o 2 – rigo 17 col. 1 e/o 2 - rigo 18 col. 1 e/o 2 – rigo 19B col. 1 e/o 2** 

- c) se l'importo calcolato secondo quanto descritto al precedente **punto b)** risulta essere minore o uguale a zero riportare l'intero importo del **Credito d'imposta** come determinato al punto a) nel rigo **31B** colonna 1 e/o 2 del mod. 730-3 non riportando nulla nel rigo **20B** colonna 1  $e/o 2$ ;
- d) se l'importo calcolato secondo quanto descritto al precedente **punto b)** risulta essere maggiore di zero calcolare:
	- $KB =$  importo calcolato secondo quanto descritto al precedente **punto b**) l'importo del **Credito d'imposta** come determinato al **punto a)**;

se **KB** risulta maggiore o uguale a zero riportare nel rigo **20B** colonna 1 e/o 2 del mod. 730-3 l'intero importo del **Credito d'imposta** e non riportare nulla nel rigo **31B** colonna 1 e/o 2;

se **KB** risulta minore di zero riportare nel rigo **20B** colonna 1 e/o 2 del mod. 730-3 l'importo calcolato secondo quanto descritto al precedente **punto b)**, e nel rigo **31B** colonna 1 e/o 2 la differenza tra l'importo del **Credito d'imposta** e quanto riportato nel rigo **20B** colonna 1 e/o 2.

#### **10.13.2 CREDITO D'IMPOSTA PER NUOVE ASSUNZIONI - RIGO 21 DEL MOD. 730-3**

Il credito d'imposta per nuove assunzioni deve essere calcolato solo se il contribuente ha compilato il rigo F5.

L'utilizzo di tale credito (per il quale non può essere richiesto il rimborso) deve essere effettuato dopo aver sottratto dall'imposta lorda tutte le detrazioni spettanti e il credito d'imposta per il riacquisto della prima casa; l'eventuale eccedenza non utilizzata può essere portata in compensazione.

**In considerazione del fatto che l'imposta lorda e le detrazioni per lavoro dipendente o pensione possono risultare diverse, a seconda che siano state calcolate con riferimento alla normativa vigente o alla normativa precedente, è necessario determinare in entrambi i casi l'importo del credito utilizzato (rigo 21) e l'eventuale residuo da utilizzare in compensazione (rigo 32).** 

#### **10.13.2.1 A) NORMATIVA VIGENTE – RIGHI 21A E 32A**

A tal fine è necessario procedere come segue:

a) determinare l'importo utilizzabile secondo la seguente formula:

#### **rigo 13A col. 1 e/o 2 – rigo 14 col. 1 e/o 2 – rigo 15 col. 1 e/o 2 – rigo 16A col. 1 e/o 2 – rigo 18 col. 1 e/o 2 – rigo 19A col. 1 e/o 2 – rigo 20A col. 1 e/o 2**

b) se l'importo calcolato secondo quanto descritto al precedente punto a) risulta essere minore o uguale a zero riportare l'intero importo di rigo F5 nel rigo **32A** colonna 1 e/o 2 del mod. 730-3 non indicando nulla nel rigo **21A** colonna 1 e/o 2;

c) se l'importo calcolato secondo quanto descritto al precedente punto a) risulta essere maggiore di zero calcolare:

 $\mathbf{ZA}$  = importo calcolato secondo quanto descritto al precedente punto a) – importo indicato nel rigo F5;

se **ZA** risulta maggiore o uguale a zero riportare nel rigo **21A** colonna 1 e/o 2 del mod. 730-3 l'intero importo indicato nel rigo F5 e non indicare nulla nel rigo **32A** colonna 1  $e/o 2$ ;

se **ZA** risulta minore di zero riportare nel rigo **21A** colonna 1 e/o 2 del mod. 730-3 l'importo calcolato secondo quanto descritto al precedente punto a), e nel rigo **32A** colonna 1 e/o 2 la differenza tra quanto indicato nel rigo F5 e quanto riportato nel rigo **21A** colonna 1 e/o 2.

#### **10.13.2.2 B) NORMATIVA PRECEDENTE – RIGHI 21B E 32B**

A tal fine è necessario procedere come segue:

a) determinare l'importo utilizzabile secondo la seguente formula:

**rigo 13B col. 1 e/o 2 – rigo 14 col. 1 e/o 2 – rigo 15 col. 1 e/o 2 – rigo 16B col. 1 e/o 2 – rigo 17 col. 1 e/o 2 - rigo 18 col. 1 e/o 2 – rigo 19B col. 1 e/o 2 – rigo 20B col. 1 e/o 2** 

b) se l'importo calcolato secondo quanto descritto al precedente punto a) risulta essere minore o uguale a zero riportare l'intero importo di rigo F5 nel rigo **32B** colonna 1 e/o 2 del mod. 730-3 non indicando nulla nel rigo **21B** colonna 1 e/o 2;

c) se l'importo calcolato secondo quanto descritto al precedente punto a) risulta essere maggiore di zero calcolare:

 $ZB$  = importo calcolato secondo quanto descritto al precedente punto a) – importo indicato nel rigo F5;

se **ZB** risulta maggiore o uguale a zero riportare nel rigo **21B** colonna 1 e/o 2 del mod. 730-3 l'intero importo indicato nel rigo F5 e non indicare nulla nel rigo **32B** colonna 1 e/o 2;

se **ZB** risulta minore di zero riportare nel rigo **21B** colonna 1 e/o 2 del mod. 730-3 l'importo calcolato secondo quanto descritto al precedente punto a), e nel rigo **32B** colonna 1 e/o 2 la differenza tra quanto indicato nel rigo F5 e quanto riportato nel rigo **21B** colonna 1 e/o 2.

## **10.14 TOTALE DETRAZIONI E CREDITO DI IMPOSTA – RIGO 22 DEL MOD. 730-3**

**Ai fini della verifica della clausola di salvaguardia è necessario determinare il totale delle detrazioni e dei crediti d'imposta con riferimento alla normativa vigente e con riferimento alla normativa precedente (normativa in vigore al 31/12/2002).** 

## **10.14.1 A) NORMATIVA VIGENTE – RIGO 22A**

Alle colonne 1 e/o 2 del rigo **22A** va riportato il totale delle detrazioni e dei crediti d'imposta come di seguito evidenziato:

− detrazione per familiari a carico (somma degli importi dei righi **14** colonna 1 e/o 2 e **15** colonna 1 e/o 2);

- − detrazione per redditi di lavoro dipendente e di pensione (rigo **16A** colonna 1 e/o 2);
- − detrazione per oneri di cui alle Sez. I e III del quadro E (importo di rigo 18 colonna 1 e/o 2);
- − detrazione per oneri di cui alla Sez. IV del quadro E (importo di rigo **19A** colonna 1 e/o 2);
- − credito d'imposta per il riacquisto della prima casa (importo di rigo **20A** colonna 1 e/o 2);
- − credito d'imposta per nuove assunzioni (importo di rigo **21A** colonna 1 e/o 2).

#### **10.14.2 B) NORMATIVA PRECEDENTE – RIGO 22B**

Alle colonne 1 e/o 2 del rigo **22B** va riportato il totale delle detrazioni e dei crediti d'imposta come di seguito evidenziato:

− detrazione per familiari a carico (somma degli importi dei righi **14** colonna 1 e/o 2 e **15** colonna  $1 \text{ e/o } 2$ );

- − detrazione per redditi di lavoro dipendente e di pensione (rigo **16B** colonna 1 e/o 2);
- − ulteriore detrazione per redditi di lavoro dipendente di durata inferiore all'anno o pensione (rigo 17 colonna 1 e/o 2);
- − detrazione per oneri di cui alle Sez. I e III del quadro E (importo di rigo 18 colonna 1 e/o 2);
- − detrazione per oneri di cui alla Sez. IV del quadro E (importo di rigo **19B** colonna 1 e/o 2);
- − credito d'imposta per il riacquisto della prima casa (importo di rigo **20B** colonna 1 e/o 2);
- − credito d'imposta per nuove assunzioni (importo di rigo **21B** colonna 1 e/o 2).

#### **10.15 IMPOSTA NETTA – RIGO 23 DEL MOD. 730-3**

**Ai fini della verifica della clausola di salvaguardia è necessario determinare l'imposta netta con riferimento alla normativa vigente e con riferimento alla normativa precedente (normativa in vigore al 31/12/2002).** 

**10.15.1 A) NORMATIVA VIGENTE – RIGO 23A** 

**L'imposta netta da riportare alle colonne 1 e/o 2 del rigo 23A è pari a:** 

**Imposta netta = rigo 13A – rigo 22A (se il risultato è negativo riportare zero)** 

**Si ricorda che da quest'anno l'art. 11, comma 1-bis, secondo periodo, del TUIR ha previsto che per i contribuenti al cui reddito complessivo concorrono soltanto redditi di pensione superiori a 7.500 ma non a 7.800 euro, redditi di terreni per un importo non superiore a 186 euro e redditi da immobili adibiti ad abitazione principale e relative pertinenze, non è dovuta la parte d'imposta netta eventualmente eccedente la differenza tra il reddito complessivo, diminuito degli eventuali redditi di terreni e da abitazione principale, ed euro 7.500.** 

**Pertanto, se alla formazione del reddito complessivo concorrono esclusivamente redditi di pensione (righi da C1 a C3 del quadro C per i quali nella relativa casella di colonna 1 è stato indicato il codice "1") per un importo complessivamente superiore a 7.500 ma non a 7.800 euro ed eventualmente:** 

• **redditi per il solo possesso dell'abitazione principale e delle relative pertinenze, per i quali spetta la deduzione per abitazione principale (l'importo del rigo 3 coincide con l'importo del rigo 8 del Mod. 730-3);**

*(Se è stato compilato il Quadro B, il campo "Utilizzo" di colonna 2 di tutti i righi compilati deve assumere esclusivamente:* 

*- i valori 1 e 5 e il reddito dell'abitazione principale è stato calcolato in base alla rendita nei casi in cui è stato dichiarato anche il "Canone di locazione";* 

*- il valore 9 se nel campo "Casi particolari" è stato indicato il valore 1.)*

• **redditi di terreni per un importo non superiore a euro 186 (somma dei righi 1 e 2 del Mod.730-3)** 

**l'imposta netta deve essere determinata con le seguenti modalità:** 

**N = rigo 13A – rigo 22A (se il risultato è negativo ricondurre a zero)** 

**Imposta Massima = rigo 6 – (rigo 1 + rigo 2 + rigo 3) – 7.500** 

**L' imposta netta, da riportare alle colonne 1 e/o 2 del rigo 23A, è costituita dal minore tra l'importo dell'Imposta Massima e l'importo di "N" come sopra determinati.** 

#### **10.15.2 B) NORMATIVA IN VIGORE AL 31/12/2002 – RIGO 23B**

Alle colonne 1 e/o 2 del rigo **23B** va riportata l'imposta netta, ottenuta sottraendo dall'importo di rigo **13B** quello del rigo **22B**; se il risultato è negativo indicare zero.

#### **10.16 VERIFICA DELLA CLAUSOLA DI SALVAGUARDIA**

**Come già precisato, il soggetto che presta l'assistenza fiscale deve riconoscere al contribuente il trattamento fiscale più favorevole tra quello risultante dall'applicazione della normativa vigente e quello risultante dall'applicazione della normativa in vigore al 31 dicembre 2002.** 

**Al fine di individuare il trattamento più favorevole devono essere confrontati i valori dell' imposta netta determinati con riferimento alle due normative, di conseguenza:** 

- **qualora l'imposta netta di cui al rigo 23A (normativa vigente) sia inferiore o uguale all'imposta netta di cui al rigo 23B (normativa in vigore al 31/12/2002) dovrà essere applicato al contribuente il trattamento fiscale relativo alla normativa vigente. Pertanto, nel modello 730-3 da rilasciare al contribuente e da trasmettere in via telematica all'amministrazione finanziaria, nei righi 11, 13, 16, 19, 20, 21, 22, 23, 31 e 32 dovranno essere riportati rispettivamente gli importi calcolati e denominati come 11A, 13A, 16A, 19A, 20A, 21A, 22A, 23A, 31A e 32A; nel rigo 10 dovrà essere riportata la deduzione di cui all'art. 10 bis come in precedenza calcolata, mentre il rigo 17 non dovrà essere compilato;**
- **qualora invece l'imposta netta di cui al rigo 23A (normativa vigente) sia superiore all'imposta netta di cui al rigo 23B (normativa in vigore al 31/12/2002) dovrà essere applicato al contribuente il trattamento fiscale relativo alla normativa precedente (applicazione della clausola di salvaguardia). Pertanto, nel modello 730-3 da rilasciare al contribuente e da trasmettere in via telematica all'amministrazione finanziaria, nei righi 11, 13, 16, 19, 20, 21, 22, 23, 31 e 32 dovranno essere riportati rispettivamente gli importi calcolati e denominati come 11B, 13B, 16B, 19B, 20B, 21B, 22B, 23B, 31B e 32B; nel rigo 17 dovranno essere riportate le ulteriori detrazioni per redditi di lavoro dipendente di durata inferiore all'anno o per redditi di pensione come sopra determinate, mentre il rigo 10 non dovrà essere compilato.**
- **Nel caso in cui l'imposta netta di cui al rigo 23A (normativa vigente) e l'imposta netta di cui al rigo 23B (normativa in vigore al 31/12/2002) siano entrambe uguali a zero dovrà essere applicato al contribuente il trattamento fiscale relativo alla normativa con riferimento alla quale risulta maggiore l'eventuale residuo del credito per il riacquisto della prima casa e del credito per nuove assunzione. A tal fine il confronto deve essere effettuato tra la somma degli importi denominati come 31A e 32A (residui a normativa vigente) e la somma degli importi denominati come 31B e 32B (residui**

**normativa in vigore al 31/12/2002). Pertanto in presenza di entrambe le imposte nette uguali a zero:** 

**- se 31A + 32A è maggiore o uguale a 31B + 32B dovrà essere applicato al contribuente il trattamento fiscale relativo alla normativa vigente.** 

**- se 31A + 32A è minore di 31B + 32B dovrà essere applicato al contribuente il trattamento fiscale relativo alla normativa precedente (applicazione della clausola di salvaguardia).** 

**Si ricorda che nel caso di dichiarazione congiunta, la verifica della clausola di salvaguardia e la conseguente applicazione della disciplina più favorevole per il contribuente deve essere effettuata disgiuntamente sia per il dichiarante che per il coniuge. Qualora l'imposta sia determinata con riferimento alla normativa in vigore al 31/12/2002, dovrà essere barrata, per il dichiarante e/o per il coniuge, l'apposita casella "Applicazione clausola di salvaguardia" presente nel mod. 730-3 e ne deve essere data comunicazione con apposito messaggio nelle annotazioni.** 

**Essendo stato determinato, in base alle istruzioni precedenti, l'importo dei righi da 10 a 23 del mod. 730-3 con riferimento al trattamento più favorevole, nelle istruzioni che seguono, per tali righi si utilizzerà esclusivamente il numero del rigo senza più indicazione della lettera "A" o della lettera "B".** 

#### **10.16.1 TOTALE A COLONNA 3 DEI RIGHI 22 E 23**

A colonna 3 del rigo 22 riportare l'importo di colonna 1 o, in caso di dichiarazione congiunta, la somma degli importi di colonna 1 e 2.

A colonna 3 del rigo 23 riportare l'importo di colonna 1 o, in caso di dichiarazione congiunta, la somma degli importi di colonna 1 e 2.

## **10.17 DETERMINAZIONE DEI RIGHI DA 24 A 33 DEL MOD. 730-3**

#### **10.17.1 CREDITI D'IMPOSTA SUI DIVIDENDI – RIGO 24 DEL MOD. 730-3**

Nel rigo 24 colonna 1 e/o 2 deve essere indicata la somma dei seguenti crediti determinati singolarmente per ogni contribuente (dichiarante e coniuge):

- a) Crediti d'imposta ordinari sui dividendi
- b) Crediti d'imposta relativi a dividendi comunitari
- c) Credito d'imposta in misura limitata

Nella colonna 3 del rigo 24 indicare la somma delle colonne 1 e 2.

Per calcolare i singoli crediti utilizzare le modalità di seguito riportate. I dati relativi al rigo **F9** devono essere considerati solo se è barrata la relativa casella dell'opzione per la tassazione ordinaria di colonna 2.

#### **a) Crediti d'imposta ordinari sui dividendi**

Tale importo è costituito dalla somma dei seguenti campi:

(rigo D1 colonna 2 - rigo D1 colonna 3) + (rigo **F9** colonna 5 - rigo **F9** colonna 6) nel caso di opzione per la tassazione ordinaria.

#### **b) Crediti d'imposta relativi a dividendi comunitari**

Tale credito è costituito dal minore tra l' importo del rigo 23 del Mod. 730-3 e l'importo ottenuto dalla seguente operazione:

rigo D1 colonna 3 + rigo **F9** colonna 6 (nel caso di opzione per la tassazione ordinaria)

#### **c) Credito d'imposta in misura limitata**

**E' necessario, come primo passo, determinare il credito d'imposta, relativo ad ogni rigo D2 compilato, nel seguente modo:** 

- **importo di colonna 1 del rigo D2 x 58,73% se la relativa casella di colonna 2 è impostata a "1";**
- **importo di colonna 1 del rigo D2 x 56,25% se la relativa casella di colonna 2 è impostata a "2";**
- **importo di colonna 1 del rigo D2 x 51,51% se la relativa casella di colonna 2 è impostata a "3" o "4";**

 **Totale Limitato = somma degli importi così determinati.** 

Il credito d'imposta in misura limitata è costituito dal minore tra il Totale Limitato e il risultato della seguente operazione:

somma dei righi D2 colonna  $1 +$  (Totale Limitato) x rigo 23 mod. 730-3

rigo 6 mod. 730-3 + rigo 7 mod. 730-3

Se l'importo del credito così determinato risulta superiore all'imposta netta (rigo 23 del mod. 730-3) deve essere ricondotto entro tale limite.

## **10.17.2 CREDITI SULLE IMPOSTE PAGATE ALL'ESTERO – RIGO 25 DEL MOD. 730-3**

Per ogni rigo F8 compilato è necessario determinare l'ammontare massimo del credito d'imposta spettante per le imposte pagate all'estero con le modalità che seguono.

Se a colonna 1 del rigo F8 è indicato l'anno **2003**, il credito massimo spettante per il singolo rigo è costituito dal minore importo tra quanto indicato nella colonna 3 del rigo F8 e il risultato della seguente operazione:

(rigo F8 col. 2 ) x (**rigo 13** mod. 730-3 )

 $(rigo 6 mod. 730-3)$  +  $(rigo 7 mod. 730-3)$ 

Se a colonna 1 del rigo F8 è indicato un anno diverso dal **2003**, il credito massimo spettante per il singolo rigo è costituito dal minore importo tra quanto indicato nella colonna 3 del rigo F8 e il risultato della seguente operazione:

 $($ rigo F8 col. 2) x  $($ rigo F8 col. 5)

(rigo F8 col. 4)

Determinare l'ammontare complessivo del credito d'imposta come somma dei crediti determinati per i singoli righi. Se l'importo del credito così calcolato risulta superiore all'imposta netta (rigo 23 del mod. 730-3) deve essere ricondotto entro tale limite.

## **10.17.3 ULTERIORE ABBATTIMENTO ENTRO IL LIMITE DELL'IMPOSTA NETTA DEI CREDITI D'IMPOSTA**

Sommare i seguenti crediti d'imposta come sopra determinati:

- crediti d'imposta relativi a dividendi comunitari (lettera "*b"* del rigo 24 di cui sopra)
- crediti d'imposta in misura limitata (lettera "*c*" del rigo 24 di cui sopra)
- crediti sulle imposte pagate all'estero (rigo 25)

Se l'importo così determinato è superiore al rigo 23 del mod. 730-3 deve essere ricondotto entro tale limite provvedendo a ridurre i crediti d'imposta nel seguente ordine:

- crediti sulle imposte pagate all'estero

- crediti d'imposta relativi a dividendi comunitari

- crediti d'imposta in misura limitata

## **10.17.4 CREDITO D'IMPOSTA PER CANONI NON PERCEPITI – RIGO 26 DEL MOD. 730-3**

Alle colonne 1 e/o 2 del rigo 26 va indicato l'importo di rigo B10 del Quadro B del Dichiarante e/o del Coniuge dichiarante e nella colonna 3 va indicata la somma delle colonne 1 e 2.

## **10.17.5 RITENUTE – RIGO 27 MOD. 730-3**

Al rigo 27 colonna 1 e/o 2 deve essere riportata la somma delle ritenute indicate dal Dichiarante e/o dal Coniuge dichiarante:

- nella Sezione III del Quadro C (rigo C8);
- nel Quadro D (righi da D1 a D5 colonna 4); se sono stati indicati compensi per attività sportive dilettantistiche (rigo D5 codice "9"), alla somma delle ritenute non deve concorrere l'importo di colonna 4 del rigo D5 per il quale è stato indicato a colonna 1 il codice "9", ma l'importo determinato secondo le modalità descritte nella sezione "attività sportive dilettantistiche" del paragrafo 7.3, e denominato R3;
- nella Sezione II del Quadro F rigo F2 colonna 1;
- nella Sezione VIII del Quadro F se è stata barrata la casella di colonna 2 "Opzione per la tassazione ordinaria" ( colonna 8 del **rigo F9** e colonna 7 del **rigo F10**).

Verificare se il contribuente ha percepito redditi per lavori socialmente utili in regime agevolato (redditi dichiarati nella sezione I del quadro C, righi da C1 a C3, con la relativa casella di colonna 1 impostata a "3") e procedere come segue:

- 1) per il contribuente per il quale risultano presenti tali tipologie di reddito ma il reddito complessivo (rigo 6 del Mod. 730-3) diminuito della deduzione prevista per l'abitazione principale di cui al **rigo 8** è superiore a euro 9.296**,** sommare, alle altre ritenute da riportare nel rigo 27 colonna 1 e/o 2 del mod. 730-3, anche l'importo dichiarato a colonna 5 del rigo F2 del quadro F;
- 2) per il contribuente per il quale risultano presenti tali tipologie di reddito, ma il reddito complessivo (rigo 6 del Mod. 730-3) diminuito della deduzione prevista per l'abitazione principale di cui al **rigo 8** è inferiore o uguale a euro 9.296, l'importo dichiarato a colonna 5 del rigo F2 del quadro F non deve essere riportato nel rigo 27 colonna 1 e/o 2 del mod. 730-3.

Tale situazione in caso di dichiarazione congiunta deve essere verificata singolarmente per il dichiarante e per il coniuge.

A colonna 3 va indicata la somma delle colonne 1 e 2.

#### **10.17.6 DIFFERENZA – RIGO 28 DEL MOD. 730-3**

Al rigo 28 va indicata la differenza tra l'importo di colonna 1 e/o 2 del rigo 23 e la somma degli importi dei righi 24 colonna 1 e/o 2, 25 colonna 1 e/o 2, 26 colonna 1 e/o 2 e 27 colonna 1 e/o 2.

A colonna 3 va indicata la somma algebrica delle colonne 1 e 2.

## **10.17.7 ECCEDENZA IRPEF RISULTANTE DALLA PRECEDENTE DICHIARAZIONE – RIGO 29 DEL MOD. 730-3**

**Al rigo 29 col. 1 e/o 2 va riportata la somma algebrica dei seguenti importi:** 

- **differenza tra l'importo indicato a colonna 1 e l'importo indicato a colonna 2 del rigo F3 del Dichiarante e/o del Coniuge dichiarante; il risultato di tale operazione può anche essere negativo;**
- **differenza tra l'importo indicato a colonna 3 e l'importo indicato a colonna 4 del rigo F3 del Dichiarante e/o del Coniuge dichiarante; il risultato di tale operazione può anche essere negativo.**

**A colonna 3 va indicata la somma algebrica delle colonne 1 e 2.** 

## **10.17.8 ACCONTI VERSATI – RIGO 30 DEL MOD. 730-3**

Al rigo 30 va riportata la somma degli importi della prima e seconda rata di acconto IRPEF indicati nelle colonne 1 e 2 del rigo F1 del quadro F del mod. 730; in caso di dichiarazione congiunta, gli acconti effettuati dal coniuge dichiarante devono essere sommati a quelli del dichiarante e devono essere riportati nel solo modello del dichiarante.

#### **10.17.9 RESIDUO DEL CREDITO D'IMPOSTA PER IL RIACQUISTO DELLA PRIMA CASA DA UTILIZZARE IN COMPENSAZIONE – RIGO 31 DEL MOD. 730-3**

Per la compilazione di tale rigo si rinvia alle istruzioni relative al rigo 20 del mod. 730-3 (credito d'imposta per l'acquisto della prima casa).

## **10.17.10 RESIDUO DEL CREDITO D'IMPOSTA PER NUOVE ASSUNZIONI DA UTILIZZARE IN COMPENSAZIONE – RIGO 32 DEL MOD. 730-3**

Per la compilazione di tale rigo si rinvia alle istruzioni relative al rigo 21 del mod. 730-3 (credito d'imposta per nuove assunzioni).

## **10.17.11 TOTALE DELLE SPESE SANITARIE RATEIZZATE NELLA PRESENTE DICHIARAZIONE – RIGO 33 DEL MOD. 730-3**

Per la compilazione di tale rigo si rinvia alle istruzioni relative alla sezione "Rateizzazione" del paragrafo 8.3.1.

#### **10.17.12 SPESE SANITARIE RELATIVE A PATOLOGIE ESENTI DALLA PARTECIPAZIONE ALLA SPESA SANITARIA PUBBLICA.**

Se il contribuente ha optato per la rateizzazione delle spese sanitarie di cui ai righi da E1 a E3 non devono essere considerate le seguenti istruzioni e, pertanto, si può procedere direttamente con le istruzioni contenute nella successiva sezione. Se il contribuente non ha optato per la rateizzazione delle spese sanitarie di cui ai righi da E1 a E3 seguire le istruzioni seguenti.

Se il contribuente ha compilato nel rigo E1 del quadro E l'importo "Di cui" compreso tra parentesi, è necessario verificare se la detrazione del 19% di tale importo, trova capienza nell'imposta lorda. La parte della detrazione che non trova capienza e l'ammontare delle relative spese, deve essere comunicata al contribuente con apposito messaggio. L'importo delle spese la cui detrazione non ha trovato capienza nell'imposta lorda può infatti essere riportato nella dichiarazione dei redditi del familiare che le ha sostenute. In caso di dichiarazione congiunta, tale situazione deve essere verificata singolarmente per il dichiarante e per il coniuge.

A tal fine è necessario procedere come segue:

- a)  $P = 19\%$  del campo "Di cui" compreso tra parentesi nel Rigo E1 (dichiarante e/o coniuge) tenendo conto dell'eventuale abbattimento;
- b) calcolare il seguente importo:

**J = rigo 13 col. 1 e/o 2 – rigo 14 col. 1 e/o 2 – rigo 15 col. 1 e/o 2 – rigo 16 col. 1 e/o 2 – rigo 17 col. 1 e/o 2 – (rigo 18 col. 1 e/o 2 - P) – rigo 19 col. 1 e/o 2** 

- c) se l'importo J è minore o uguale a zero nei messaggi indicare, come spese che possono essere trasferite al familiare, l'importo del campo "Di cui" del Rigo E1 (dichiarante e/o coniuge) eventualmente abbattuto, e come detrazione che non ha trovato capienza, l'importo P calcolato nel punto a);
- d) se l'importo J è maggiore di zero, calcolare:

 $W = J - P$ 

se W è maggiore o uguale a zero non deve essere indicato nulla nei messaggi (la detrazione ha trovato capienza nell'imposta lorda);

se W è minore di zero, nei messaggi indicare, come spese che possono essere trasferite al familiare, il valore assoluto di W diviso 0,19, e come detrazione che non ha trovato capienza il valore assoluto di W.

#### **10.18 CALCOLO DELL'ADDIZIONALE REGIONALE E COMUNALE ALL'IRPEF**

L'addizionale regionale e l'addizionale comunale all'IRPEF devono essere determinate solo nel caso in cui, per il Dichiarante e/o per il Coniuge dichiarante, dal calcolo di seguito riportato risulti un importo maggiore di **euro 10**:

## **rigo 13 col. 1 e/o 2 - rigo 14 col. 1 e/o 2 - rigo 15 col. 1 e/o 2 - rigo 16 col. 1 e/o 2 - rigo 17 col. 1 e/o 2 - rigo 18 col. 1 e/o 2 - rigo 19 col. 1 e/o 2 - rigo 24 col. 1 e/o 2 - rigo 25 col. 1 e/o 2**

In caso di esonero dalle imposte relative alle addizionali regionale e comunale all'IRPEF, i campi 34, 35 e 38 non devono essere compilati, ma devono essere comunque riportate le eventuali addizionali trattenute dal datore di lavoro (righi 36 e 39) e l'eccedenza di addizionale regionale di rigo 37 e comunale di rigo 40.

#### **10.18.1 REDDITO IMPONIBILE – RIGO 34 DEL MOD. 730-3**

Il reddito imponibile è il risultato della seguente operazione:

Rigo 34 (colonna 1 e/o 2) = rigo 6 (col 1 e/o 2) – rigo 8 (col 1 e/o 2) – rigo 9 (col 1 e/o 2)

Ricondurre a zero se il risultato è negativo.

# **10.18.2 ADDIZIONALE REGIONALE ALL'IRPEF DOVUTA – RIGO 35 DEL MOD. 730-3**

Al rigo 35 colonna 1 e/o 2 va indicata l'addizionale regionale dovuta, in relazione al domicilio fiscale al 31 dicembre **2003** indicato dal contribuente nel frontespizio del mod. 730, determinata applicando all'importo del rigo 34, colonna 1 e/o 2, le aliquote previste dalle singole regioni e con le modalità dalle stesse stabilite.

La tabella che segue riporta per ogni singola regione l'aliquota (o le aliquote riferite ai diversi scaglioni di reddito) da applicare con le relative modalità ed eventuali agevolazioni.

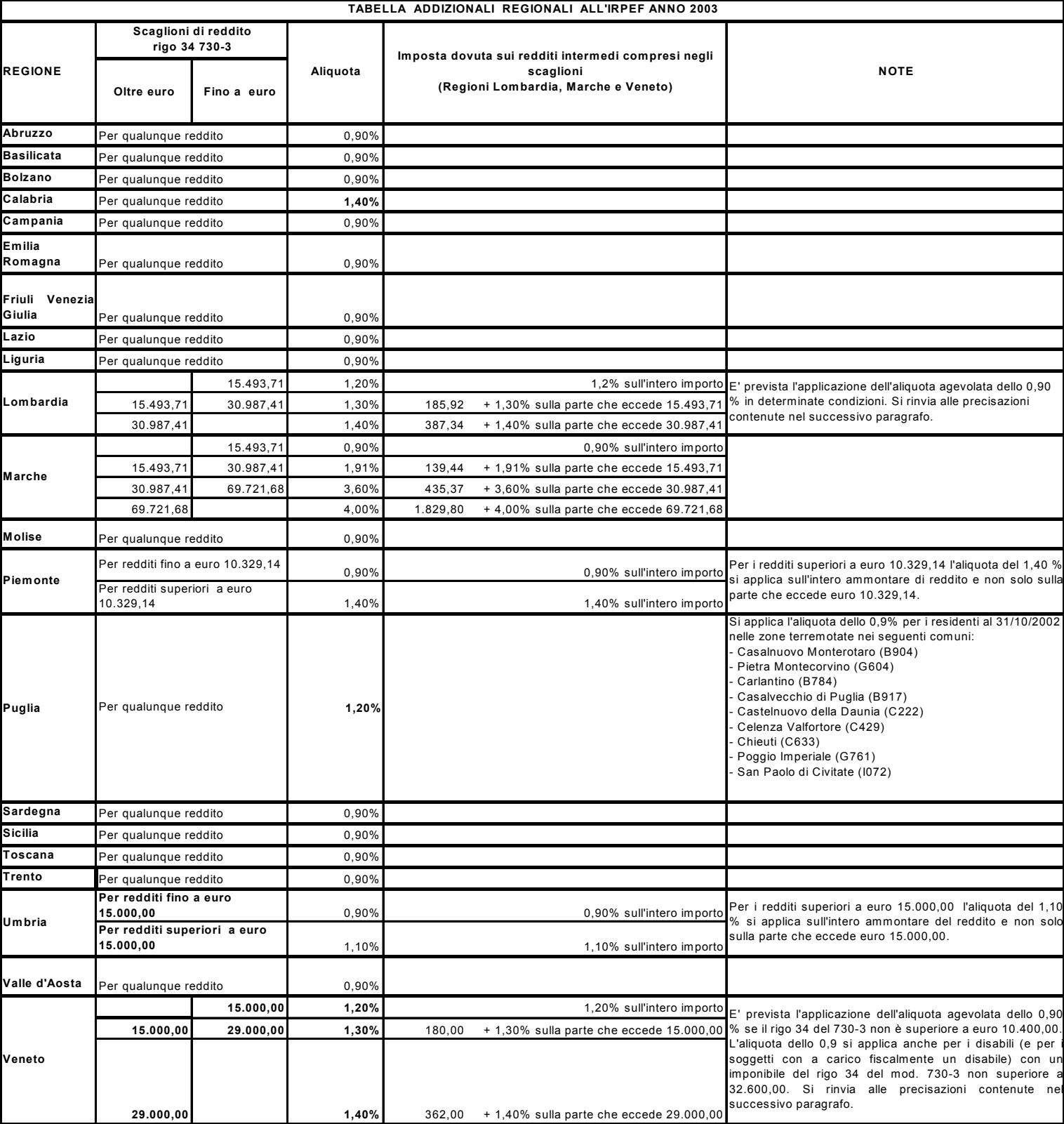

## CASI PARTICOLARE PER IL CALCOLO DELL'ADDIZIONALE REGIONALE CON RIFERIMENTO ALLE REGIONI LOMBARDIA, PIEMONTE, UMBRIA E VENETO

#### RESIDENTI AL 31/12/2003 NELLA REGIONE LOMBARDIA

La Regione Lombardia ha disposto che per i contribuenti con redditi non superiori a euro 10.329,14 (al netto degli oneri deducibili ad esclusione della deduzione per abitazione principale e pertinenze) derivanti da pensioni di ogni genere ed eventualmente dal reddito dell'unità immobiliare adibita ad abitazione principale e dalle sue pertinenze, si applica l'aliquota dello 0,9%.

Al fine di riconoscere l'applicazione dell'aliquota agevolata dello 0,9%, è necessario distinguere il caso nel quale il contribuente ha barrato la casella "Casi particolari add.le regionale" presente nel frontespizio nella sezione riservata al domicilio fiscale al 31 dicembre **2003**, dal caso nel quale detta casella non è stata barrata. Tale distinzione si rende necessaria in considerazione della circostanza che la legge regionale fa riferimento a "*pensioni di ogni genere*" e quindi anche a pensioni per le quali non è applicabile la detrazione per redditi da pensione **(o l'ulteriore detrazione per redditi di pensione qualora l'imposta dovuta ai fini Irpef sia stata determinata con riferimento alla normativa in vigore al 31/12/2002)**, e che quindi non devono essere indicate nel quadro C sez. I con il codice "1".

## • Casella "Casi particolari add.le regionale" NON barrata

Se il contribuente non ha barrato la casella, al rigo 34 del mod. 730-3 deve essere applicata, in sostituzione di quanto indicato nella precedente tabella, l'aliquota dello 0,9% se risultano verificate contemporaneamente le seguenti condizioni:

- rigo 6 (mod. 730/3) – **rigo 9** (mod. 730/3) non è superiore a euro 10.329,14;

- concorrono al reddito complessivo esclusivamente redditi da pensione, ossia redditi del quadro C sez. I righi da C1 a C3 con la casella di colonna 1 impostata ad "1" ed eventualmente anche redditi per il solo possesso dell'abitazione principale e delle relative pertinenze, per i quali spetta la deduzione per abitazione principale.

Pertanto se è stato compilato il Quadro B, il campo "Utilizzo" di colonna 2 di tutti i righi compilati deve assumere esclusivamente i valori 1 e 5 ed il reddito dell'abitazione principale deve essere stato calcolato in base alla rendita (nei casi in cui è stato dichiarato anche il "Canone di locazione").

Si precisa che la presenza di uno o più righi del Quadro B con un utilizzo diverso dai valori di cui sopra o la compilazione di uno o più righi del quadro A (terreni), non comporta la perdita del diritto alla detrazione nel caso in cui l'imponibile del fabbricato o del terreno sia inferiore a 50 centesimi di euro.

Casella "Casi particolari add.le regionale" barrata

Se il contribuente ha barrato la casella, al rigo 34 del mod. 730-3 deve essere applicata, in sostituzione di quanto indicato nella precedente tabella, l'aliquota dello 0,9 % se risultano verificate contemporaneamente le seguenti condizioni:

- rigo 6 (mod. 730/3) – **rigo 9** (mod. 730/3) non è superiore a euro 10.329,14;

- concorrono al reddito complessivo esclusivamente redditi da pensione, ossia redditi del quadro C sez. I righi da C1 a C3 con la casella di colonna 1 non impostata e/o impostata ad "1" ed eventualmente anche redditi per il solo possesso dell'abitazione principale e delle relative pertinenze, per i quali spetta la deduzione per abitazione principale. Pertanto se è stato compilato il Quadro B, il campo "Utilizzo" di colonna 2 di tutti i righi compilati deve assumere esclusivamente i valori 1 e 5 ed il reddito dell'abitazione principale deve essere stato calcolato in base alla rendita (nei casi in cui è stato dichiarato anche il "Canone di locazione").

Si precisa che la presenza di uno o più righi del Quadro B con un utilizzo diverso dai valori di cui sopra o la compilazione di uno o più righi del quadro A (terreni), non comporta la perdita del diritto all'agevolazione nel caso in cui l'imponibile del fabbricato o del terreno sia inferiore a 50 centesimi di euro.

L'eventuale applicazione dell'aliquota agevolata dello 0,9% deve essere comunicata al contribuente con apposito messaggio.

La mancata applicazione dell'aliquota dello 0,9% per il non verificarsi delle condizioni previste, in presenza della casella "Casi particolari add.le regionale" barrata, deve essere comunicata al contribuente con apposito messaggio.

## RESIDENTI AL 31/12/2003 NELLA REGIONE PIEMONTE

Si precisa, come già chiarito nelle note presenti nella tabella precedente, che, non vigendo il principio di progressività per scaglioni, si applica un'unica aliquota per tutta la base imponibile. Pertanto, per i redditi superiori a euro 10.329,14 l'aliquota del 1,4% si applica sull'intero ammontare del reddito e non solo sulla parte che eccede euro 10.329,14. Ad esempio, per un reddito di euro 15.000,00 l'imposta dovuta sarà pari a euro 210,00.

#### **RESIDENTI AL 31/12/2003 NELLA REGIONE PUGLIA**

**Per l'anno 2003 la regione Puglia ha previsto l'applicazione dell'aliquota agevolata del 0,9% per i residenti al 31/10/2002 nelle zone terremotate nei seguenti comuni:** 

- **Casalnuovo Monterotaro (B904)**
- **Pietramontecorvino (G604)**
- **Carlantino (B784)**
- **Casalvecchio di Puglia (B917)**
- **Castelnuovo della Daunia (C222)**
- **Celenza Valfortore (C429)**
- **Chieuti (C633)**
- **Poggio Imperiale (G761)**
- **San Paolo di Civitate (I072)**

**Pertanto al rigo 34 del mod. 730-3 deve essere applicata, in sostituzione dell'aliquota del 1,2%, l'aliquota dello 0,9% se risulta barrata la casella "Casi particolari add.le regionale" presente nel frontespizio nella sezione riservata al domicilio fiscale al 31 dicembre 2003.** 

**A riguardo si precisa che, in presenza della casella "Casi particolari add.le regionale" barrata, l'indicazione nella sezione riservata al domicilio fiscale al 31 dicembre 2003 di un comune della regione Puglia diverso da quelli sopra elencati non comporta il venir meno dell'applicazione della aliquota agevolata dello 0,9%.** 

#### **UMBRIA**

Si precisa, come già chiarito nelle note presenti nella tabella precedente, che, non vigendo il principio di progressività per scaglioni, si applica un'unica aliquota per tutta la base imponibile. Pertanto, per i redditi superiori a euro **15.000,00** l'aliquota del 1,1% si applica sull'intero ammontare del reddito e non solo sulla parte che eccede euro 15.000,00. Ad esempio, per un reddito di euro 20.000,00 l'imposta dovuta sarà pari a euro 220,00.

#### **VENETO**

**Per l'anno 2003 la Regione Veneto ha previsto l'applicazione dell'aliquota agevolata dello 0,9 %, se l'imponibile ai fini dell'addizionale regionale (rigo 34 del 730-3) non è superiore a euro 10.400,00. Se l'imponibile risulta invece superiore a euro 10.400,00, si applicano le aliquote previste per i diversi scaglioni di reddito come indicato nella tabella precedente. Ad esempio, per un contribuente con un imponibile di euro 10.000,00, l'addizionale regionale dovuta sarà pari a euro 90,00 (0,9% di 10.000,00). Per un contribuente con un imponibile di euro 14.000,00 l'addizionale regionale dovuta è pari a euro 168,00 (1,2% di 14.000,00).** 

**Inoltre la Regione Veneto ha disposto che per i contribuenti disabili o per i contribuenti con a carico fiscalmente un familiare disabile e con un reddito imponibile non superiore a euro 32.600,00 si applica l'aliquota dello 0,9%.** Pertanto al rigo 34 del mod. 730-3 deve essere applicata, in sostituzione di quanto indicato nella precedente tabella, l'aliquota dello 0,9% se risultano verificate contemporaneamente le seguenti condizioni:

- risulta barrata la casella "Casi particolari add.le regionale" presente nel frontespizio nella sezione riservata al domicilio fiscale al 31 dicembre **2003**;

- l'importo del rigo 34 del mod. 730-3 non è superiore a euro **32.600,00**.

## **Se il contribuente ha barrato la casella "Casi particolari add.le regionale", l'eventuale applicazione dell'aliquota agevolata dello 0,9% deve essere comunicata al contribuente con apposito messaggio.**

La mancata applicazione dell'aliquota dello 0,9% per il non verificarsi delle condizioni previste, in presenza della casella "Casi particolari add.le regionale" barrata, deve essere comunicata al contribuente con apposito messaggio.

#### **10.18.3 ADDIZIONALE REGIONALE ALL'IRPEF RISULTANTE DALLA CERTIFICAZIONE – RIGO 36 DEL MOD. 730-3**

• Al **rigo 36** colonna 1 e/o 2 va riportato l'importo indicato dal Dichiarante e/o dal Coniuge dichiarante nel rigo C9 della Sez. III del Quadro C del Mod. 730 e l'importo indicato a colonna 2 del rigo F2 del quadro F. Se sono stati indicati compensi per attività sportive dilettantistiche (rigo D5 codice "9") ed è stata compilata la colonna 4 del rigo F2, per determinare l'addizionale regionale risultante dalla certificazione si deve tener conto anche di tale importo. Tuttavia alla somma dell'addizionale regionale non deve concorrere l'importo indicato nella suddetta colonna 4 del rigo F2, ma l'importo determinato secondo le modalità descritte nella sezione "attività sportive dilettantistiche" del paragrafo 7.3, e denominato A3.

Verificare inoltre, se il contribuente ha percepito redditi per lavori socialmente utili in regime agevolato (redditi dichiarati nella sezione I del quadro C, righi da C1 a C3, con la relativa casella di colonna 1 impostata a "3") e procedere come segue:

- 1) per il contribuente per il quale risultano presenti tali tipologie di reddito ma il reddito complessivo (rigo 6 del Mod. 730-3) diminuito della deduzione prevista per l'abitazione principale di cui al **rigo 8** è superiore a euro 9.296, sommare, all'addizionale regionale da riportare nel rigo 36, anche l'importo dichiarato a colonna 6 del rigo F2 del quadro F;
- 2) per il contribuente per il quale risultano presenti tali tipologie di reddito ma il reddito complessivo (rigo 6 del Mod. 730-3) diminuito della deduzione prevista per l'abitazione principale di cui al **rigo 8** è inferiore o uguale euro 9.296, l'importo dichiarato a colonna 6 del rigo F2 del quadro F non deve essere riportato nel rigo 36 col. 1 e/o 2 del mod. 730-3.

Tale situazione in caso di dichiarazione congiunta deve essere verificata singolarmente per il dichiarante e per il coniuge.

## **10.18.4 ECCEDENZA DELL'ADDIZIONALE REGIONALE ALL'IRPEF RISULTANTE DALLA PRECEDENTE DICHIARAZIONE – RIGO 37 DEL MOD. 730-3**

Al rigo 37 colonna 1 e/o 2 va riportata la differenza tra l'importo indicato dal Dichiarante e/o dal Coniuge dichiarante nel rigo F4 colonna 2 e l'importo di rigo F4 colonna 3 della Sez. III del Quadro F del Mod. 730 (il risultato di tale operazione può anche essere negativo).

#### **10.18.5 ADDIZIONALE COMUNALE ALL'IRPEF DOVUTA - RIGO 38 DEL MOD. 730-3**

Al rigo 38 colonna 1 e/o 2 va calcolata, in relazione al domicilio fiscale al 31 dicembre 2003 indicato dal contribuente nel frontespizio del mod. 730, l'addizionale comunale all'IRPEF
applicando all'importo di rigo 34 colonna 1 e/o 2 le aliquote deliberate dai Comuni consultabili sul *sito www.finanze.it.* 

#### **10.18.6 ADDIZIONALE COMUNALE ALL'IRPEF RISULTANTE DALLA CERTIFICAZIONE – RIGO 39 DEL MOD. 730-3**

Al rigo 39 colonna 1 e/o 2 va riportato l'importo indicato dal Dichiarante e/o dal Coniuge dichiarante nel rigo C10 della Sez. III del Quadro C del Mod. 730 e a colonna 3 del rigo F2.

### **10.18.7 ECCEDENZA DELL'ADDIZIONALE COMUNALE ALL'IRPEF RISULTANTE DALLA PRECEDENTE DICHIARAZIONE – RIGO 40 DEL MOD. 730-3**

Al rigo 40 colonna 1 e/o 2 va riportata la differenza tra l'importo indicato dal Dichiarante e/o dal Coniuge dichiarante nel rigo F4 colonna 4 e l'importo di rigo F4 colonna 5 della Sez. III del Quadro F del Mod. 730 (il risultato di tale operazione può anche essere negativo).

## **10.19 IRPEF, ADDIZIONALE REGIONALE E COMUNALE ALL'IRPEF DA VERSARE O DA RIMBORSARE - ACCONTI PER IL 2004**

Per stabilire le imposte da versare o da rimborsare occorre determinare i relativi importi a debito e/o a credito, nonché quello dell'acconto IRPEF per l'anno d'imposta successivo.

#### **10.19.1 IRPEF DA VERSARE O DA RIMBORSARE - RIGHI 41 E 42 DEL MOD. 730-3**

Calcolare:

rigo 28 - (rigo 29 + rigo 30)

Se il risultato di tale operazione è maggiore di zero riportare l'importo a colonna 3 del rigo 41, se, viceversa, il risultato della precedente operazione è minore di zero riportare l'importo, in valore assoluto, a colonna 3 del rigo 42.

#### **10.19.2 ADDIZIONALE REGIONALE DA VERSARE O DA RIMBORSARE – RIGHI 43 E 44 DEL MOD. 730-3**

Calcolare:

rigo 35 – (rigo 36 + rigo 37)

Se il risultato di tale operazione è maggiore di zero l'importo va riportato alla colonna 1 e/o 2 del rigo 43. Se, viceversa, il risultato dell'operazione è minore di zero, l'importo, in valore assoluto, va riportato a colonna 1 e/o 2 del rigo 44. Nella colonna 3 dei righi 43 e 44 riportare la somma degli importi indicati nelle colonne 1 e 2.

### **10.19.3 ADDIZIONALE COMUNALE DA VERSARE O DA RIMBORSARE – RIGHI 45 E 46 DEL MOD. 730-3**

Calcolare:

rigo 38 – (rigo 39 + rigo 40)

Se il risultato di tale operazione è maggiore di zero l'importo va riportato alla colonna 1 e/o 2 del rigo 45. Se, viceversa, il risultato dell'operazione è minore di zero, l'importo va riportato, in valore assoluto, a colonna 1 e/o 2 del rigo 46. Nella colonna 3 dei righi 45 e 46 riportare la somma degli importi indicati nelle colonne 1 e 2.

#### **10.19.4 ACCONTO IRPEF PER L'ANNO 2004 – RIGHI 47 E 48 DEL MOD. 730-3**

Se l'importo del rigo 28 colonna 3 è **inferiore** a euro 52 non è dovuto alcun acconto.

Se viceversa l'importo del rigo 28 è maggiore o **uguale a** euro 52, l'acconto è dovuto nella misura determinata con le modalità di seguito descritte.

 Se la dichiarazione non è congiunta oppure è congiunta ma per uno dei contribuenti il relativo importo del rigo differenza (rigo 28) risulta positivo e per l'altro negativo procedere come segue:

1. calcolare il 98% dell'importo di colonna 3 del rigo 28 ( tale importo va imputato al contribuente per il quale risulta maggiore di zero la relativa colonna del rigo 28). Ridurre tale importo in base alle indicazioni eventualmente fornite dal contribuente (nella Sez. VI del quadro F rigo F7 colonne 1 e 2) per il quale la relativa colonna del rigo differenza (rigo 28) risulta essere maggiore di zero;

2. l'acconto così determinato deve essere corrisposto in un'unica soluzione, a novembre, se l'importo è inferiore a euro 257,52. Se il predetto importo, invece, è maggiore o uguale a euro 257,52, l'acconto va ripartito in due rate di cui la prima pari al 40% e la seconda pari al restante 60%.

Gli importi della prima e seconda rata di acconto vanno riportati rispettivamente nei righi 47 e 48 alle colonna 1 o 2 (a secondo se dichiarante o coniuge) ed alla colonna 3.

Il contribuente può comunque richiedere al proprio sostituto d'imposta la riduzione della seconda rata di acconto tramite apposita comunicazione.

 Se la dichiarazione è congiunta e per entrambi i contribuenti il relativo importo del rigo differenza (rigo 28) risulta positivo procedere come segue:

1. calcolare singolarmente per il dichiarante e per il coniuge il 98% dell'importo della relativa colonna del rigo 28 ( rispettivamente colonna 1 e colonna 2). Ridurre, per ogni singolo contribuente, tale importo in base alle indicazioni da questi fornite nella Sez. VI del quadro F rigo F7 colonne 1 e 2.

2. Sommare gli importi così determinati.

3. Se la somma è **inferiore** a euro 51 non è dovuto alcun acconto sia per il dichiarante che per il coniuge. Se invece tale somma è superiore **o uguale** a euro 51, gli acconti così determinati, devono essere corrisposti in un'unica soluzione, a novembre, se la loro somma è inferiore a euro 257,52. Se tale somma, invece, è maggiore o uguale a euro 257,52 gli acconti devono essere ripartiti in due rate, di cui la prima pari al 40% e la seconda pari al restante 60%.

Gli importi della prima e seconda rata di acconto vanno riportati rispettivamente nei righi 47 e 48 alle colonna 1 (acconto del dichiarante) e 2 (acconto del coniuge) ed alla colonna 3 la relativa somma .

Il contribuente può comunque richiedere al proprio sostituto d'imposta la riduzione della seconda rata di acconto tramite apposita comunicazione.

#### **10.20 CALCOLO DELL'ACCONTO DELL'IMPOSTA SUI REDDITI SOGGETTI A TASSAZIONE SEPARATA – RIGO 49 DEL MOD. 730-3**

Per i redditi soggetti a tassazione separata e non soggetti a ritenuta alla fonte, a partire dal periodo d'imposta 1996, è dovuto un acconto d'imposta nella misura del 20% del reddito.

Pertanto, in presenza di redditi soggetti a tassazione separata dichiarati nella sezione VIII del Quadro F del Mod. 730 (redditi del **rigo F9** e **F10** per i quali non è stata barrata la relativa casella di colonna 2 "opzione per la tassazione ordinaria") e per i quali non sono state effettuate ritenute di acconto, occorre calcolare l'acconto dell'imposta pari al 20% dei redditi indicati:

### **RIGO F 9**

− alla colonna 4 del rigo **F9**, diminuita dell'importo della "Quota delle imposte sulle successioni" di colonna 7, se a colonna 8 non sono indicate ritenute.

#### **RIGO F 10**

- − alla colonna 4 del rigo **F10**, se a colonna 7 non sono indicate ritenute e il "Tipo di reddito" di colonna 1 assume i valori 6, 7, 8, 9, 10, 11, 12, 13 o 14;
- − alla colonna 4 del rigo **F10,** diminuita dell'importo della "Quota delle imposte sulle successioni" di colonna 6, se a colonna 7 non sono indicate ritenute e il "Tipo di reddito" di colonna 1 assume il valore 1, 2 o 5;
- − se alla colonna 1 del rigo **F10** è indicato il codice 3 e a colonna 7 non sono indicate ritenute occorre:
	- a) determinare la deduzione forfetaria del 25 per cento sul "Reddito" di colonna 4;
	- b) determinare l'imponibile sottraendo al "Reddito" di colonna 4 la deduzione precedentemente calcolata e la "Quota delle imposte sulle successioni" di colonna 6;
	- c) calcolare l'acconto del 20% dell'Imponibile così come calcolato nel precedente punto  $\mathbf{b}$ :
- − se alla colonna 1 del rigo **F10** è indicato il codice 4 e a colonna 7 non sono indicate ritenute occorre:
	- d) determinare la deduzione forfetaria del 15 per cento sul "Reddito" di colonna 4;
	- e) determinare l'imponibile sottraendo al "Reddito" di colonna 4 la deduzione precedentemente calcolata e la "Quota delle imposte sulle successioni" di colonna 6;

f) calcolare l'acconto del 20% dell'Imponibile così come calcolato nel precedente punto e).

L'importo dell'acconto del 20% sui redditi soggetti a tassazione separata deve essere riportato nel rigo 49 colonna 1 e/o 2 del mod. 730-3 "Prospetto di liquidazione". Nella colonna 3 del rigo 49 riportare la somma degli importi indicati nelle colonne 1 e 2.

#### **10.21 OPZIONE PER LA TASSAZIONE ORDINARIA**

Se il contribuente ha optato per la tassazione ordinaria, barrando la casella di col. 2 dei righi **F9 e/o F10**, occorre:

- 1) sommare i "Redditi" di col. 4 dei righi **F9 e/o F10**, ai redditi indicati nel rigo 5 col. 1 e/o 2 del Mod. 730-3 "Prospetto di liquidazione";
- 2) sommare la "Quota del credito d'imposta sui dividendi" di col. 5 del rigo **F9**, agli altri crediti d'imposta indicati nel rigo 7 col. 1 e/o 2 del Mod. 730-3 "Prospetto di liquidazione";
- 3) se nel rigo **F9** col. 6 sono indicati crediti d'imposta per dividendi comunitari, occorre sommarli a quelli esposti nel rigo D1 col. 3 e nella determinazione del "Credito d'imposta sui dividendi di rigo 24 del Mod. 730-3 "Prospetto di liquidazione", devono essere seguite le regole precisate nel paragrafo "calcolo dell'IRPEF";
- 4) sommare le "Ritenute" di col. 8 del rigo **F9** e/o di col. 7 del rigo **F10**, alle altre ritenute indicate nel rigo 27 del Mod. 730-3 "Prospetto di liquidazione";
- 5) liquidare l'IRPEF secondo le regole precedentemente indicate al paragrafo "calcolo dell'IRPEF".

#### **10.22 RATEIZZAZIONE DEI VERSAMENTI DI SALDO E DEGLI EVENTUALI ACCONTI – RIGO 50 DEL 730-3**

Nel rigo 50 deve essere riportato il numero delle rate che il contribuente ha indicato a colonna 3 del rigo F7 e deve essere segnalato al contribuente, con apposito messaggio, che le rate verranno prelevate dal datore di lavoro con una maggiorazione dello 0,50 % mensile.

Se il numero di rate è riportato sia sul modello del Dichiarante che del Coniuge dichiarante e risultano diversi tra loro, il numero di rate da prendere in considerazione è quello relativo al dichiarante.

Se dalla liquidazione del modello 730 risulta dovuto solo il secondo o unico acconto IRPEF e il contribuente ha indicato il numero delle rate, tale numero di rate deve essere ricondotto a zero e deve esserne data apposita comunicazione al contribuente.

### **10.23 MESSAGGI**

Se lo spazio riservato ai messaggi nel Mod. 730-3 dovesse risultare insufficiente potrà essere utilizzato un secondo modello 730-3, oppure un foglio bianco, che deve essere anch'esso sottoscritto dal Sostituto d'imposta o dal Responsabile dell'assistenza fiscale del C.A.F.. In caso di prosecuzione la circostanza deve essere segnalata al contribuente con i messaggi: "segue" al termine del primo foglio e "continuazione" all'inizio del secondo.

## **11 CONIUGE DICHIARANTE**

Per i dati relativi al coniuge dichiarante valgono le stesse modalità di controllo e di calcolo del dichiarante.

Controllare, inoltre, che il codice fiscale sia uguale a quello indicato nel riquadro "Familiari a carico" del dichiarante e viceversa.

In una dichiarazione congiunta, nel caso in cui entrambi i contribuenti abbiano richiesto di usufruire della detrazione per coniuge a carico, deve essere riportata a zero quella indicata nel modello compilato dal Coniuge dichiarante e deve esserne data apposita comunicazione al contribuente.

In una dichiarazione congiunta, nel caso in cui per il contribuente indicato come fiscalmente a carico, risulti un reddito complessivo per un ammontare superiore a euro 2.841, deve essere riportata a zero la detrazione per coniuge a carico e deve esserne data apposita comunicazione al contribuente.

# **12 LIQUIDAZIONE DEL MODELLO 730 INTEGRATIVO**

Il Mod. 730 integrativo può essere presentato esclusivamente ad un C.A.F. anche se il contribuente aveva ricevuto l'assistenza fiscale direttamente dal sostituto d'imposta.

Il contribuente, nel rivolgersi al C.A.F., dovrà esibire il prospetto di liquidazione relativo al mod. 730 originario.

Il C.A.F. deve controllare se, nel nuovo modello 730, il contribuente ha barrato la casella "730 integrativo" nel frontespizio e deve impostare l'analoga casella del nuovo Mod. 730-3 "Prospetto di liquidazione", sia nella copia da restituire al contribuente che nella fornitura da inviare all'Agenzia delle Entrate.

I controlli relativi ai singoli quadri e le regole di liquidazione sono quelli precedentemente descritti; quindi il C.A.F. deve provvedere a ricalcolare ed a compilare interamente il Mod. 730-3 con la sola eccezione della prima e della seconda o unica rata di acconto IRPEF per il **2004** (nei righi 47 e 48 devono essere riportati i dati del Mod. 730-3 originale). Il modello 730 integrativo è ammesso se dalla liquidazione delle singole imposte scaturisca esclusivamente un rimborso o un minor debito.

Non è possibile compensare imposte a debito con imposte a credito.

Occorre verificare se il contribuente può usufruire della facoltà di integrare il modello 730. Se tale facoltà non dovesse sussistere deve essere data apposita comunicazione al contribuente per consentirgli di presentare l'integrazione alla dichiarazione dei redditi mediante il Mod. UNICO **2004** Persone fisiche.

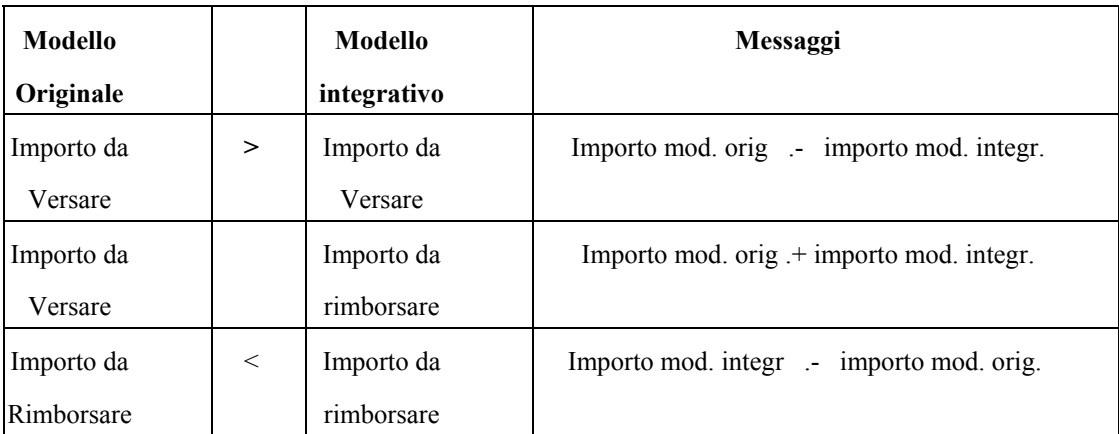

Di seguito viene riportata la tabella dei casi ammessi.

Tali casi sono generalizzati in quanto la verifica deve essere effettuata per ogni singola imposta e quindi in particolare per l'addizionale regionale all'IRPEF, per l'addizionale comunale all'IRPEF e per l'acconto del 20 per cento sulla tassazione separata distintamente per Dichiarante e Coniuge dichiarante. Il controllo per la tassazione separata è limitato al primo rigo della tabella.

Nella parte riservata ai messaggi del Mod. 730-3 integrativo deve essere data comunicazione al contribuente dell'importo di cui otterrà il rimborso calcolato secondo quanto descritto nella colonna Messaggi della precedente tabella.

Tali importi sono quelli che dovranno essere comunicati al sostituto d'imposta che effettuerà il conguaglio tramite il Mod. 730-4 integrativo. Si precisa quindi che:

- nel Mod. 730-4 relativo ad una dichiarazione NON integrativa, i dati da riportare coincidono esattamente con quanto indicato nei righi da 41 a 50 del Mod. 730-3;
- nel caso di Mod. 730-4 integrativo i valori da riportare sono invece determinati dall'esito dell'operazione di conguaglio tra quanto riportato nei righi da 41 a 49 del Mod. 730-3 originario e quanto riportato nei corrispondenti righi del Mod. 730-3 integrativo.

Si precisa che nella casella "Codice" del 730-4 deve essere riportato il codice regione, per l'addizionale regionale all'IRPEF ed il codice comune (codice catastale) per l'addizionale comunale all'IRPEF. Tali dati sono quelli relativi alla residenza anagrafica del contribuente alla data del 31 dicembre **2003**.

## **13 LIQUIDAZIONE DEL MODELLO 730 RETTIFICATIVO**

Nel caso in cui il soggetto che ha prestato l'assistenza fiscale ha commesso degli errori nella predisposizione della dichiarazione, dovrà provvedere ad elaborare un modello 730 rettificativo.

I controlli relativi ai singoli quadri e le regole di liquidazione sono quelli precedentemente descritti. Pertanto il C.A.F. o il sostituto devono provvedere a ricalcolare ed a compilare interamente il nuovo modello.

Nel mod. 730-3 dovrà essere barrata la casella relativa al mod. 730 rettificativo e nei messaggi dovrà essere data comunicazione al contribuente degli errori riscontrati.

Nel mod. 730-4 (anche integrativo) rettificativo il C.A.F. dovrà barrare la casella relativa al modello 730 rettificativo.